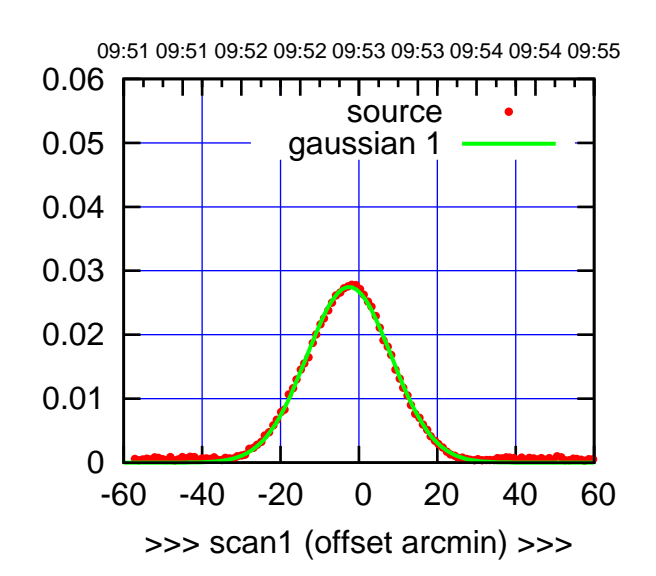

C00-175-AZ OFF= -3.1'

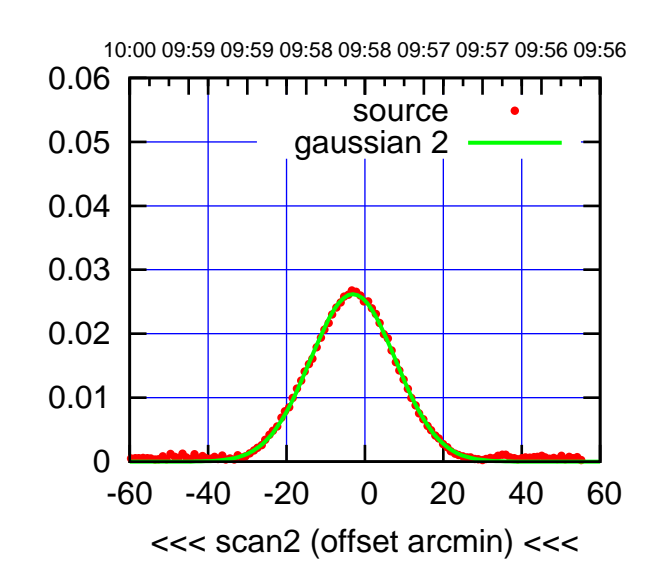

BACKLASH ERROR= 0.7'

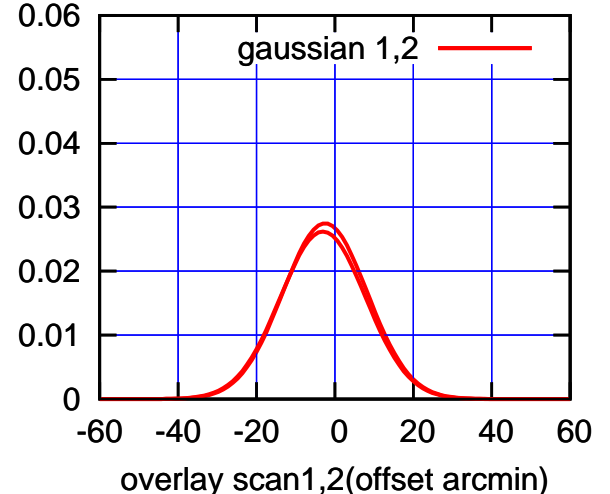

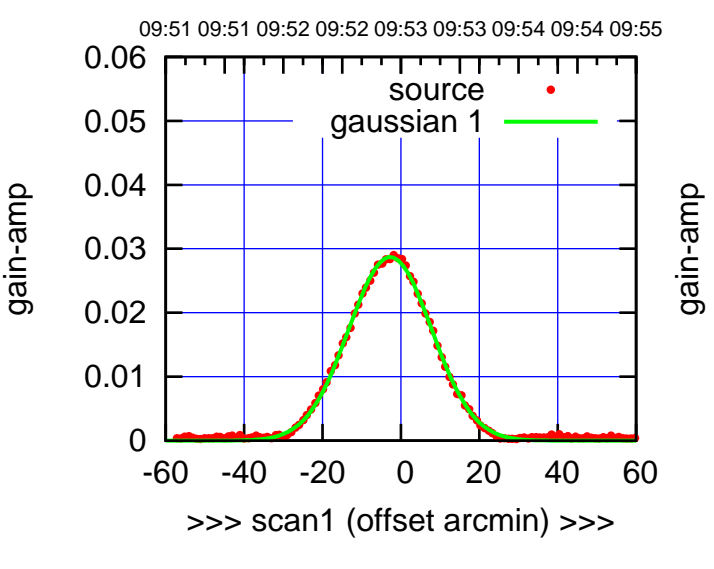

C00-130-AZ OFF= -3.3'

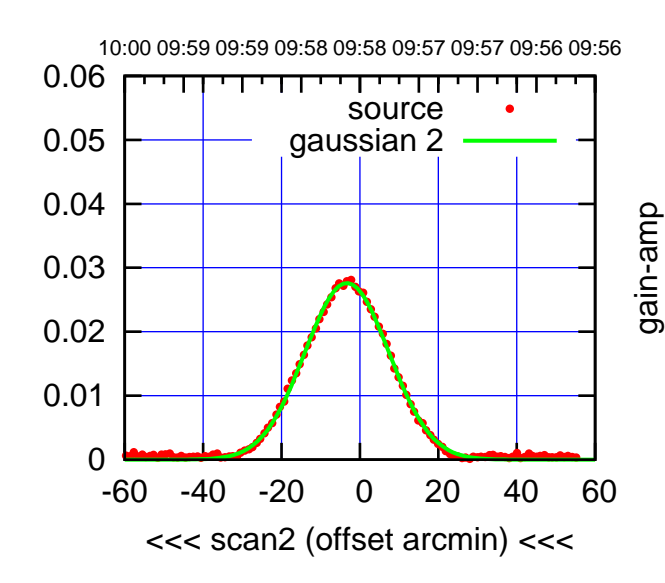

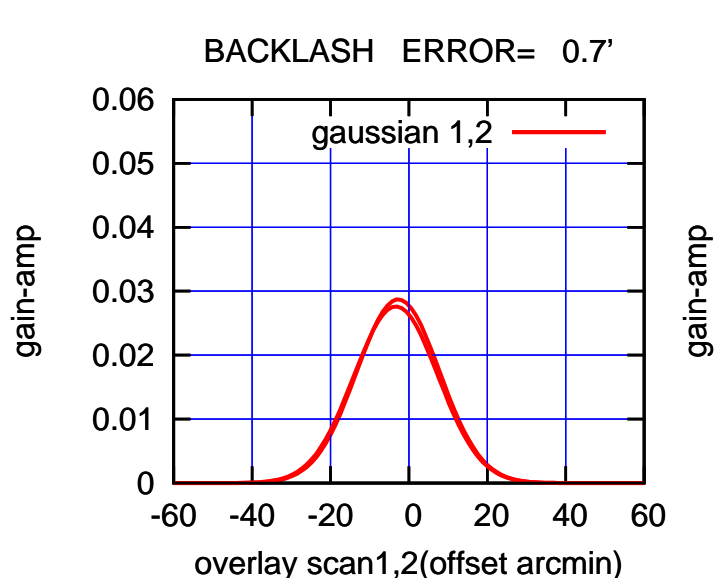

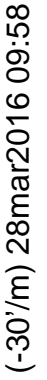

(+30'/m) 28mar2016 09:53

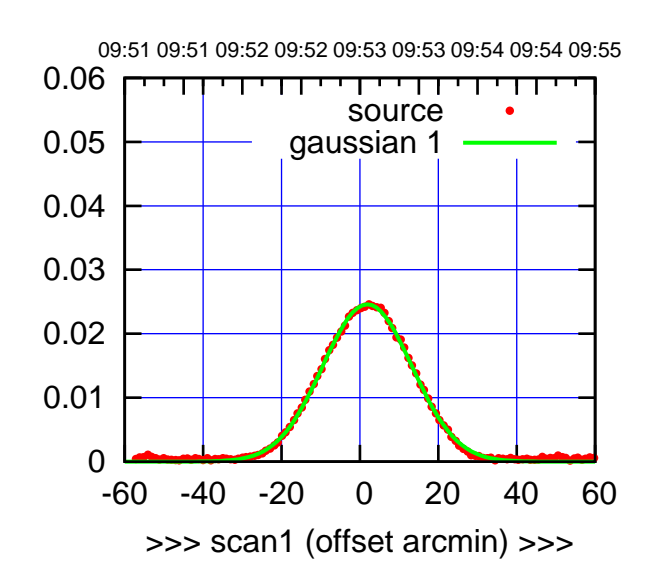

C01-175-AZ OFF= 1.6'

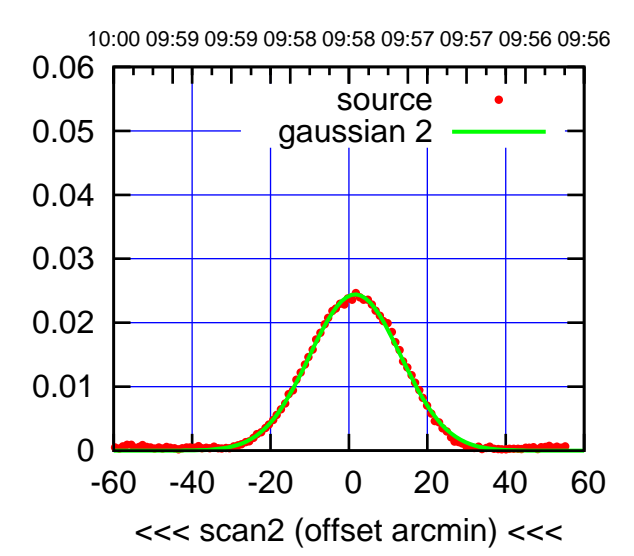

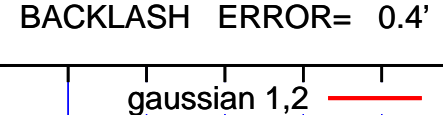

0.06

gain-amp

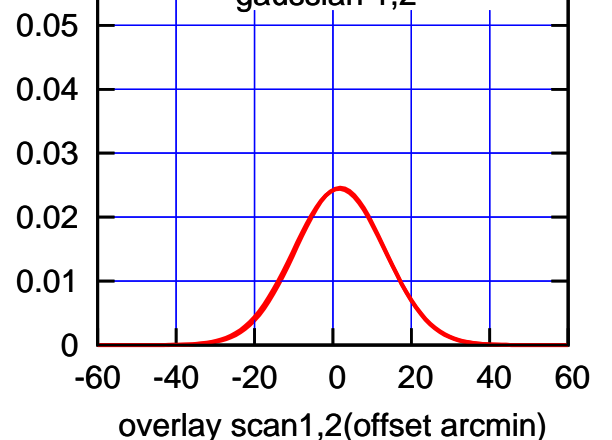

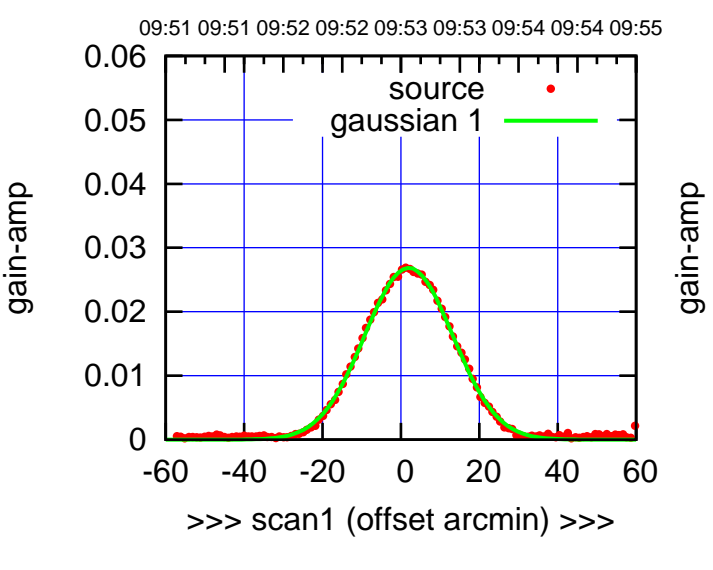

C01-130-AZ OFF= 1.7'

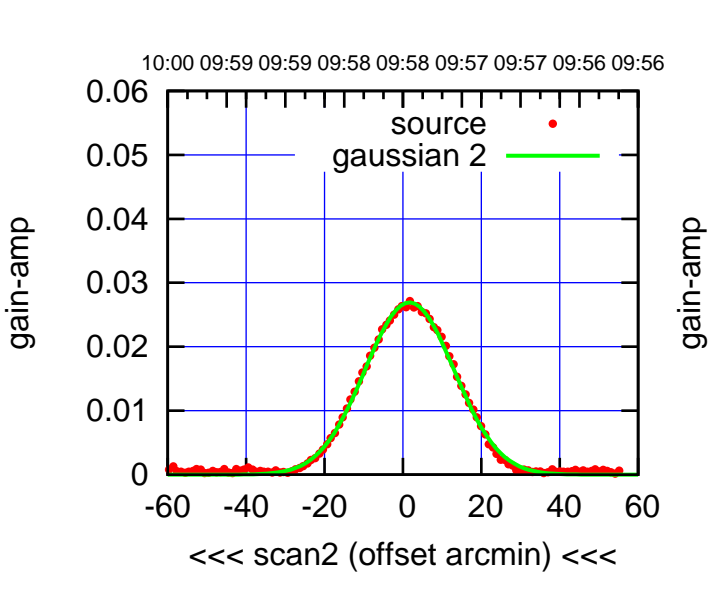

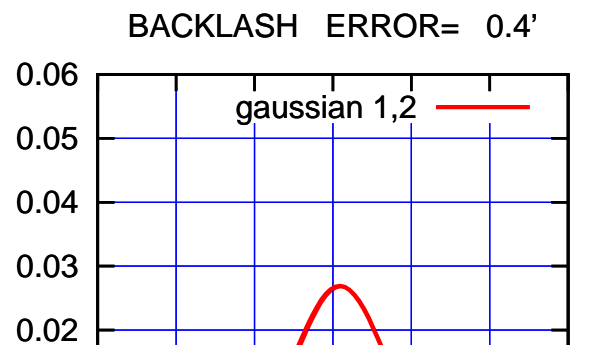

-60 -40 -20 0 20 40 60

overlay scan1,2(offset arcmin)

gain-amp

0

0.01

(1371 MHz.)

(1371 MHz.)

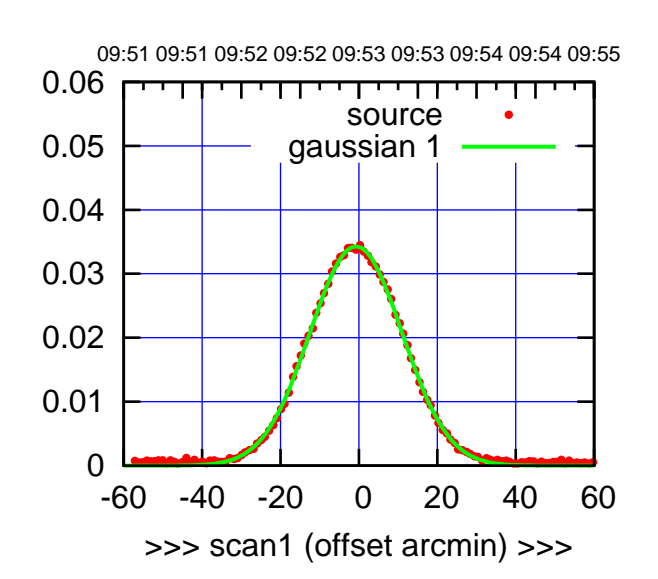

C02-175-AZ OFF= -1.6'

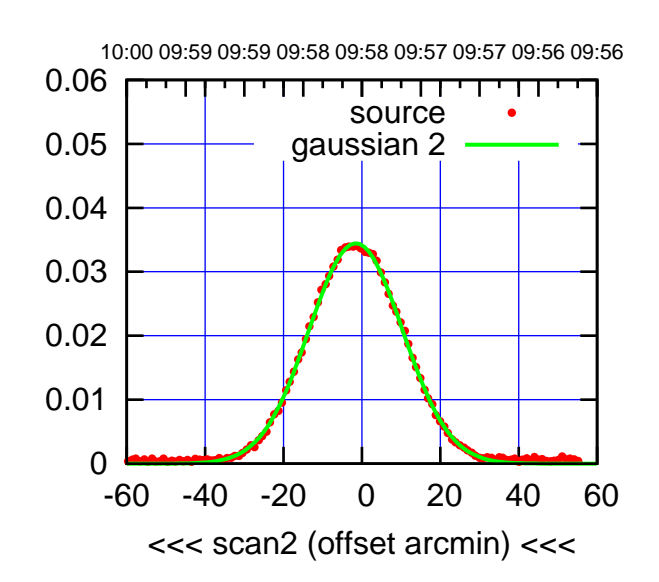

BACKLASH ERROR= 1.1' gaussian 1,2

0.06

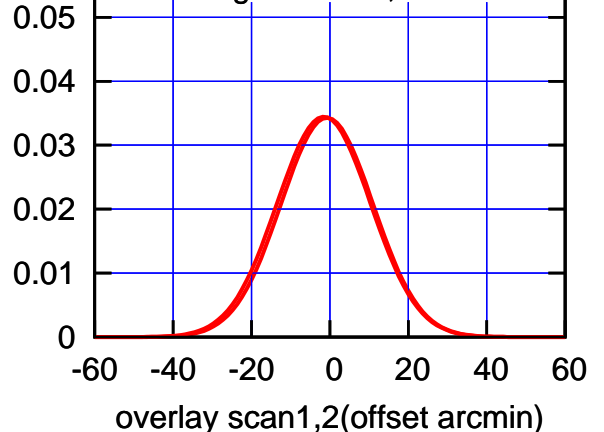

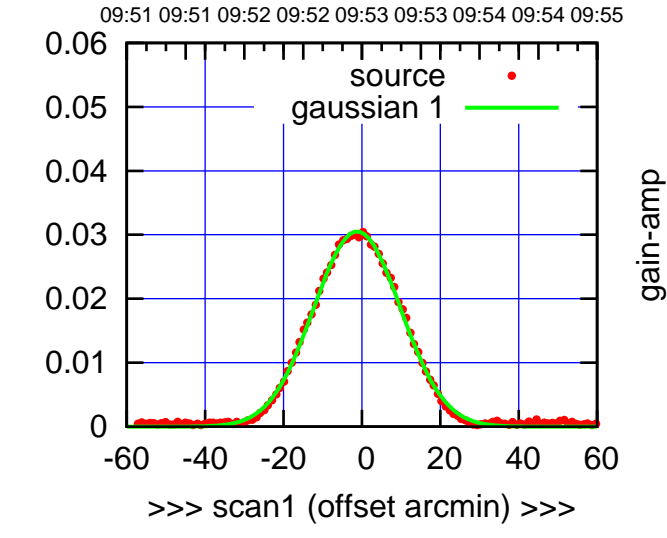

C02-130-AZ OFF= -2.0'

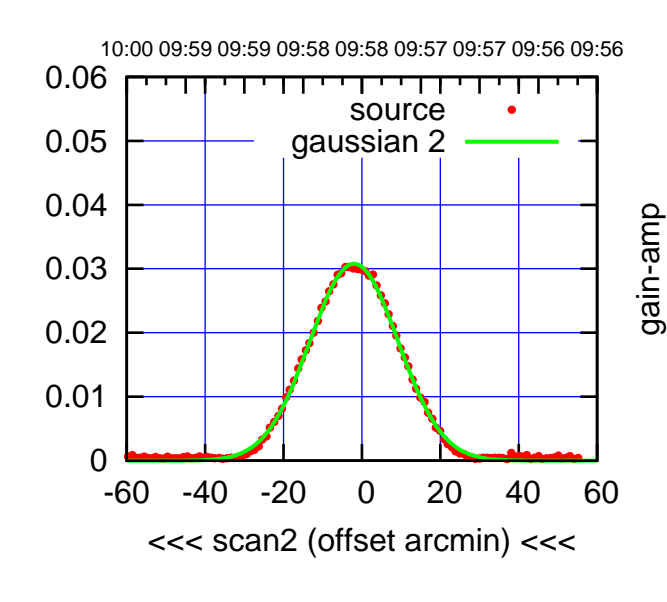

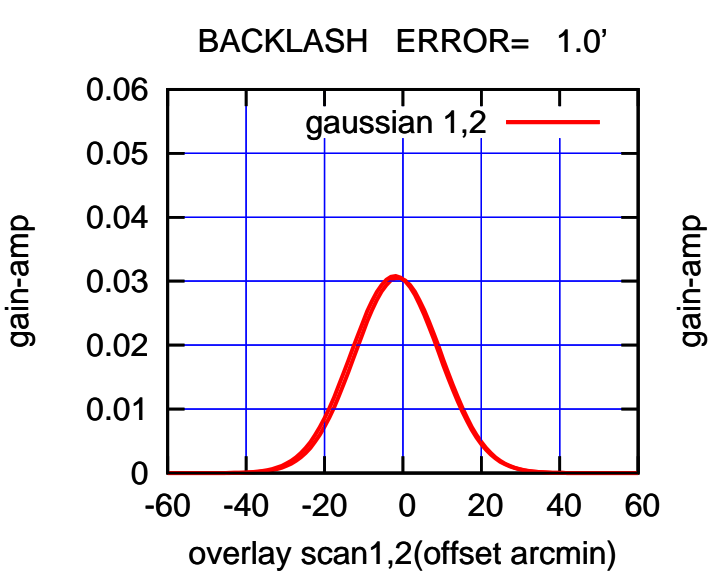

(1371 MHz.) (1371 MHz.)

(-30'/m) 28mar2016 09:58

 $(-30'/m)$  28mar2016 09:58

(+30'/m) 28mar2016 09:53

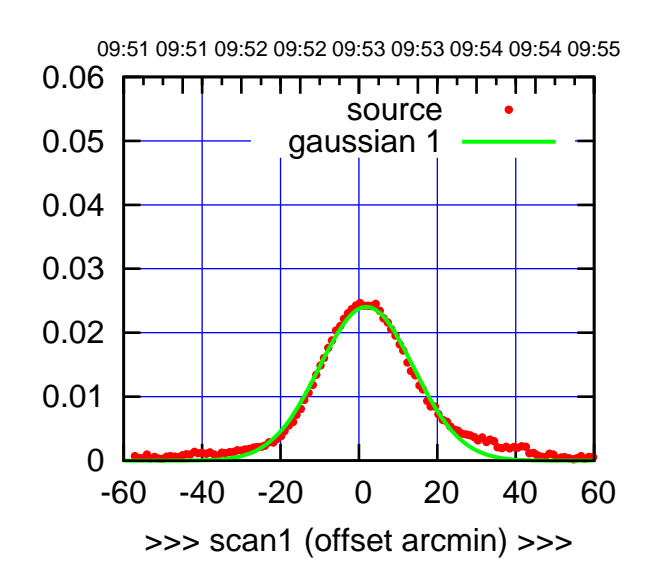

C03-175-AZ OFF= 1.1'

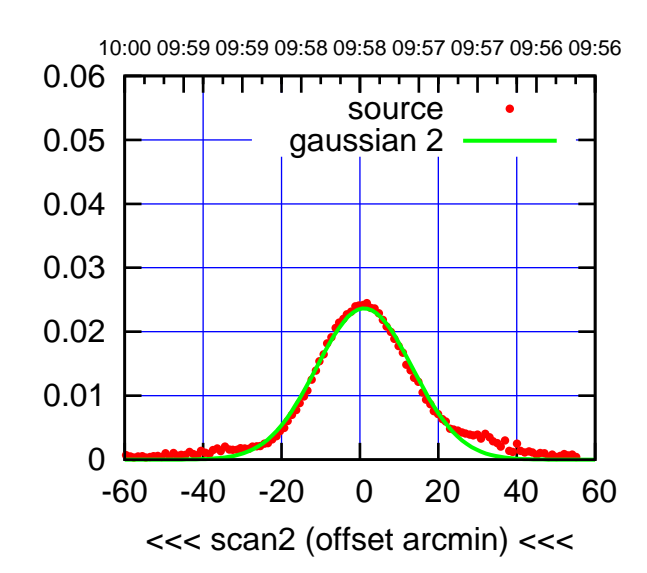

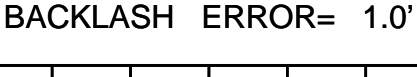

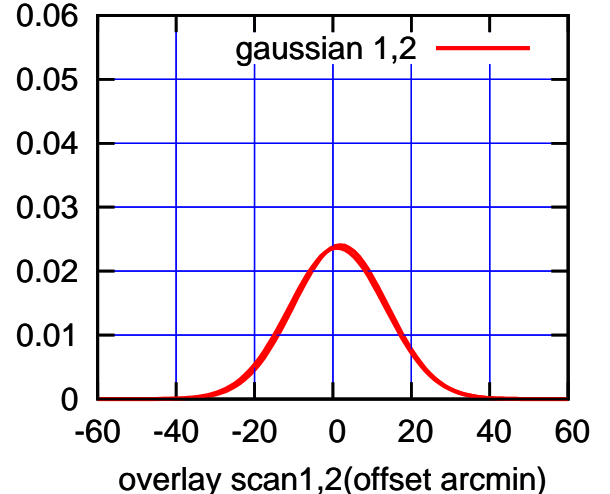

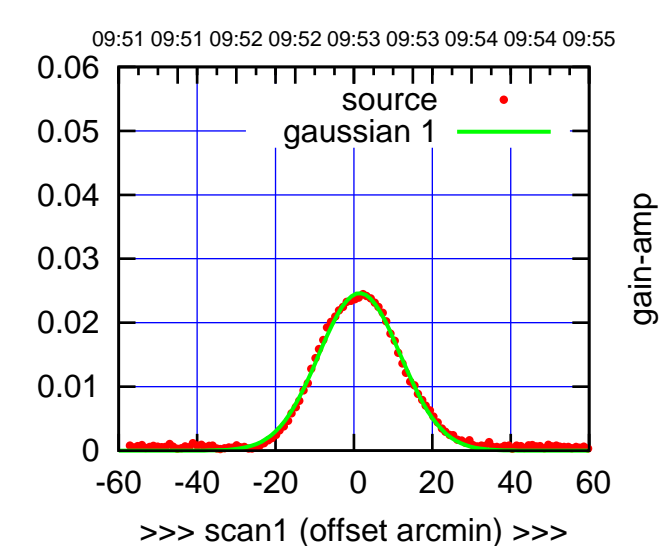

gain-amp

C03-130-AZ OFF= 0.6'

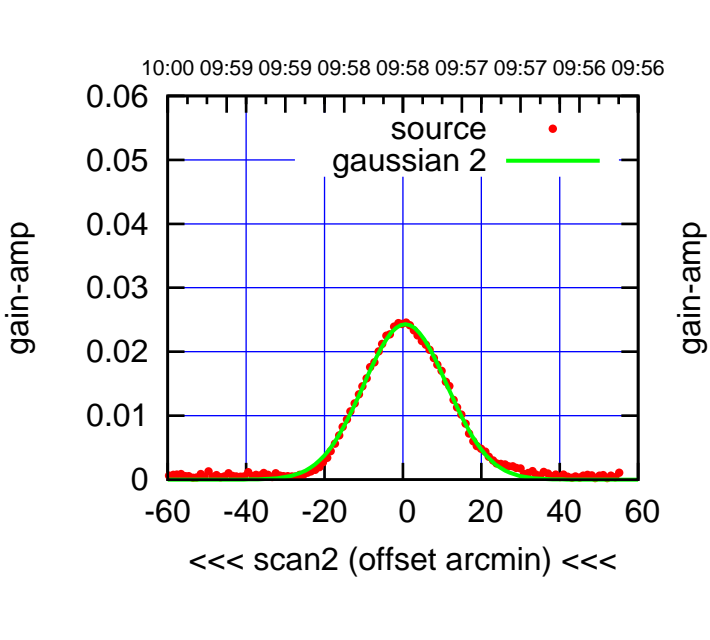

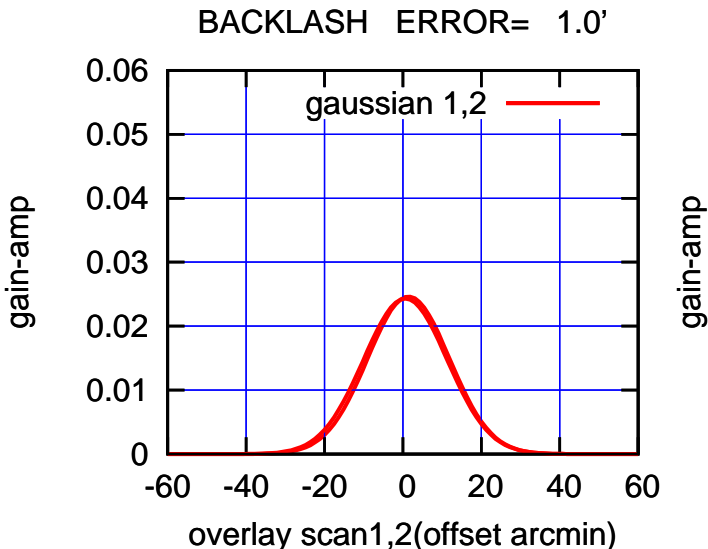

(+30'/m) 28mar2016 09:53

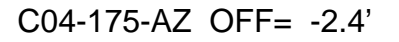

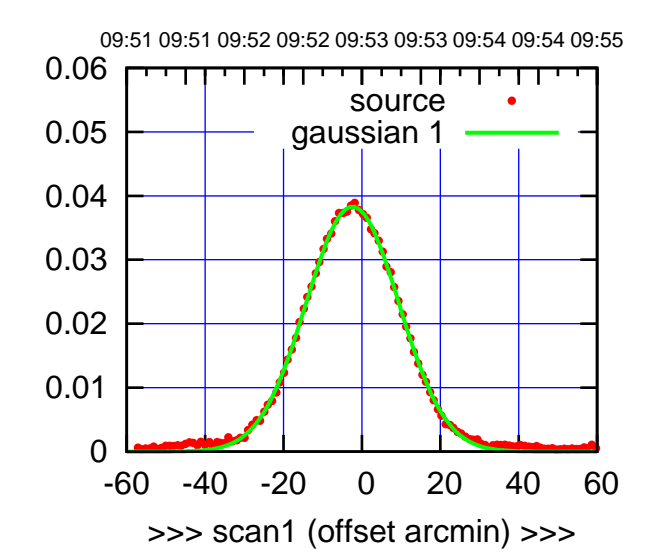

C04-175-AZ OFF= -2.7'

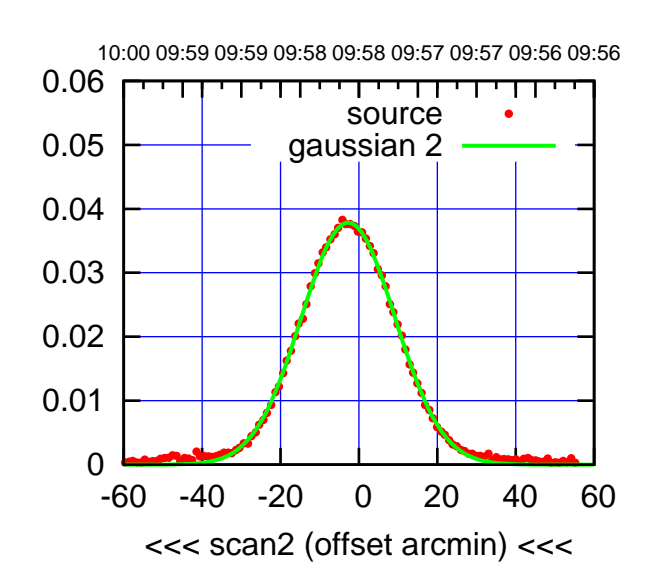

BACKLASH ERROR= 0.4'

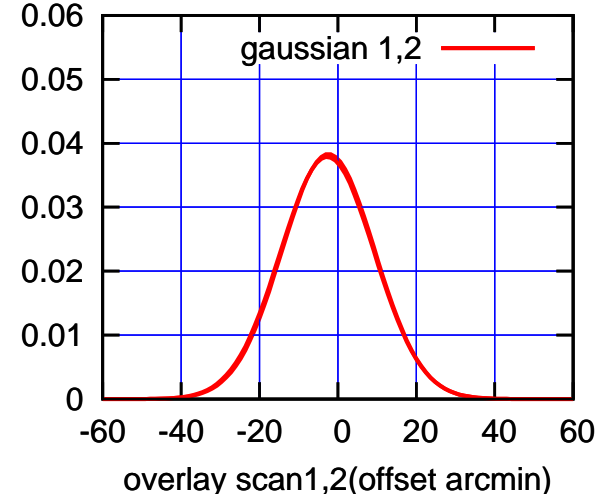

09:51 09:51 09:52 09:52 09:53 09:53 09:54 09:54 09:55 0.06 गाणा source 0.05 gaussian 1 0.04 gain-amp 0.03 0.02 0.01 0 -60 -40 -20 0 20 40 60 >>> scan1 (offset arcmin) >>>

C04-130-AZ OFF= -3.0'

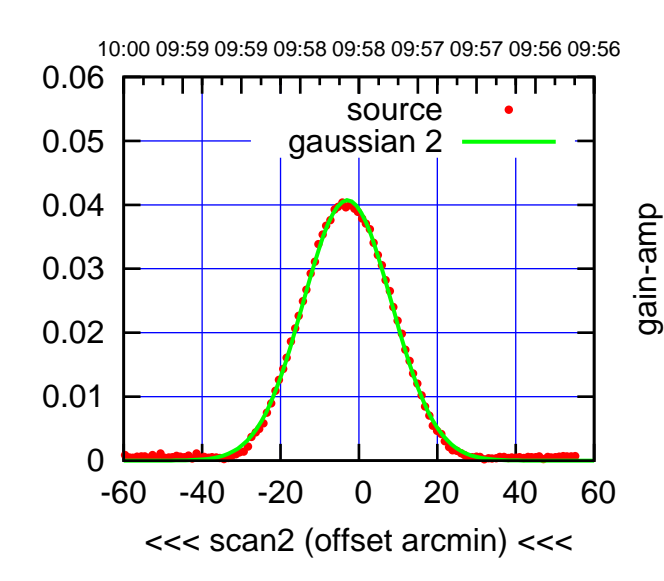

BACKLASH ERROR= 0.4'

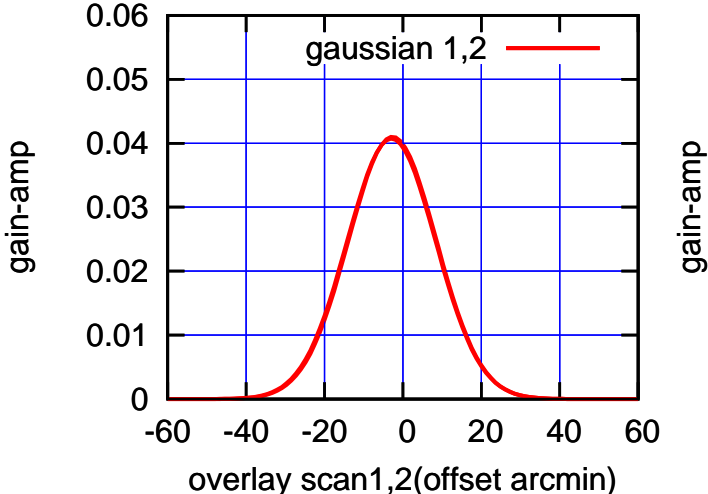

(-30'/m) 28mar2016 09:58

 $(-30'/m)$  28mar2016 09:58

(+30'/m) 28mar2016 09:53

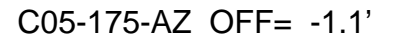

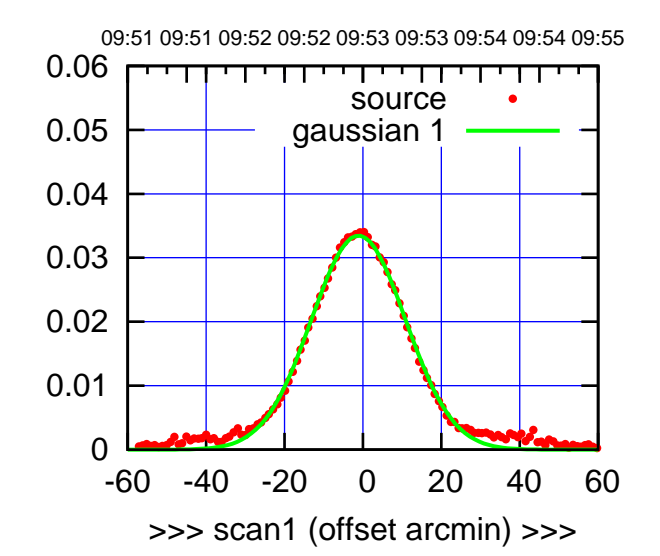

 $(+30'/m)$  28mar2016 09:53

(-30'/m) 28mar2016 09:58

 $(-30'/m)$  28mar2016 09:58

(1371 MHz.)

(1371 MHz.)

C05-175-AZ OFF= -2.2'

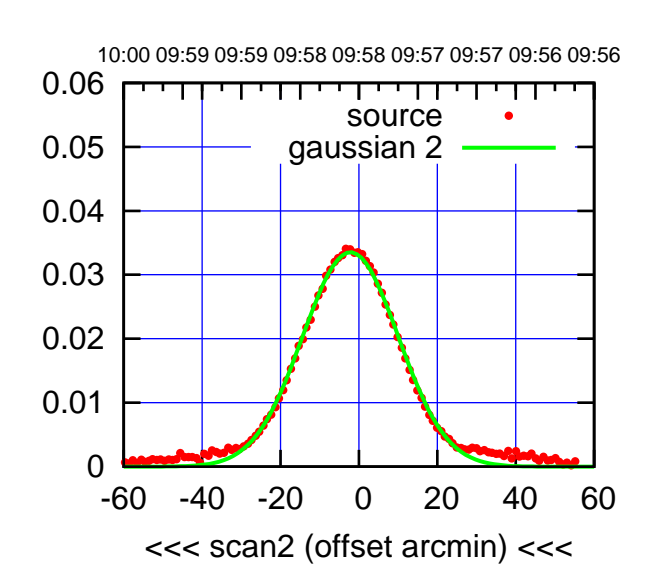

BACKLASH ERROR= 1.4'

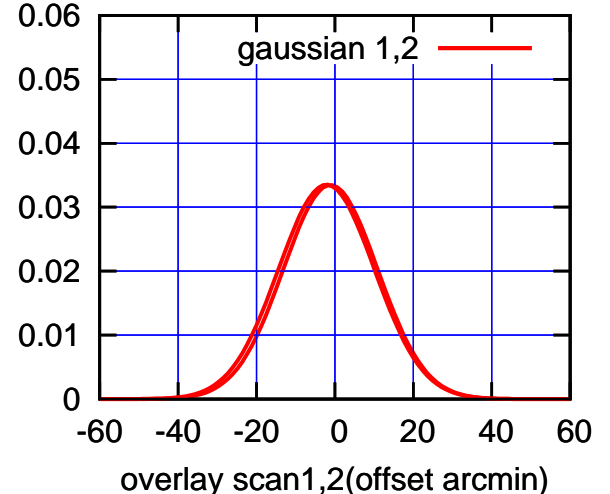

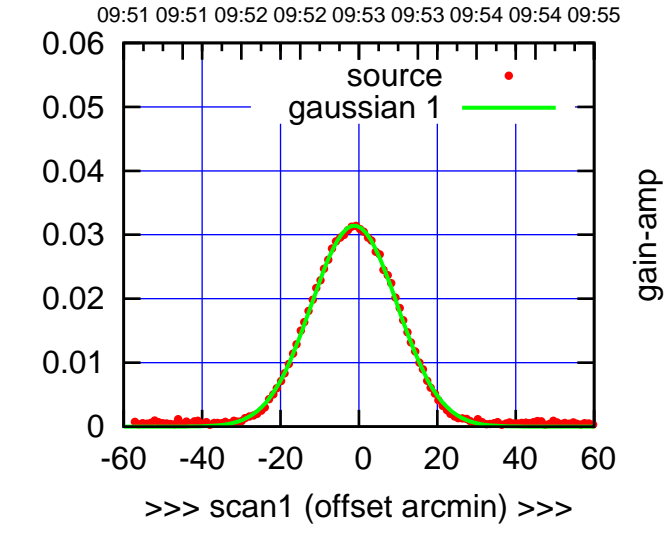

C05-130-AZ OFF= -2.2'

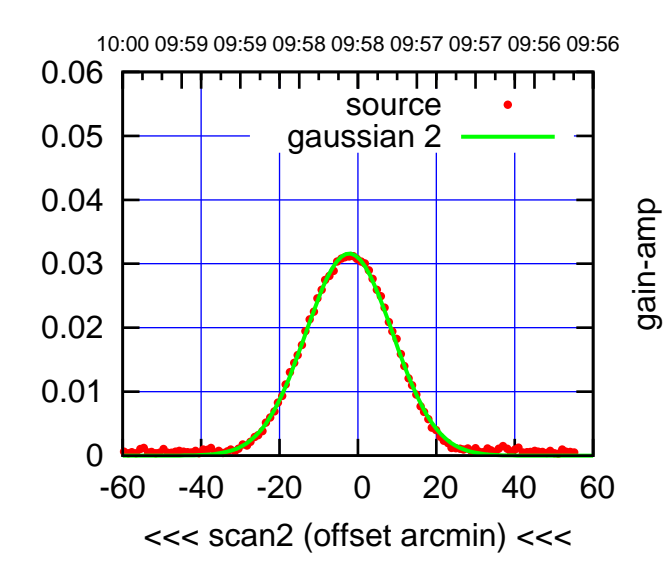

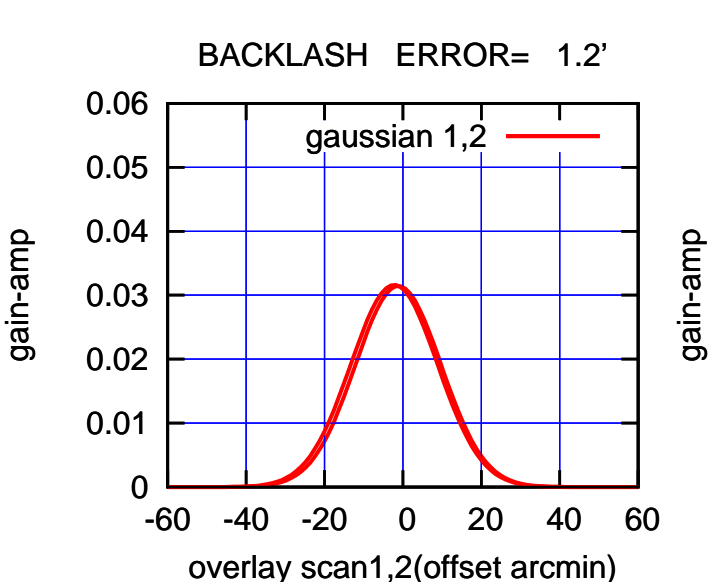

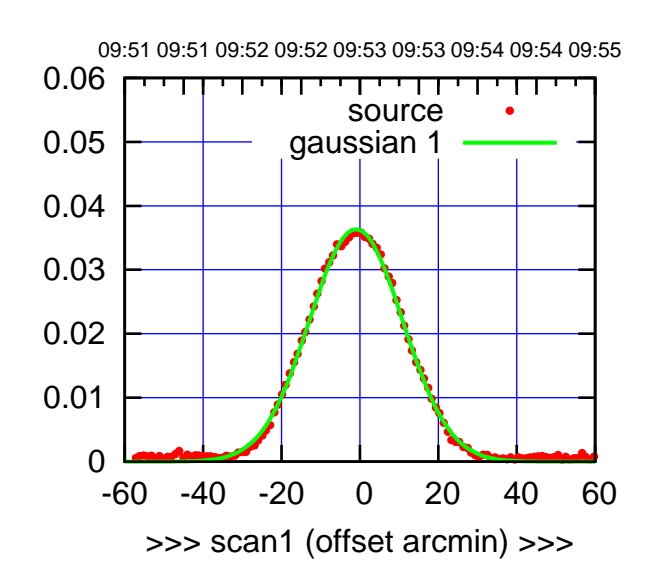

 $(+30'/m)$  28mar2016 09:53

(-30'/m) 28mar2016 09:58

 $(-30'/m)$  28mar2016 09:58

(1371 MHz.)

(1371 MHz.)

C06-175-AZ OFF= -1.4'

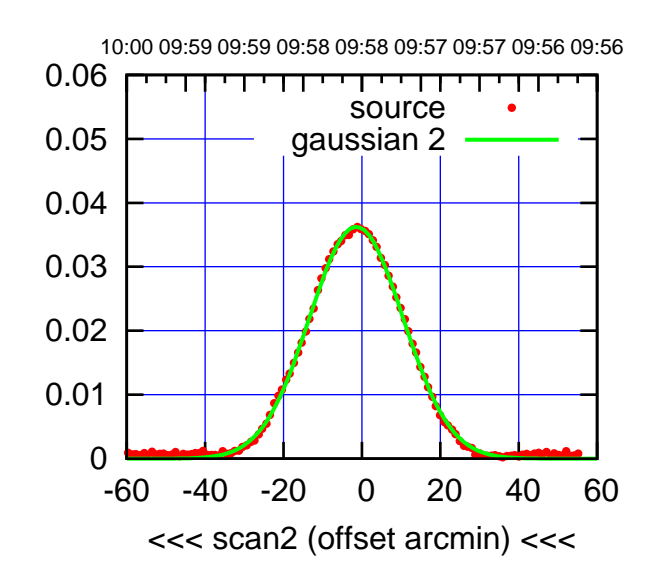

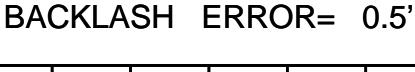

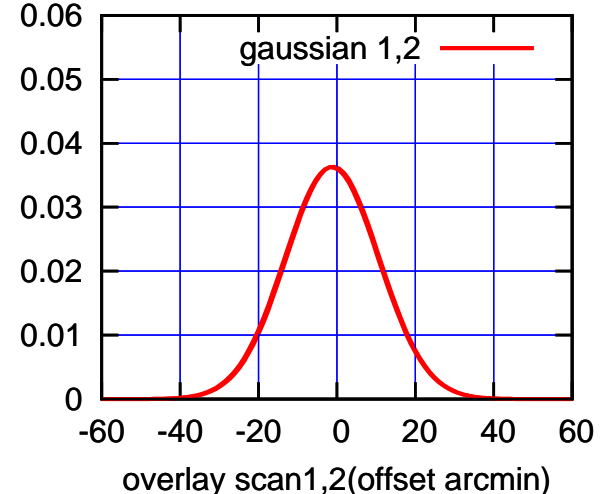

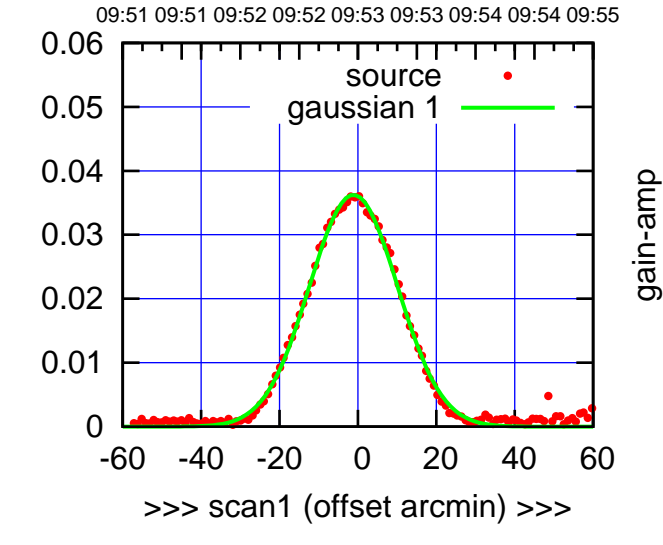

C06-130-AZ OFF= -1.8'

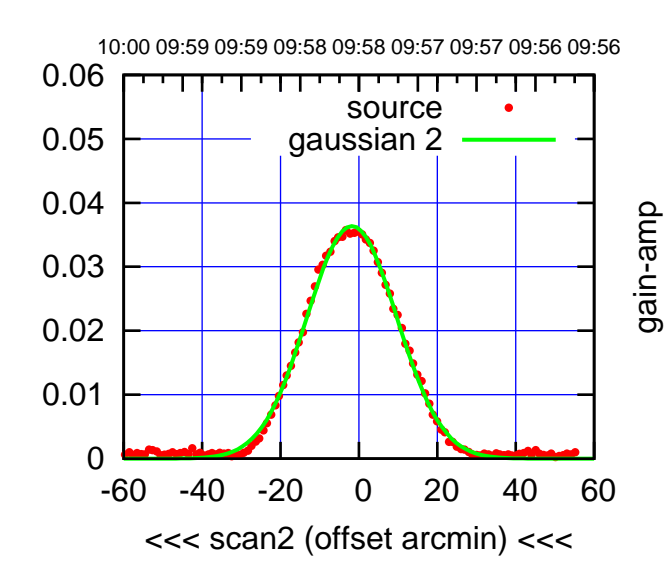

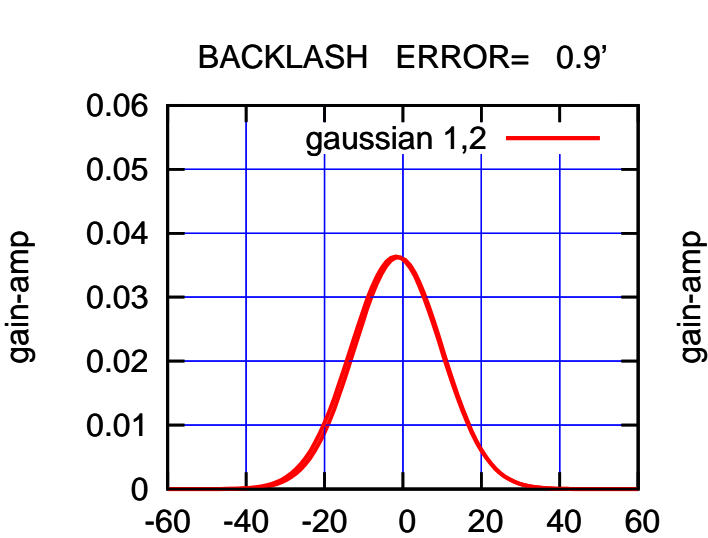

overlay scan1,2(offset arcmin)

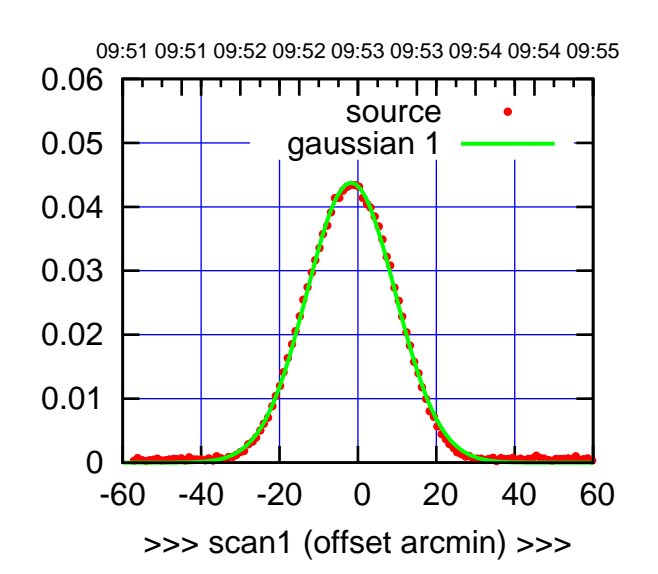

C08-175-AZ OFF= -1.9'

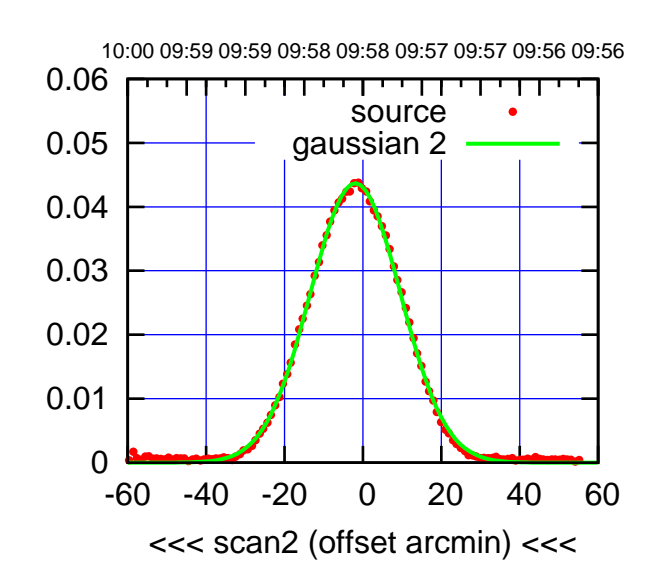

BACKLASH ERROR= 0.2' gaussian 1,2

0.06

gain-amp

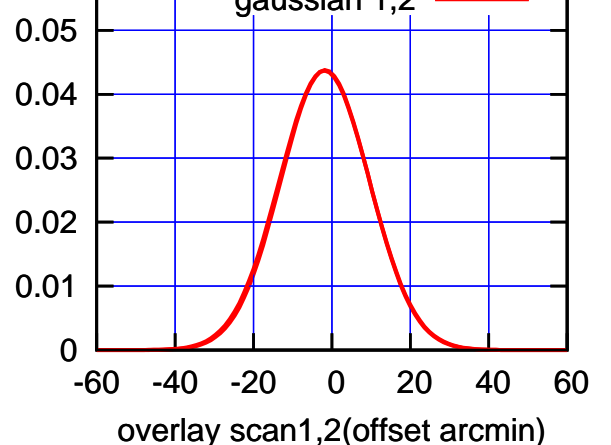

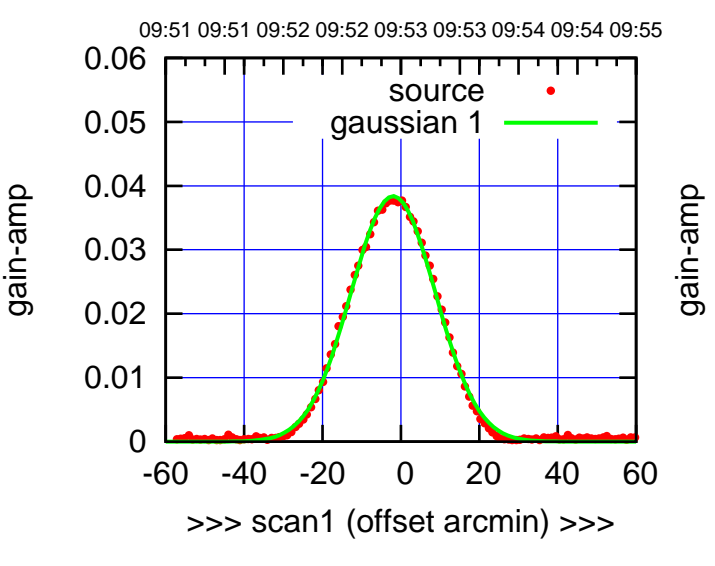

C08-130-AZ OFF= -2.1'

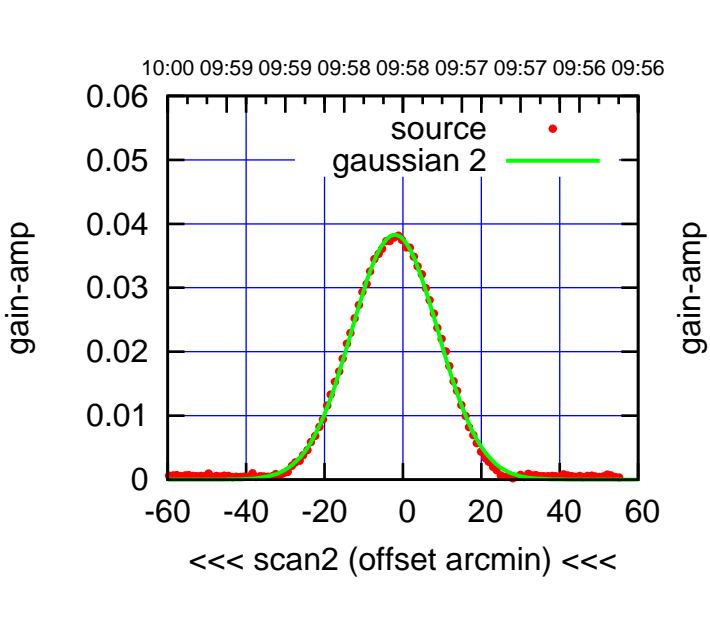

 0.03 0.04 0.05 0.06 BACKLASH ERROR= 0.1' gaussian 1,2

-60 -40 -20 0 20 40 60

overlay scan1,2(offset arcmin)

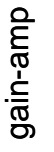

0

0.01

0.02

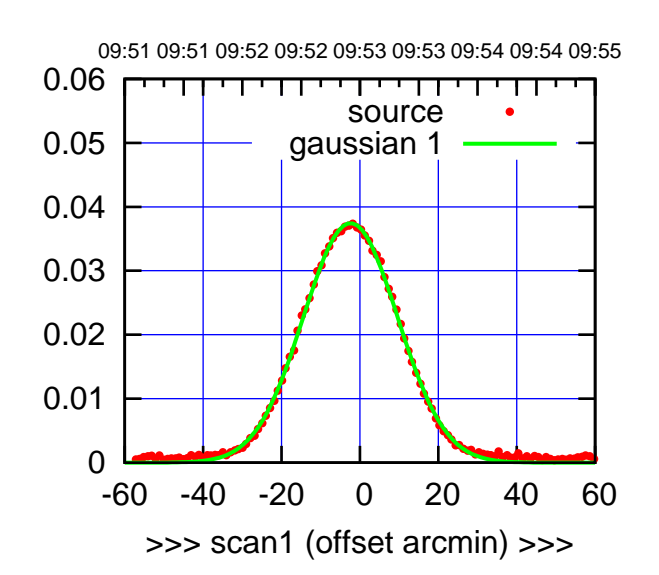

C09-175-AZ OFF= -3.0'

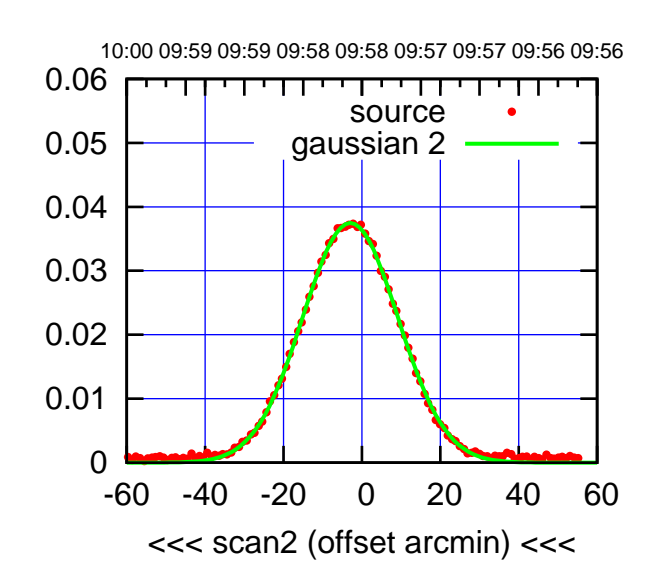

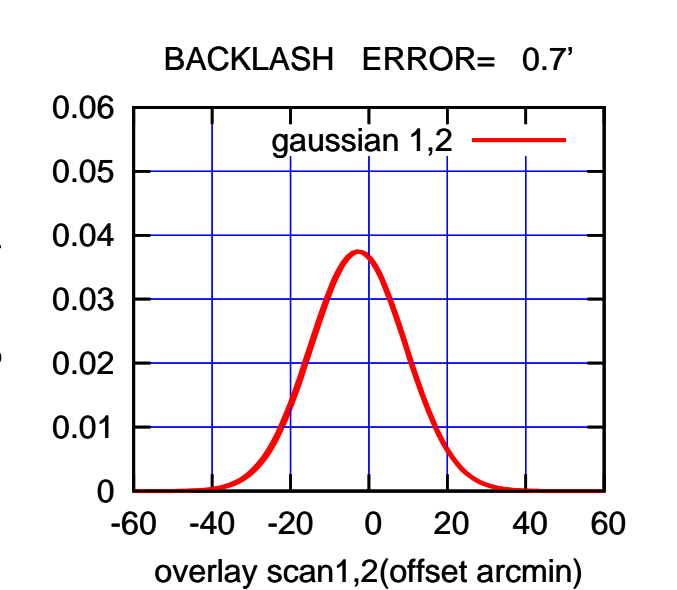

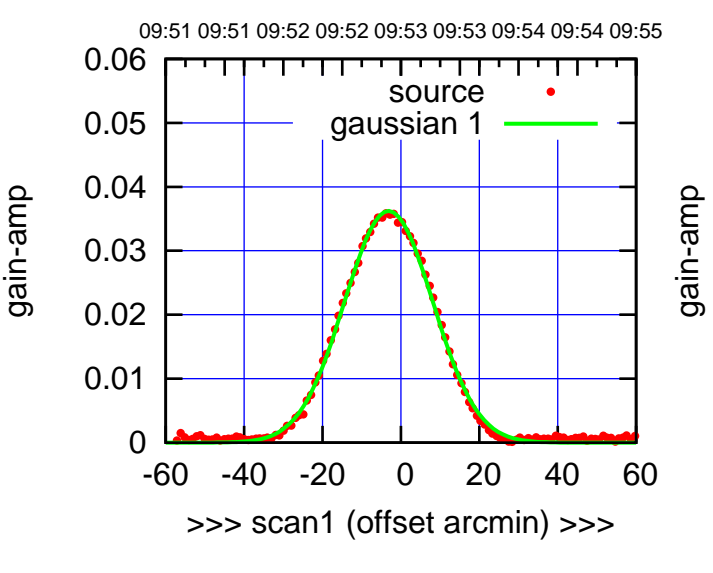

C09-130-AZ OFF= -3.9'

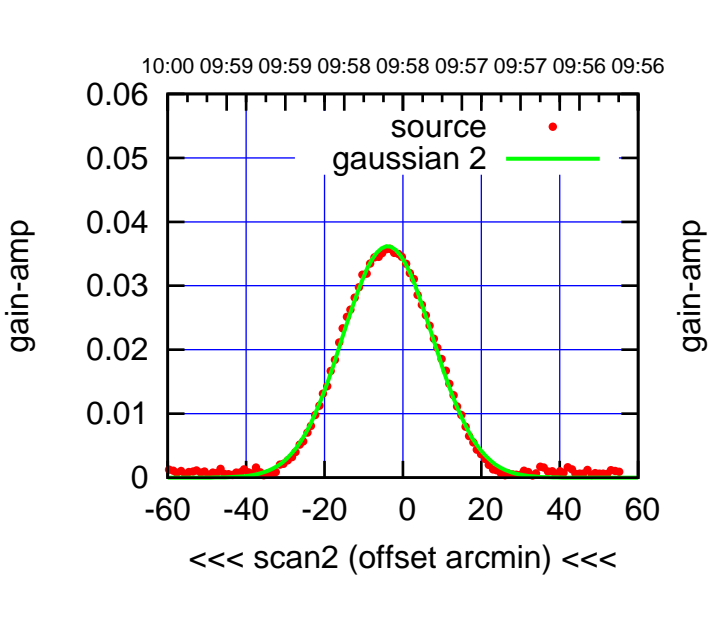

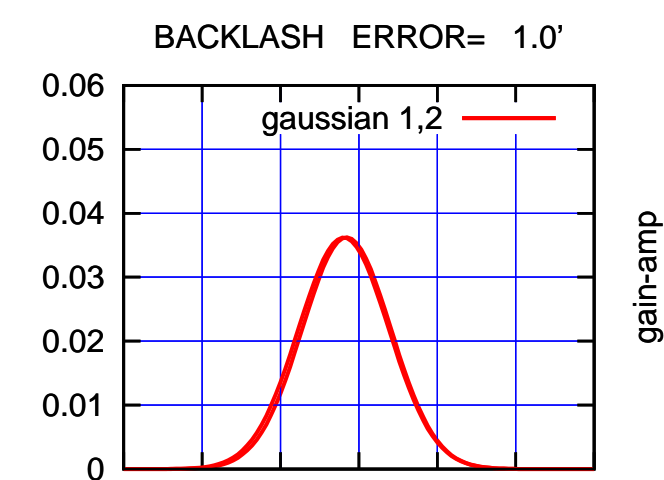

gain-amp

-60 -40 -20 0 20 40 60

overlay scan1,2(offset arcmin)

(+30'/m) 28mar2016 09:53

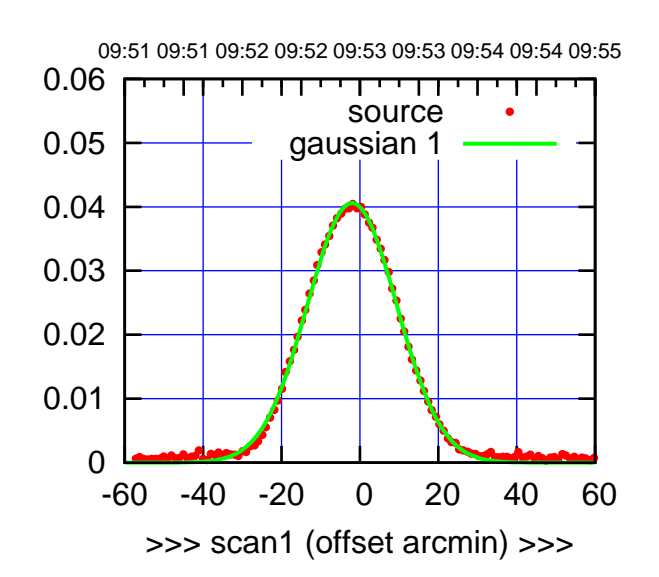

C10-175-AZ OFF= -2.8'

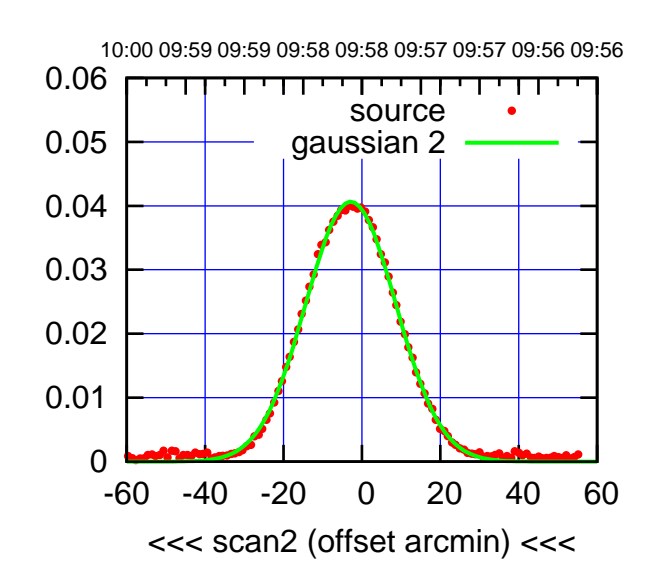

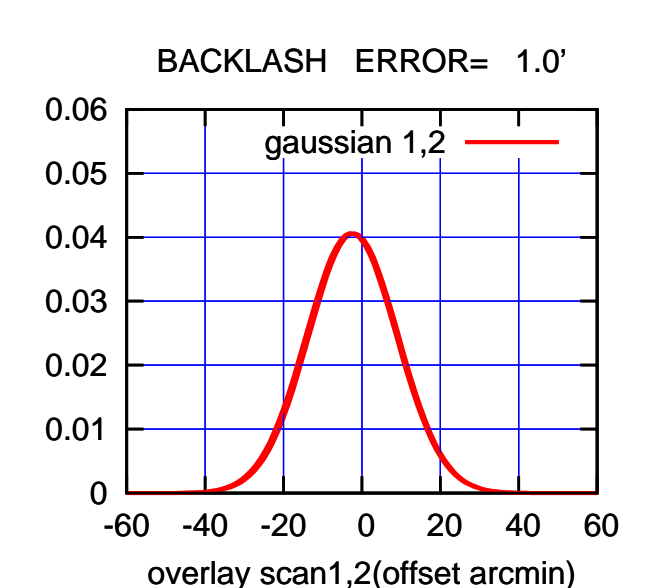

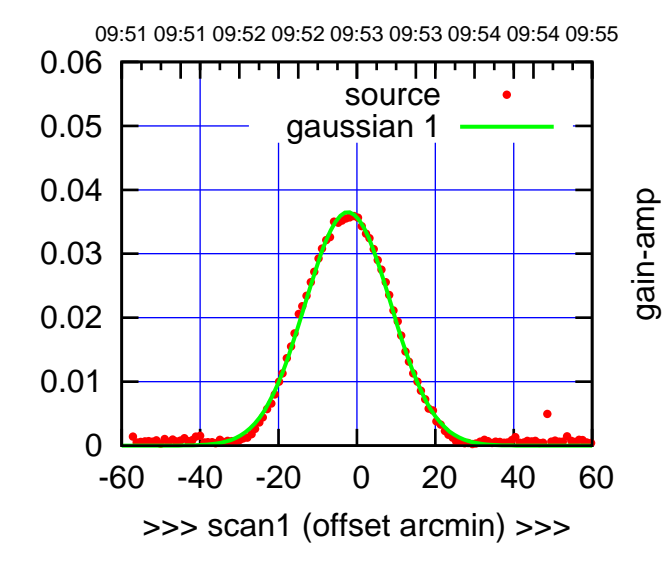

C10-130-AZ OFF= -3.1'

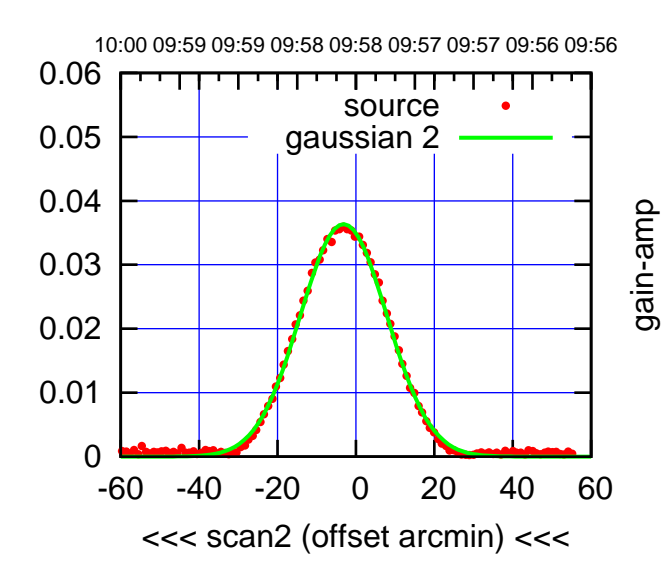

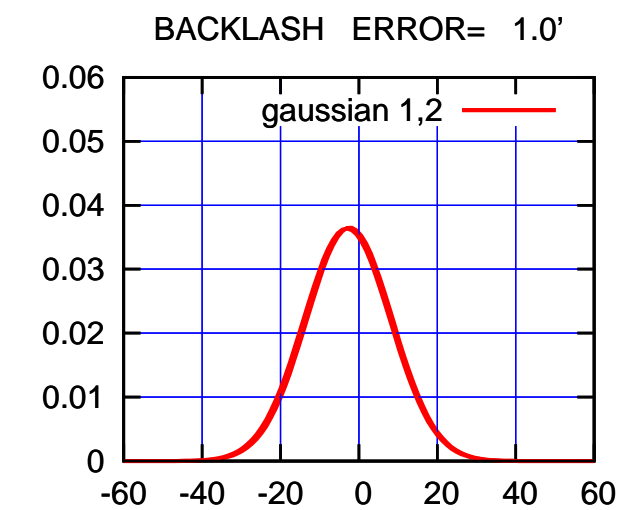

gain-amp

overlay scan1,2(offset arcmin)

gain-amp

gain-amp

gain-amp

(1371 MHz.)

(1371 MHz.)

(+30'/m) 28mar2016 09:53

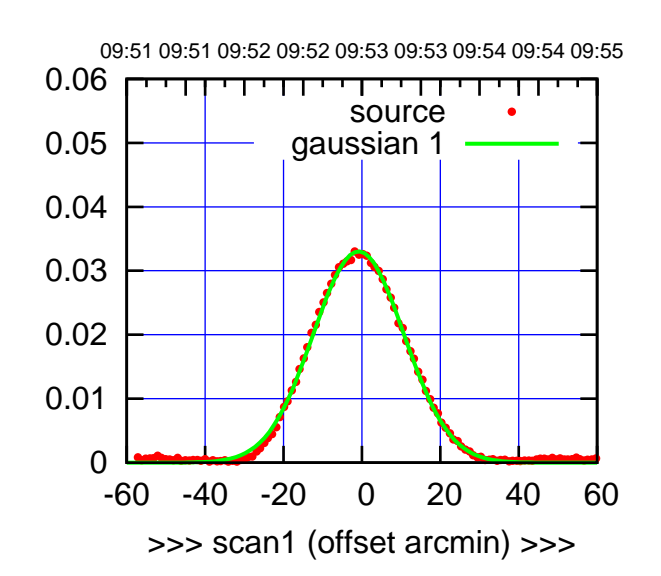

 $(+30'/m)$  28mar2016 09:53

(-30'/m) 28mar2016 09:58

 $(-30'/m)$  28mar2016 09:58

(1371 MHz.)

C11-175-AZ OFF= -1.2'

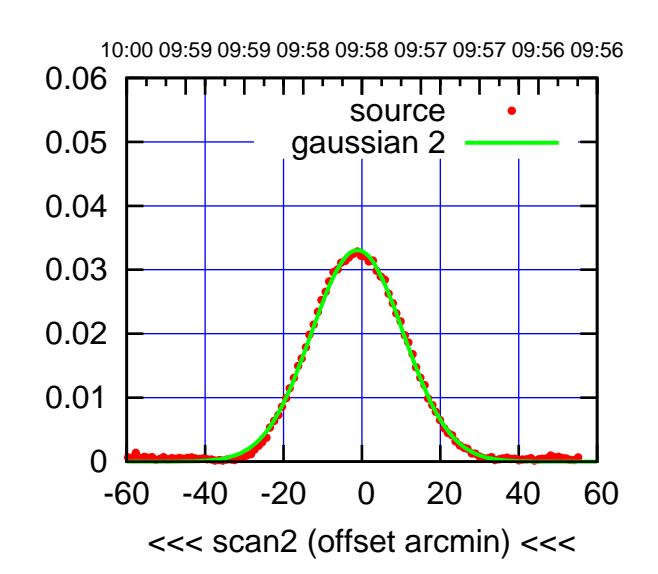

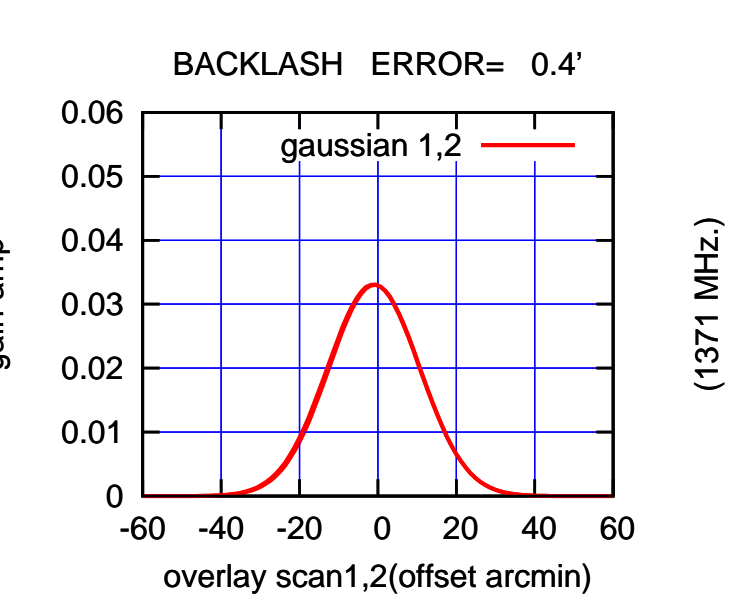

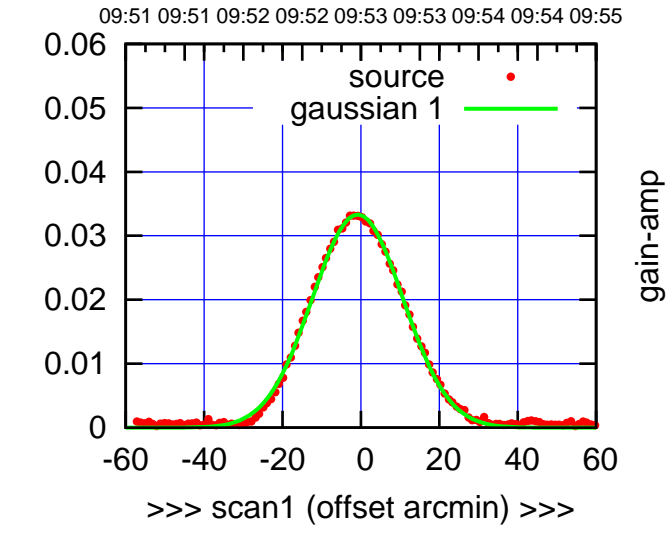

C11-130-AZ OFF= -1.2'

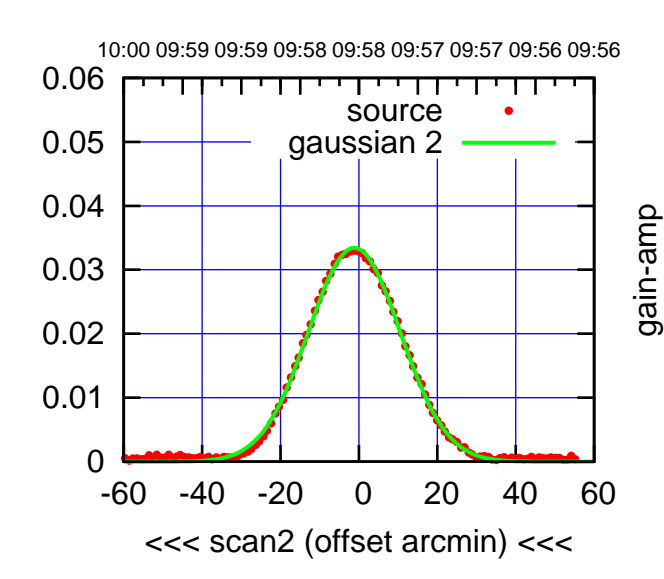

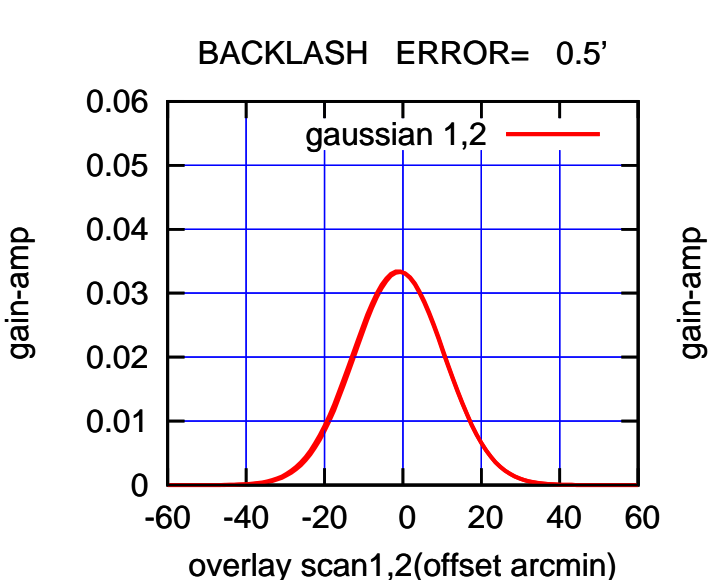

gain-amp

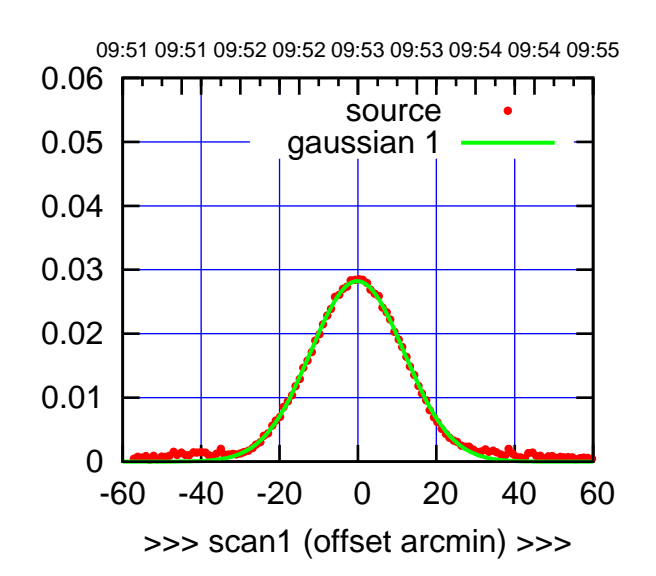

C12-175-AZ OFF= -1.1'

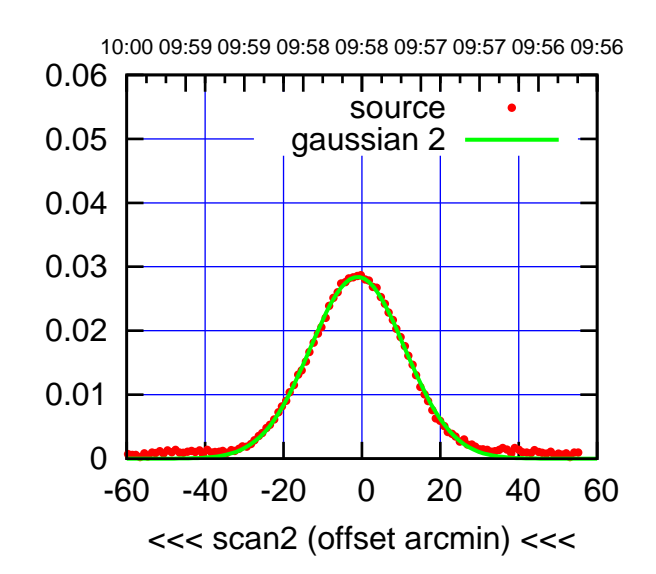

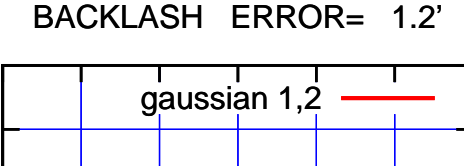

0.06

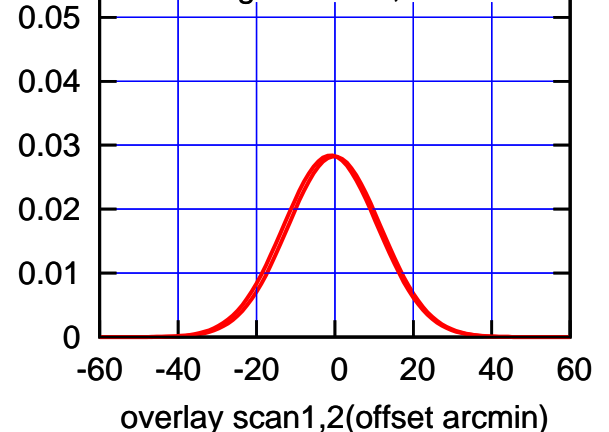

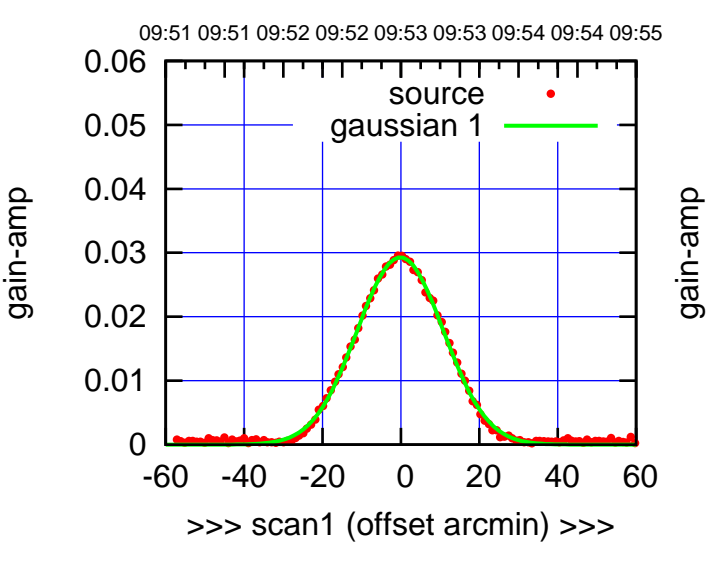

C12-130-AZ OFF= -1.0'

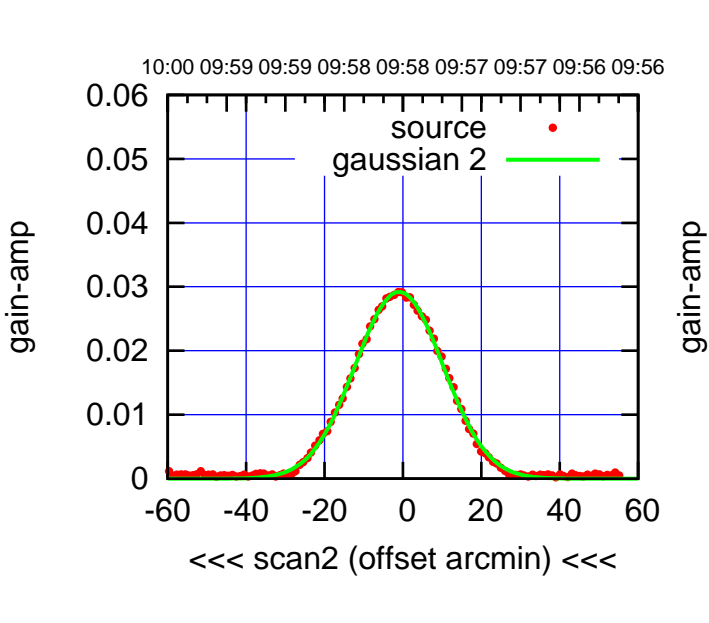

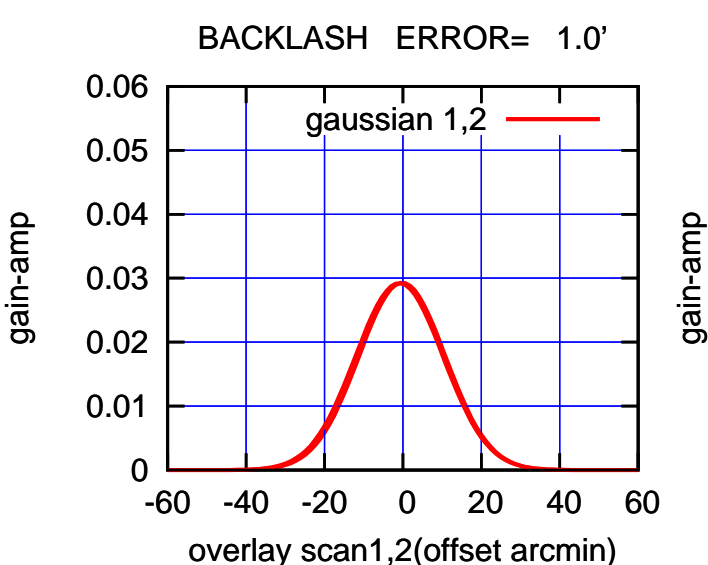

(+30'/m) 28mar2016 09:53

gain-amp

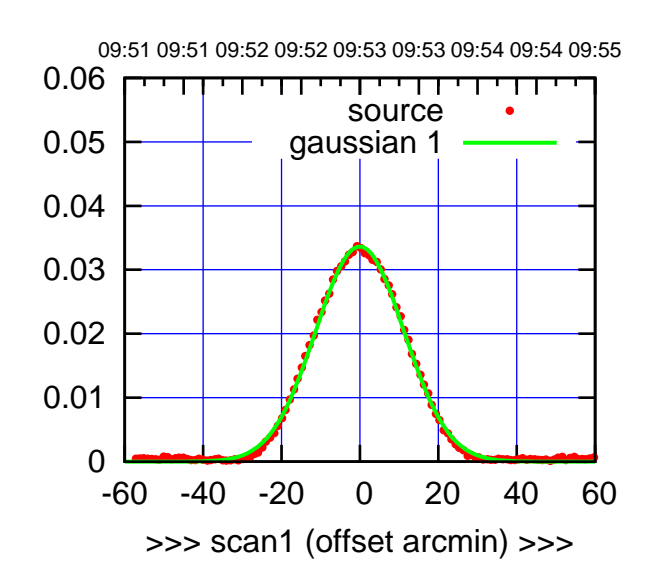

(+30'/m) 28mar2016 09:53

 $(+30'/m)$  28mar2016 09:53

(-30'/m) 28mar2016 09:58

 $(-30'/m)$  28mar2016 09:58

(1371 MHz.)

(1371 MHz.)

C13-175-AZ OFF= -1.0'

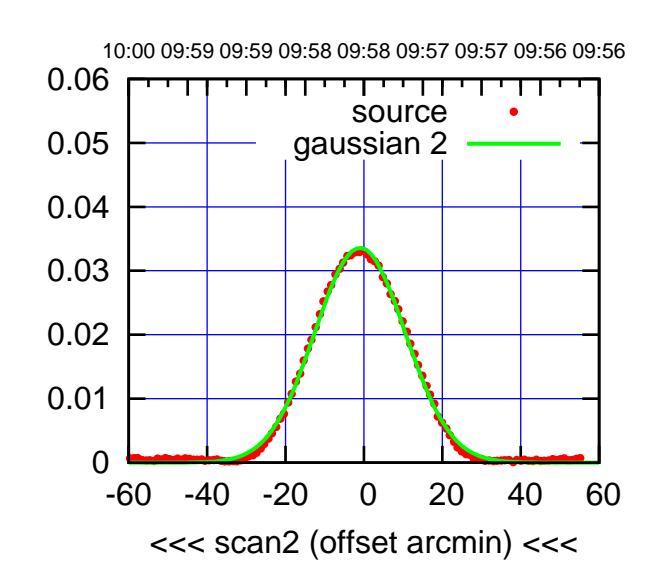

BACKLASH ERROR= 1.2' gaussian 1,2

0.06

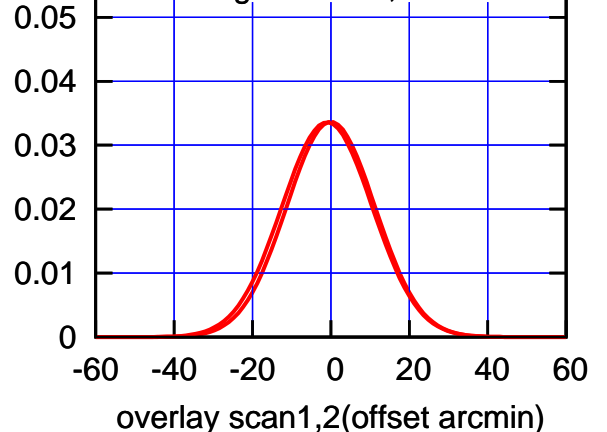

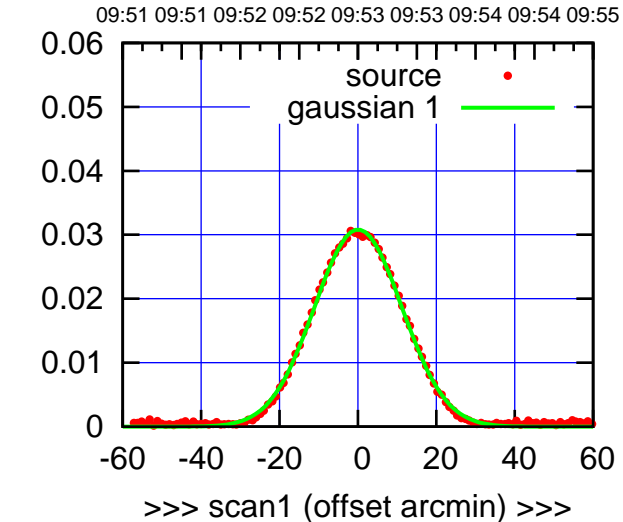

C13-130-AZ OFF= -0.9'

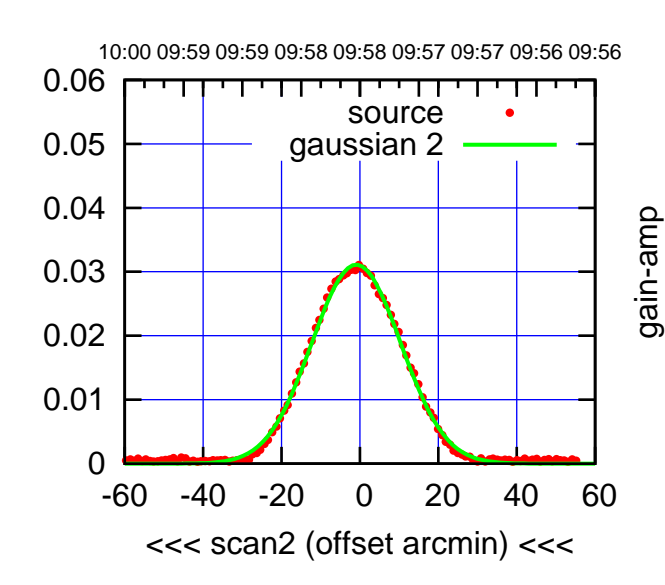

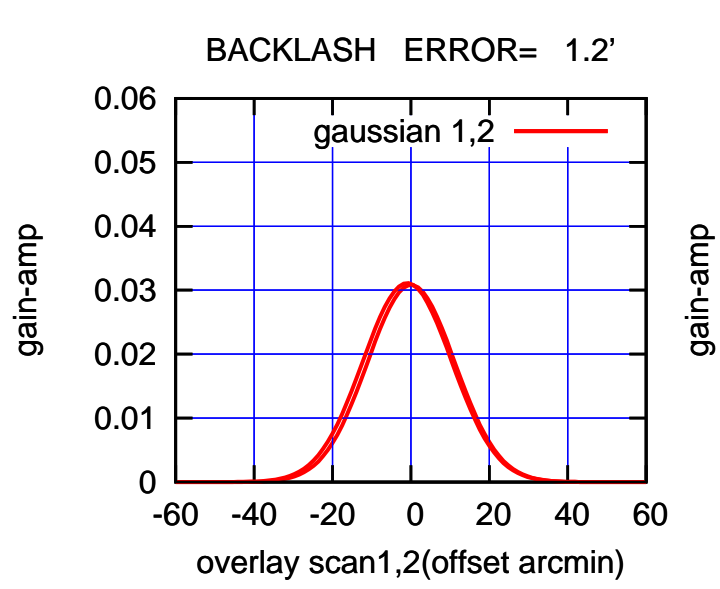

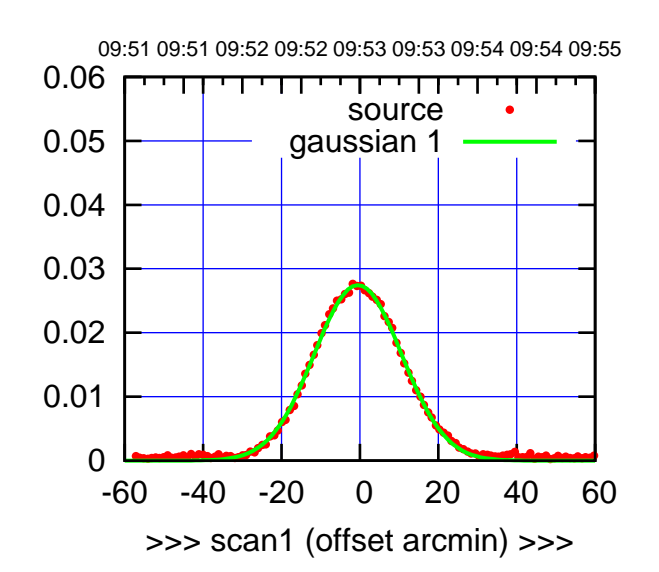

 $(+30'/m)$  28mar2016 09:53

(-30'/m) 28mar2016 09:58

 $(-30'/m)$  28mar2016 09:58

(1371 MHz.)

(1371 MHz.)

C14-175-AZ OFF= -1.2'

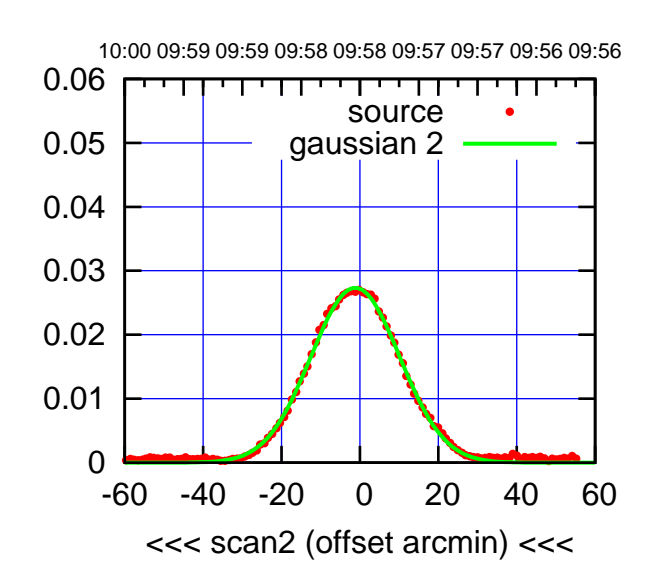

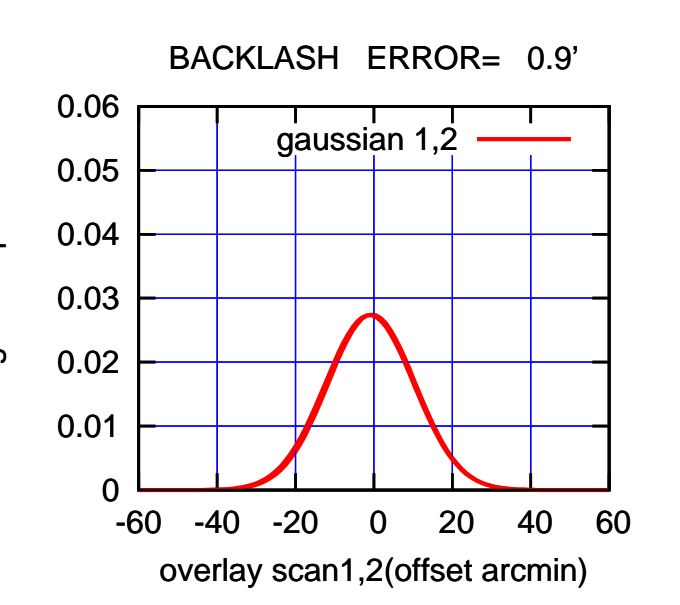

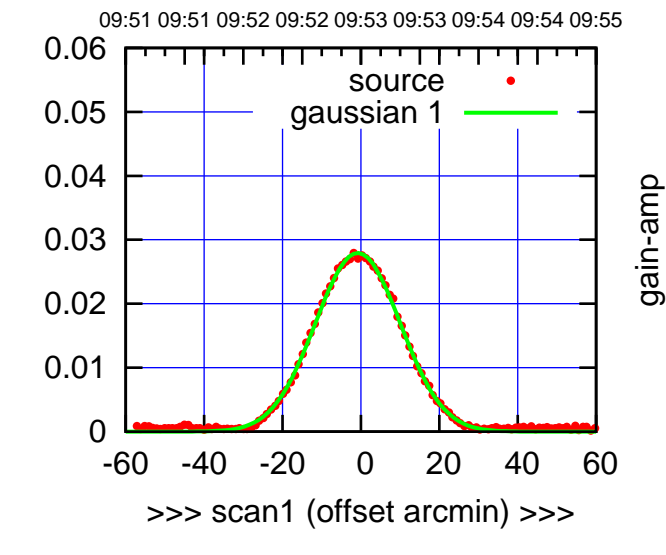

C14-130-AZ OFF= -1.5'

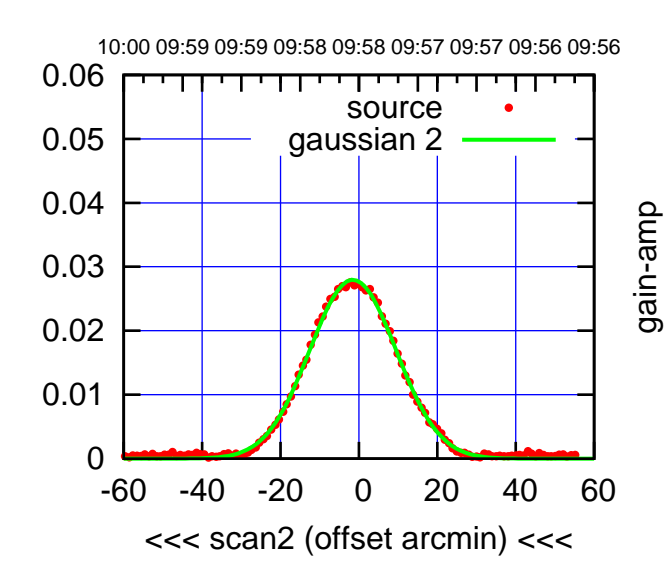

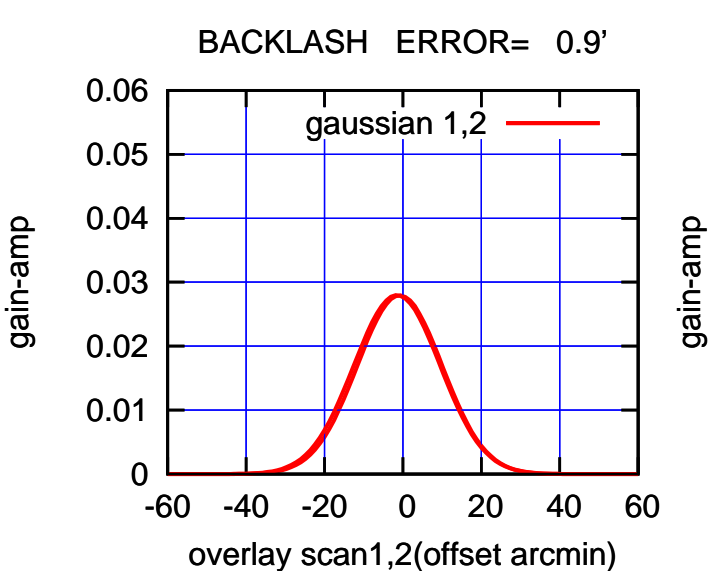

gain-amp

gain-amp

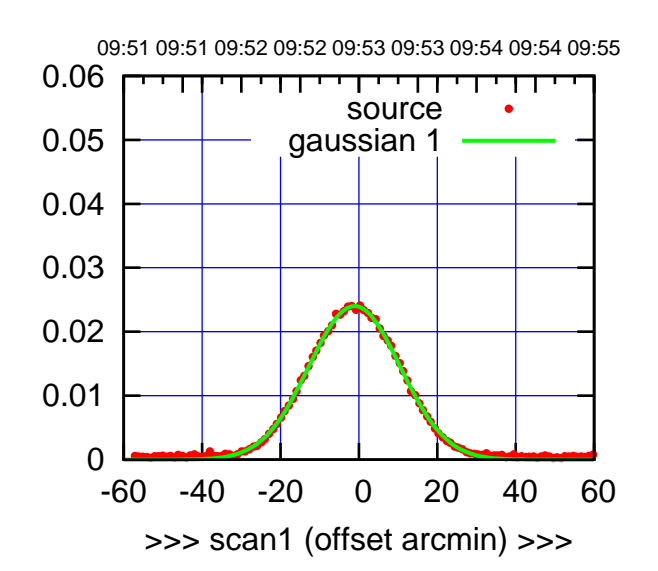

E02-175-AZ OFF= -2.1'

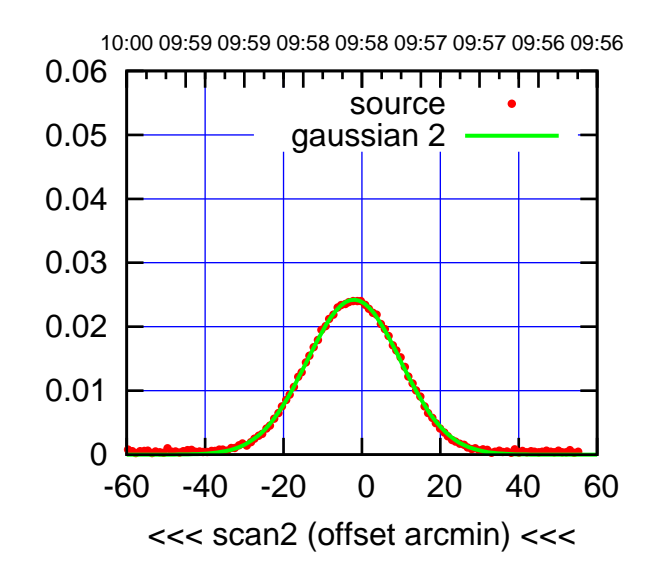

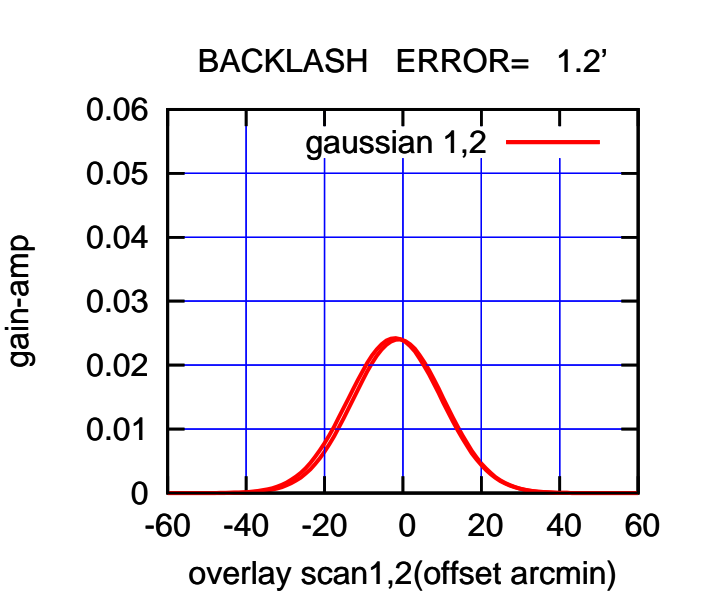

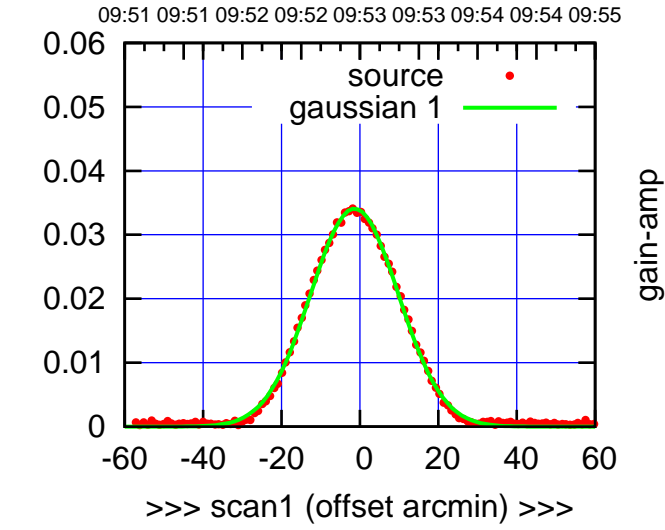

E02-130-AZ OFF= -2.2'

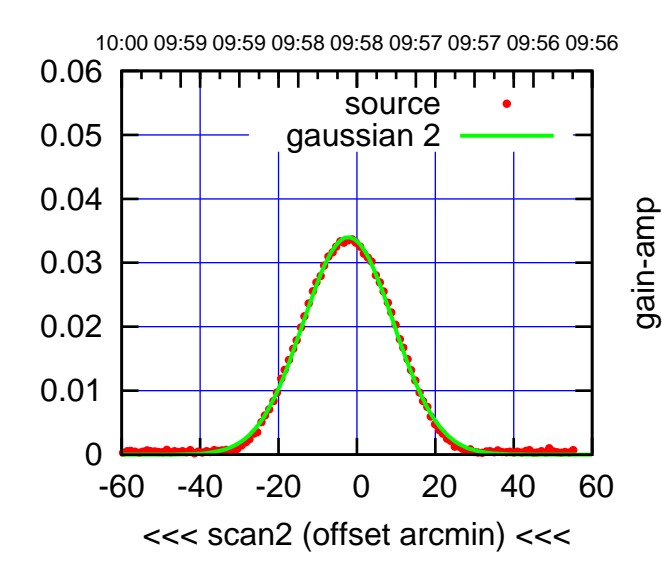

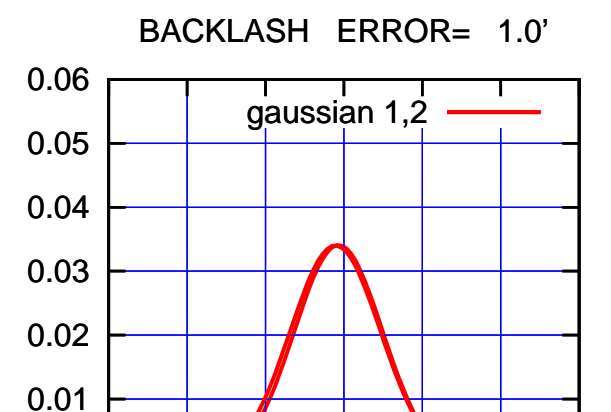

-60 -40 -20 0 20 40 60

overlay scan1,2(offset arcmin)

gain-amp

gain-amp

gain-amp

0

 $(-30'/m)$  28mar2016 09:58 (-30'/m) 28mar2016 09:58

(1371 MHz.)

(1371 MHz.)

(+30'/m) 28mar2016 09:53

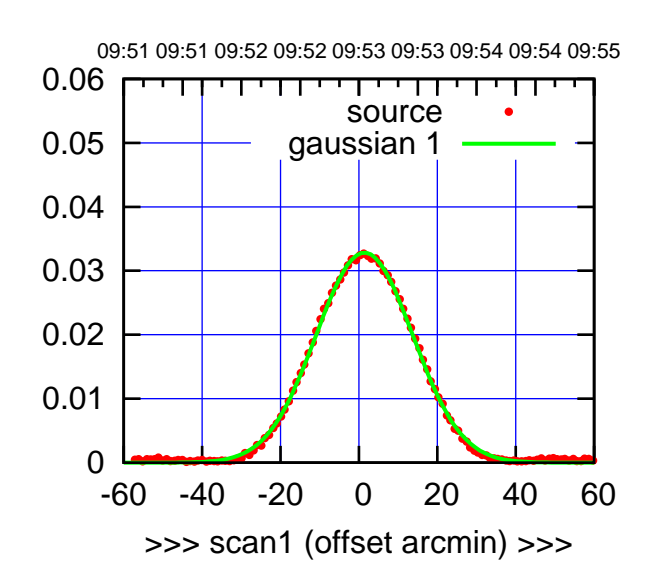

E03-175-AZ OFF= 0.9'

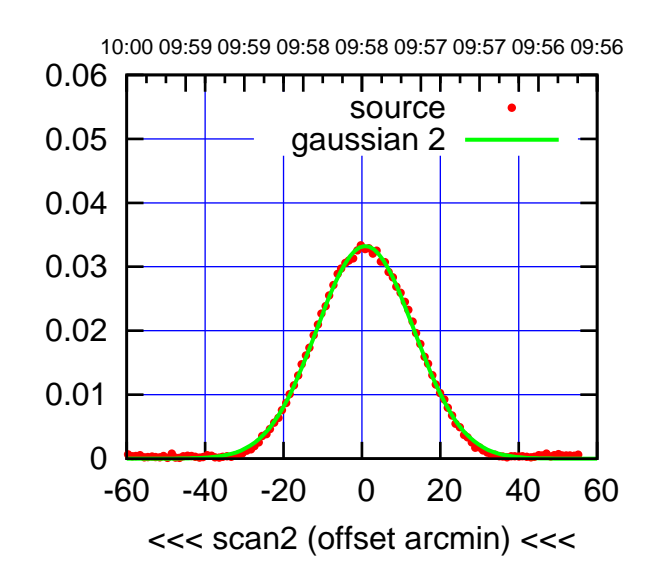

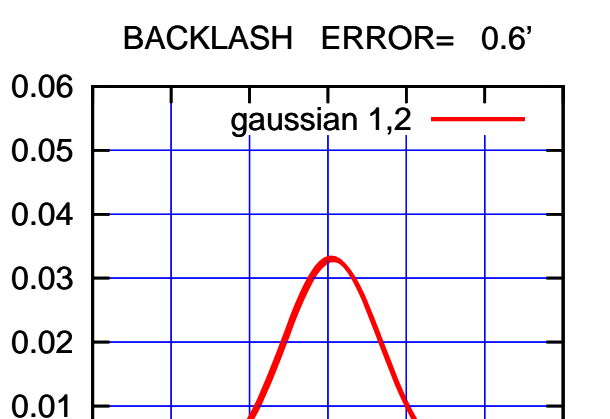

-60 -40 -20 0 20 40 60

overlay scan1,2(offset arcmin)

0

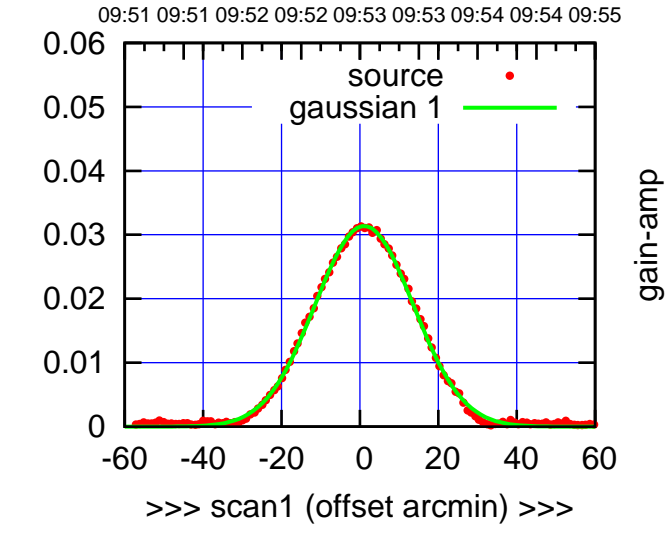

E03-130-AZ OFF= 0.4'

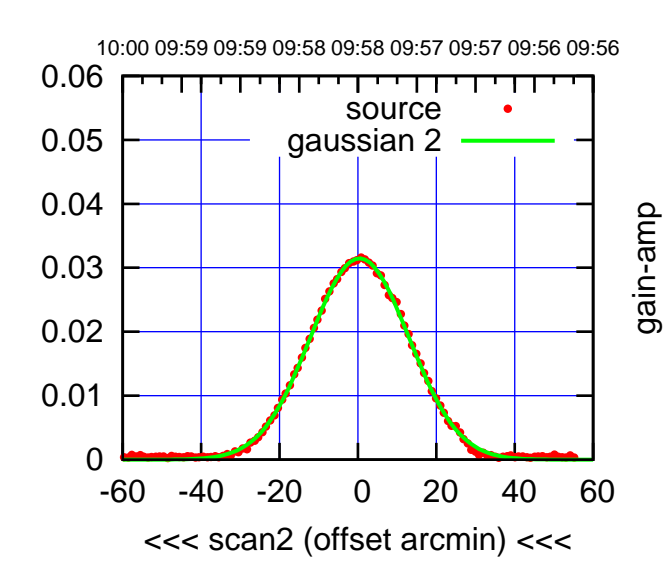

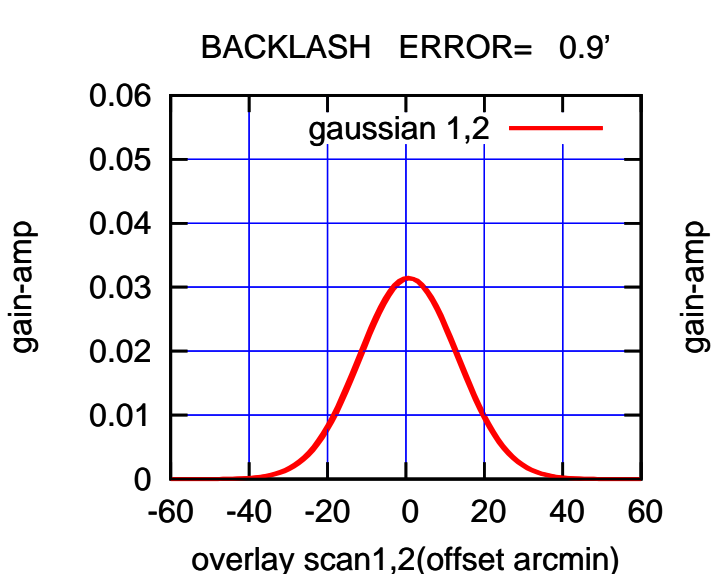

gain-amp

gain-amp

(1371 MHz.) (1371 MHz.)

(-30'/m) 28mar2016 09:58

 $(-30'/m)$  28mar2016 09:58

(+30'/m) 28mar2016 09:53

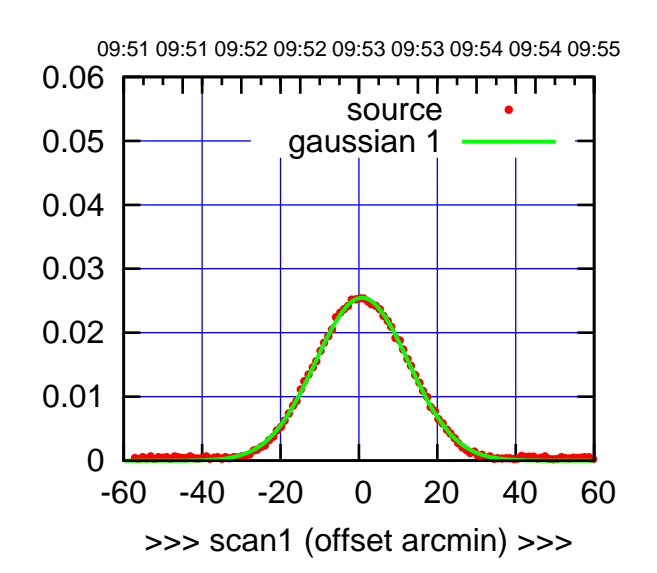

 $(+30'/m)$  28mar2016 09:53

(-30'/m) 28mar2016 09:58

 $(-30'/m)$  28mar2016 09:58

(1371 MHz.)

(1371 MHz.)

E04-175-AZ OFF= 0.2'

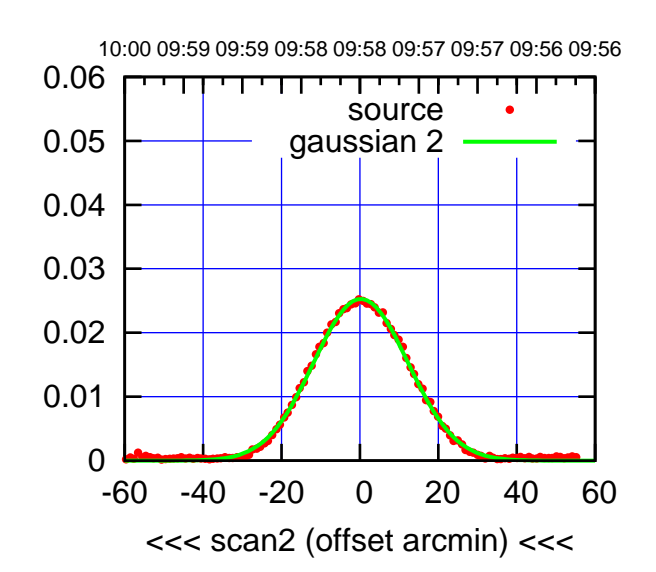

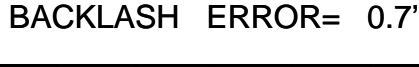

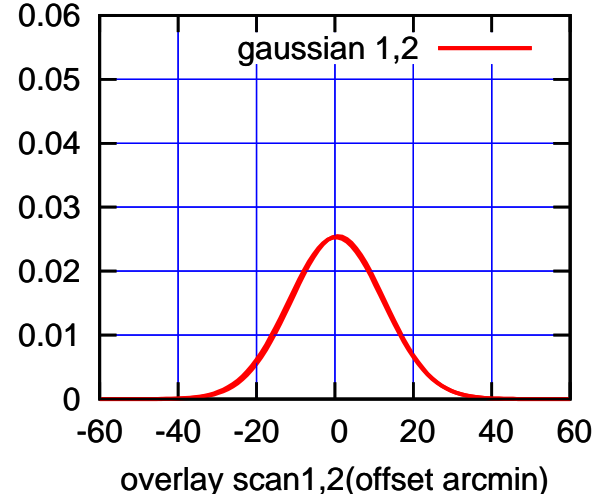

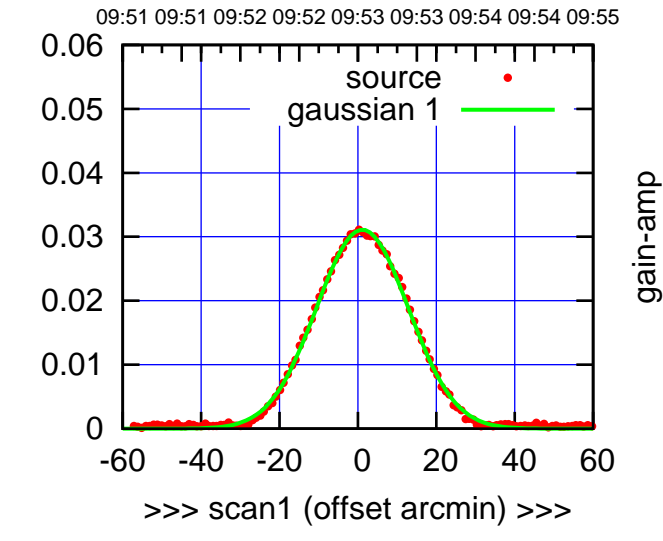

E04-130-AZ OFF= 0.5'

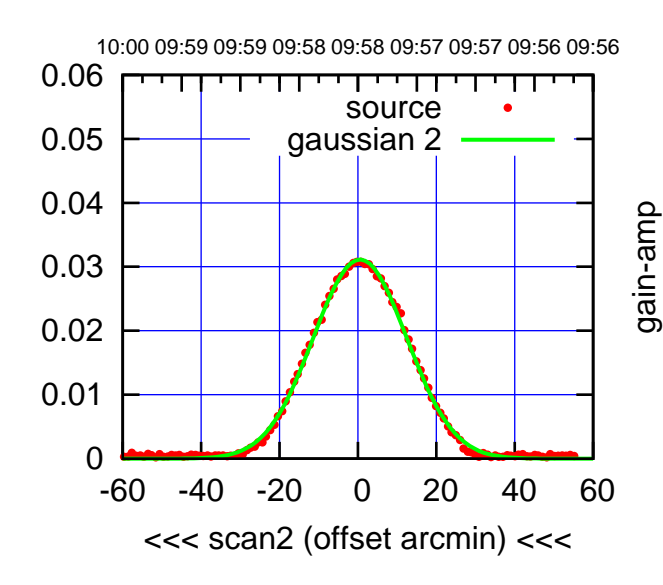

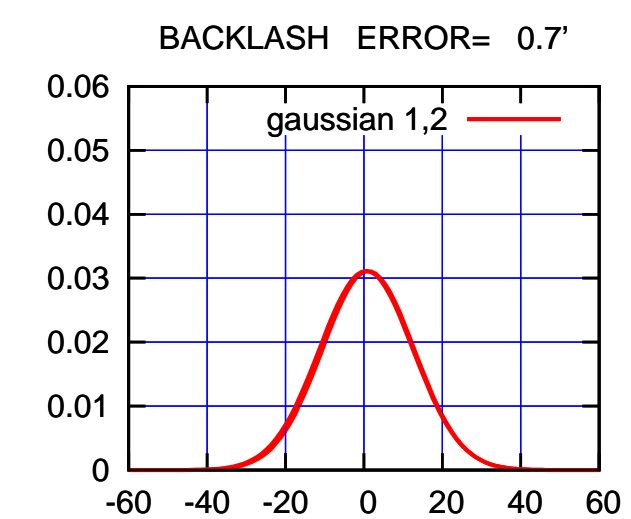

gain-amp

overlay scan1,2(offset arcmin)

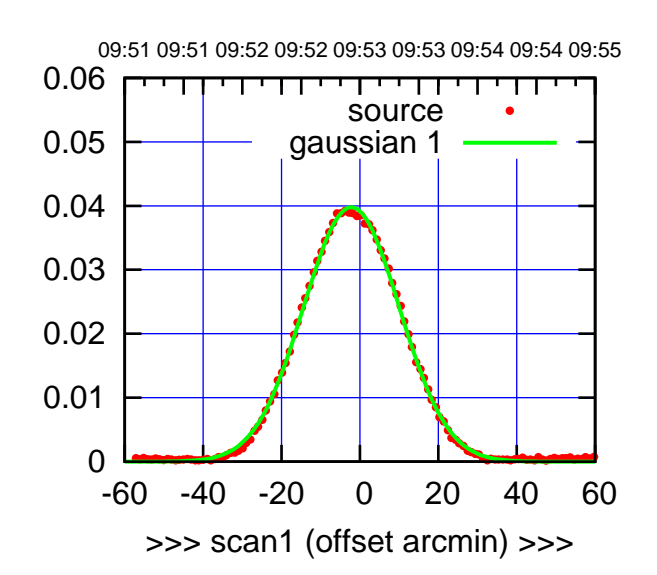

E05-175-AZ OFF= -2.9'

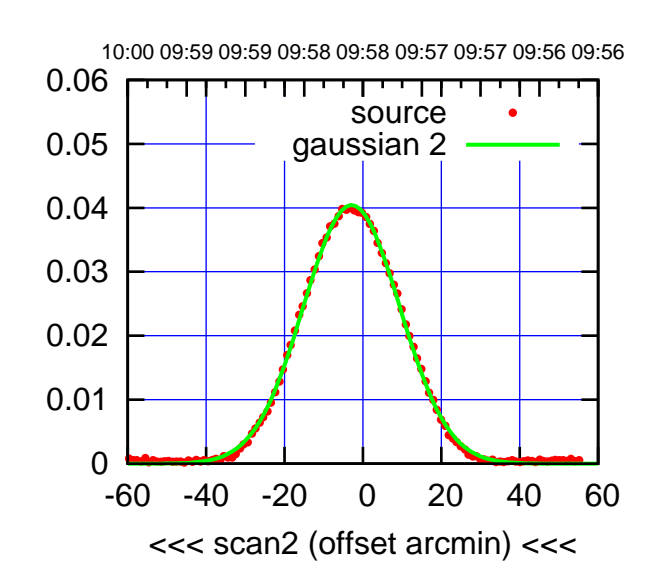

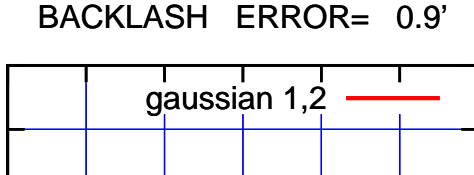

0.06

gain-amp

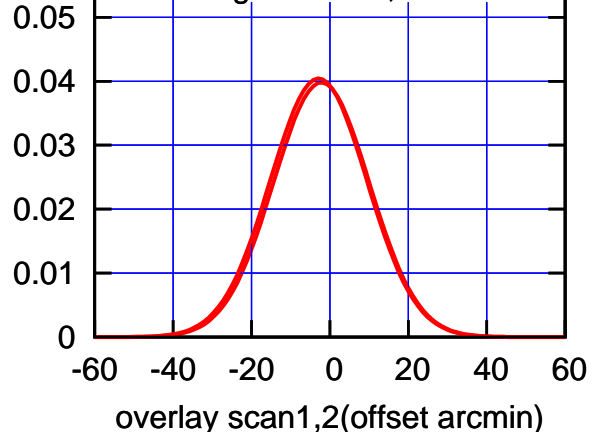

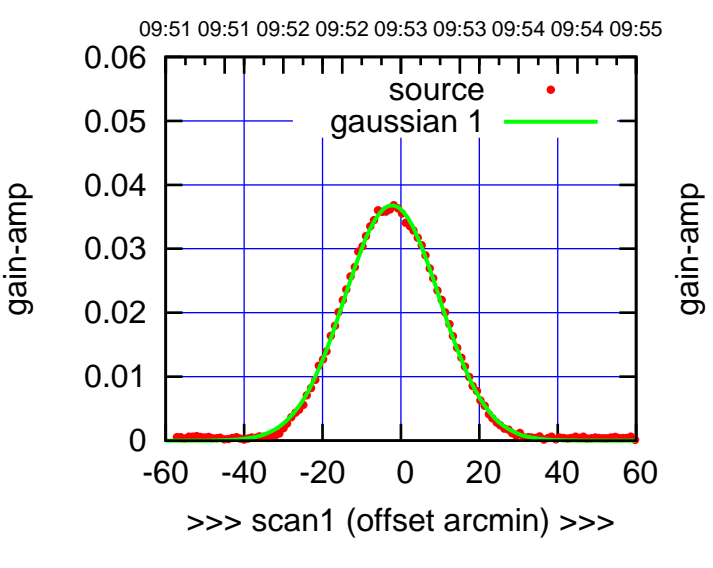

 $E05-130-AZ$  OFF=  $-3.0'$ 

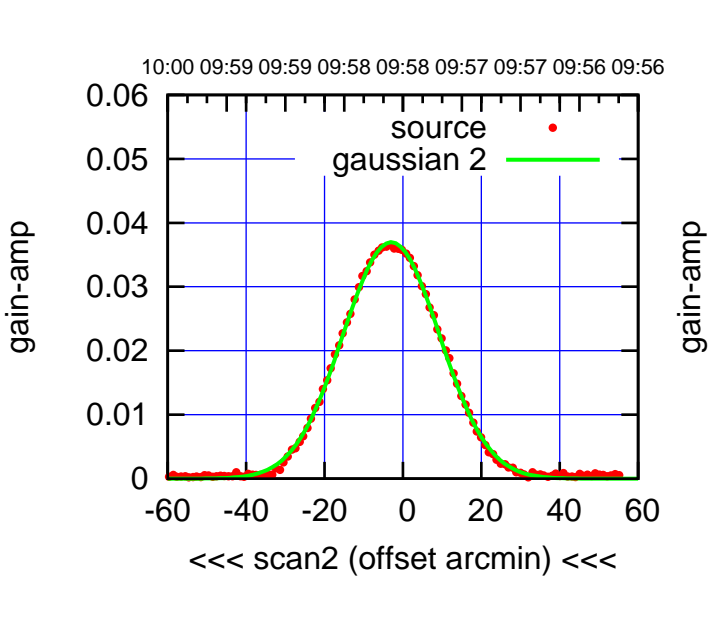

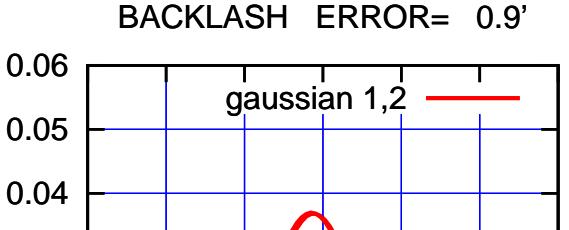

-60 -40 -20 0 20 40 60

overlay scan1,2(offset arcmin)

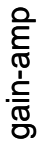

0

0.01

0.02

0.03

(1371 MHz.)

(1371 MHz.)

(+30'/m) 28mar2016 09:53

09:51 09:51 09:52 09:52 09:53 09:53 09:54 09:54 09:55

TT ' ' T ' ' T T

source gaussian 1

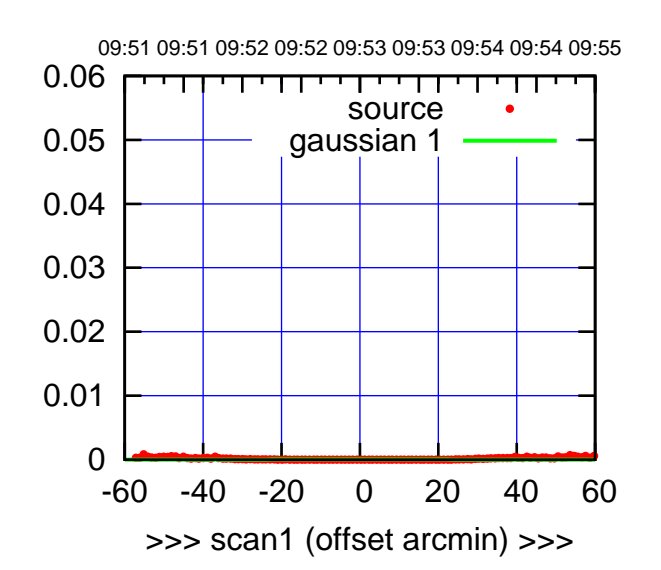

E06-175-AZ OFF= 0.0'

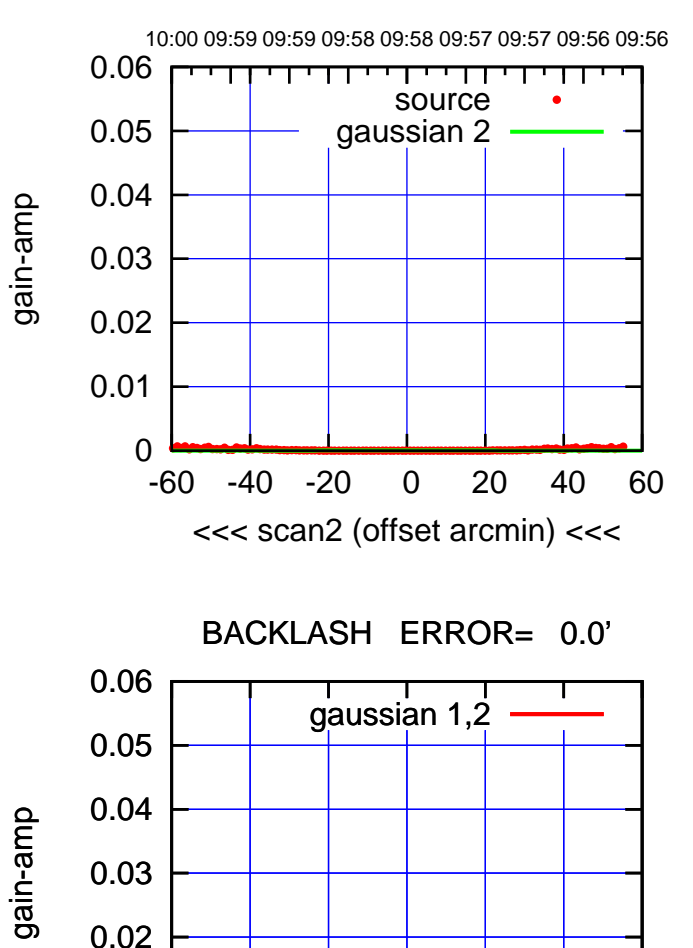

-60 -40 -20 0 20 40 60

overlay scan1,2(offset arcmin)

0

0.01

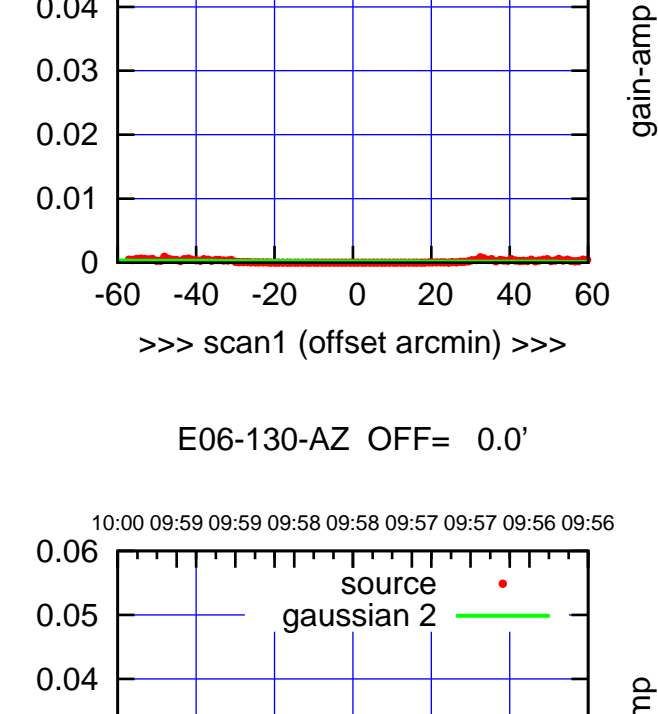

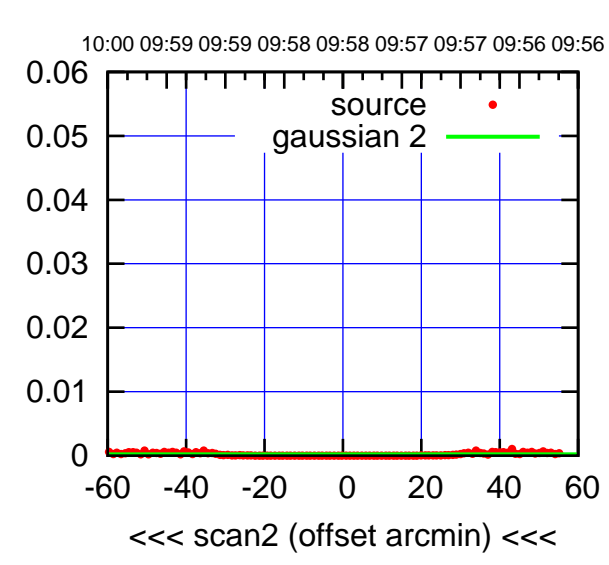

 0.06 BACKLASH ERROR= 0.0' gaussian  $1,2$ 

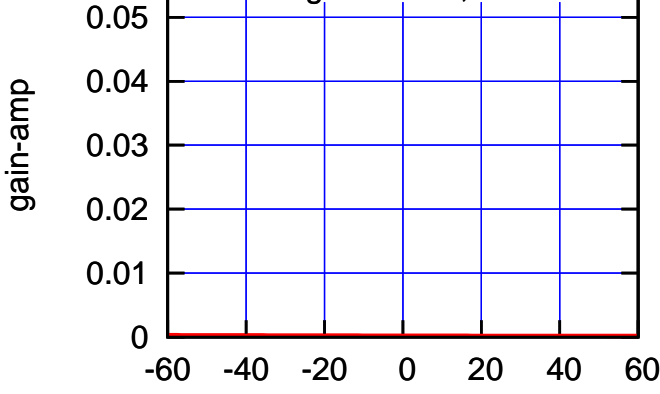

overlay scan1,2(offset arcmin)

 $(-30'/m)$  28mar2016 09:58 (-30'/m) 28mar2016 09:58

(1371 MHz.)

(1371 MHz.)

0.03

gain-amp

0.04

0.05

0.06

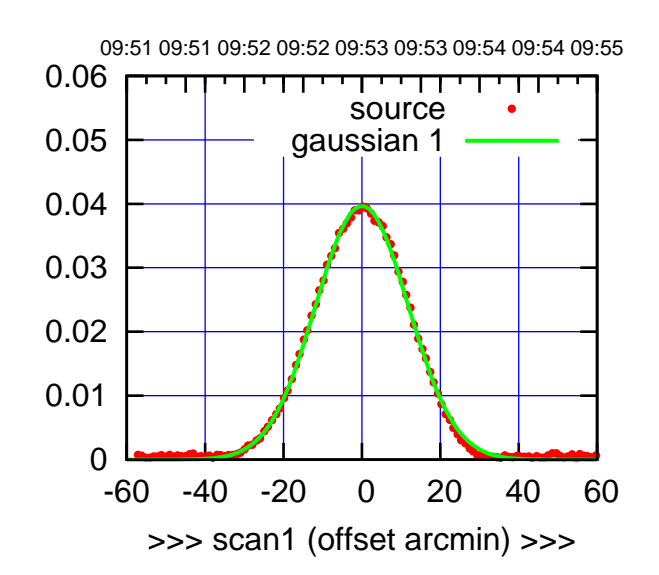

S01-175-AZ OFF= -0.8'

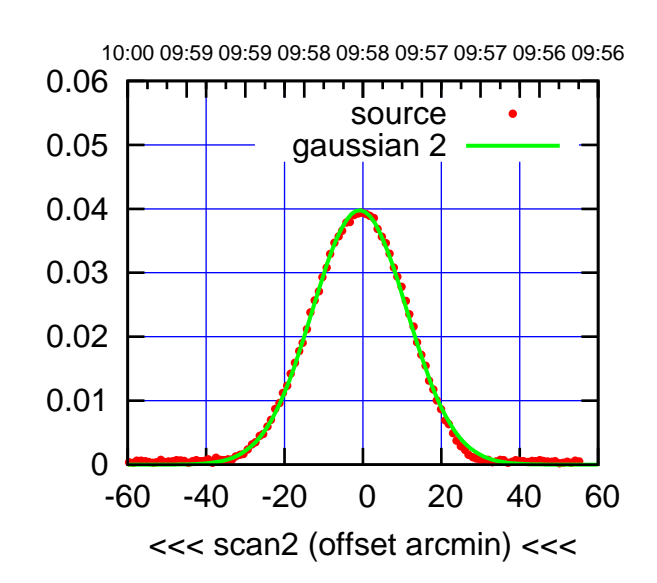

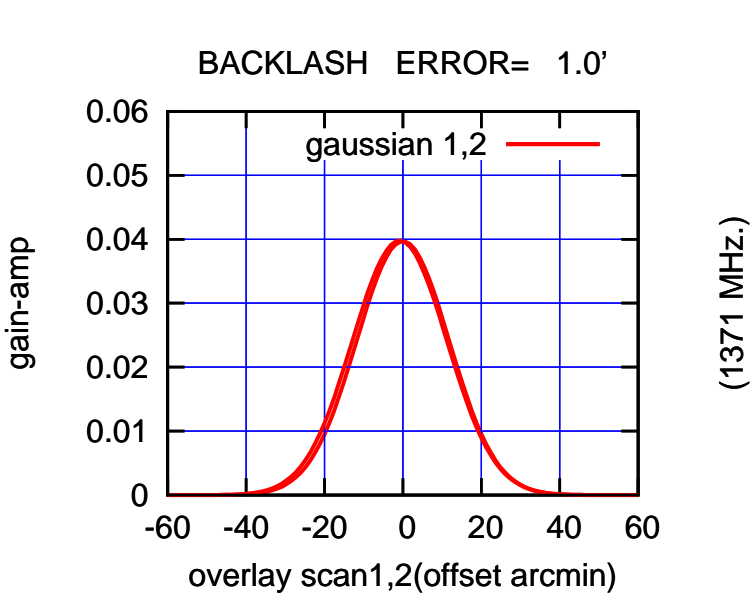

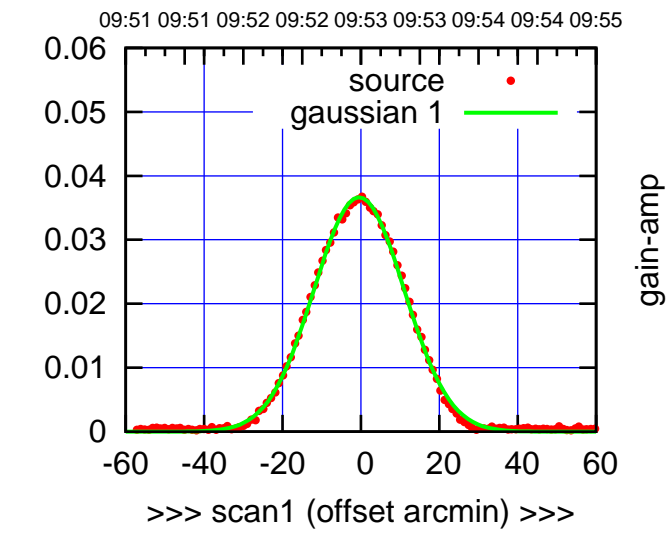

S01-130-AZ OFF= -1.3'

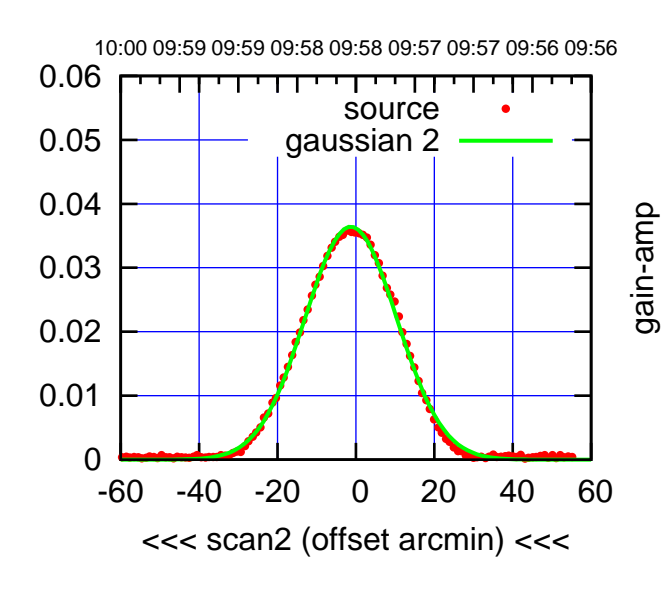

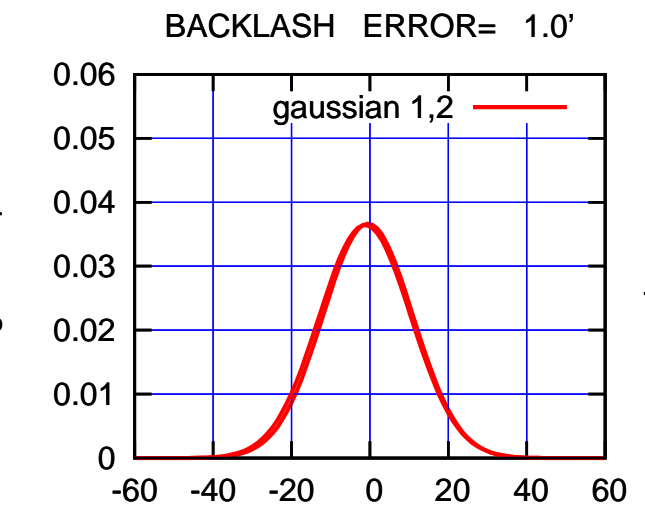

overlay scan1,2(offset arcmin)

gain-amp

gain-amp

gain-amp

 $(-30'/m)$  28mar2016 09:58 (-30'/m) 28mar2016 09:58

(1371 MHz.)

(+30'/m) 28mar2016 09:53

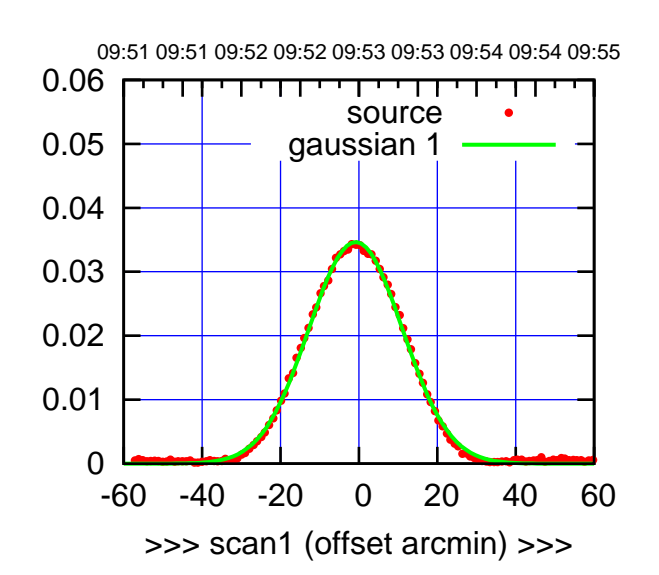

 $(+30'/m)$  28mar2016 09:53

(-30'/m) 28mar2016 09:58

 $(-30'/m)$  28mar2016 09:58

(1371 MHz.)

(1371 MHz.)

S02-175-AZ OFF= -0.9'

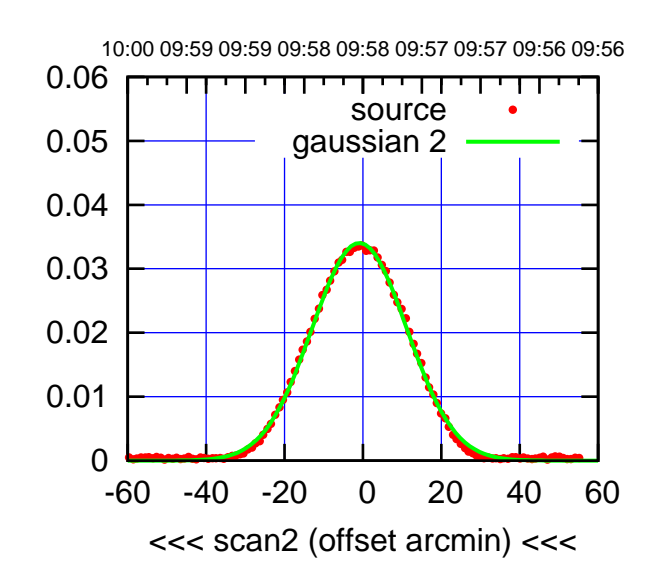

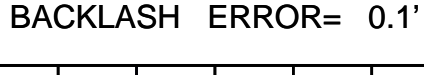

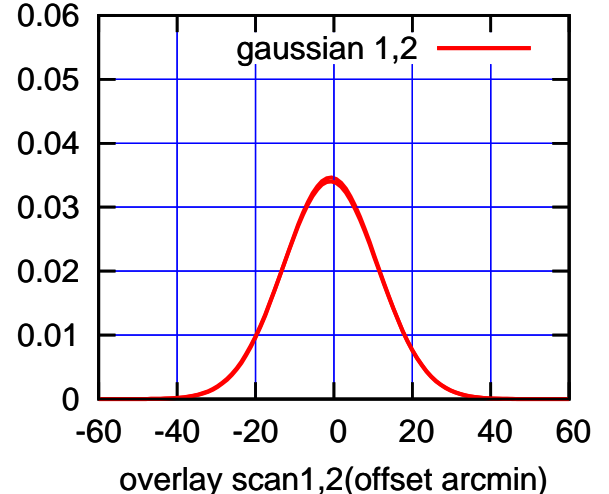

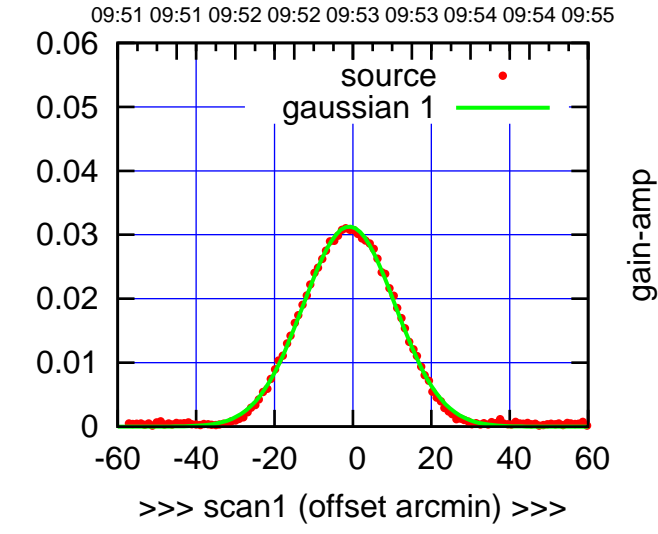

S02-130-AZ OFF= -1.0'

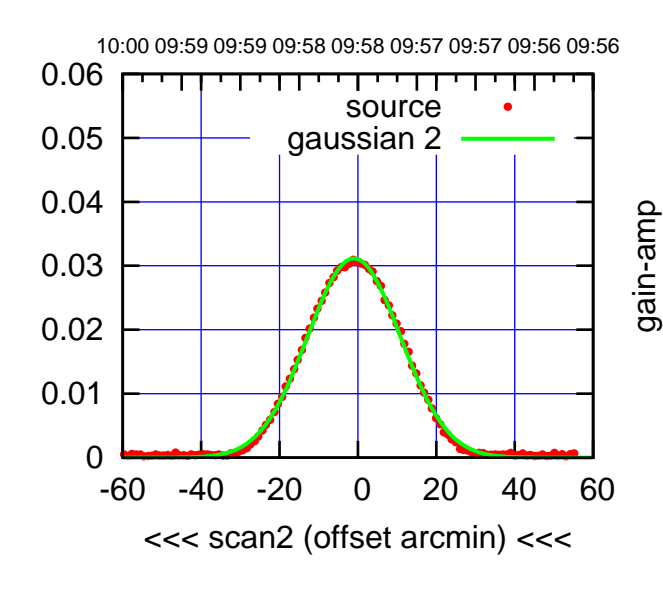

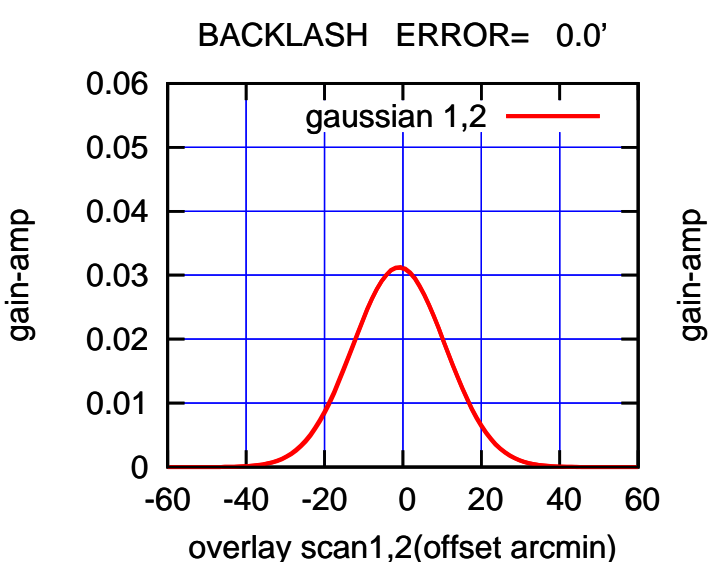

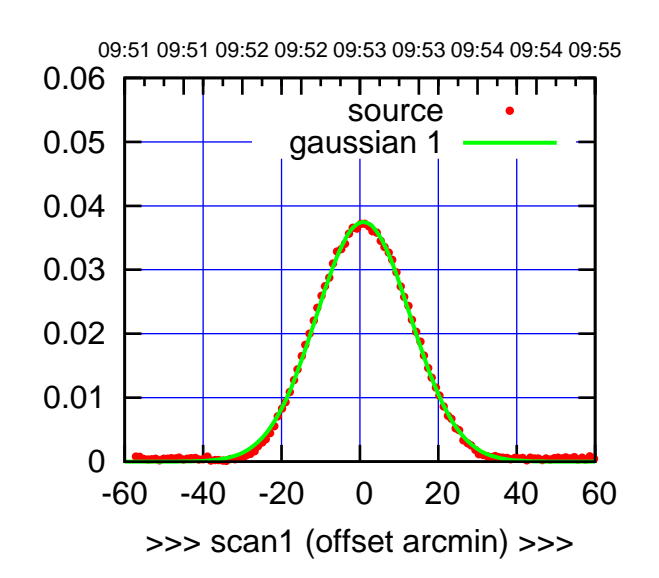

 $(+30'/m)$  28mar2016 09:53

(-30'/m) 28mar2016 09:58

 $(-30'/m)$  28mar2016 09:58

(1371 MHz.)

(1371 MHz.)

S03-175-AZ OFF= 0.3'

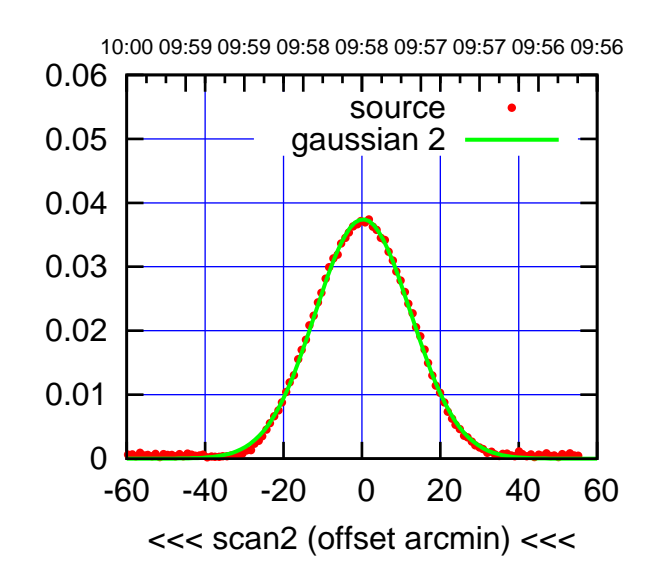

BACKLASH ERROR= 0.7' gaussian 1,2

0.05

0.06

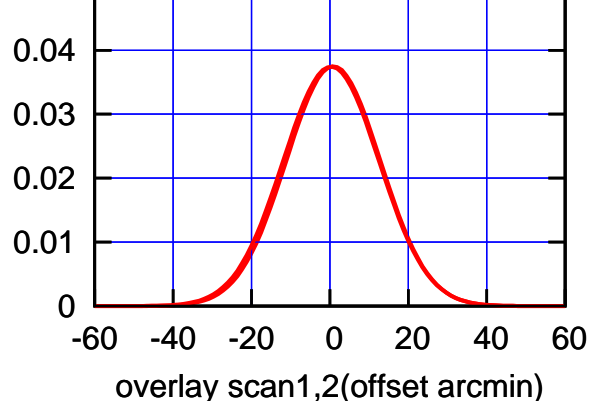

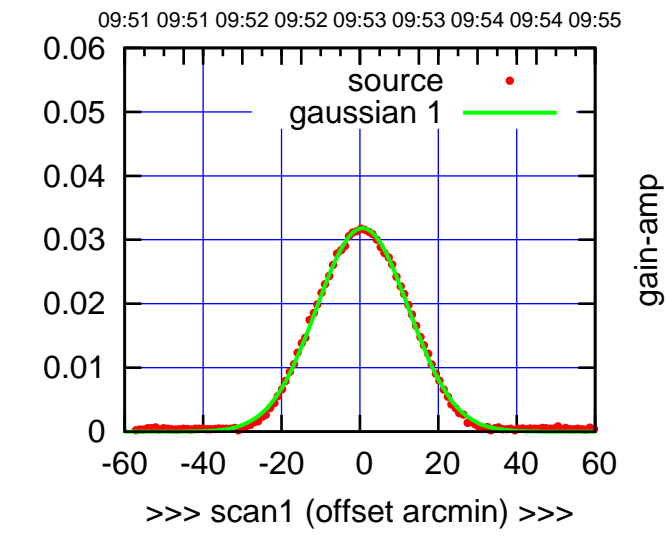

S03-130-AZ OFF= 0.1'

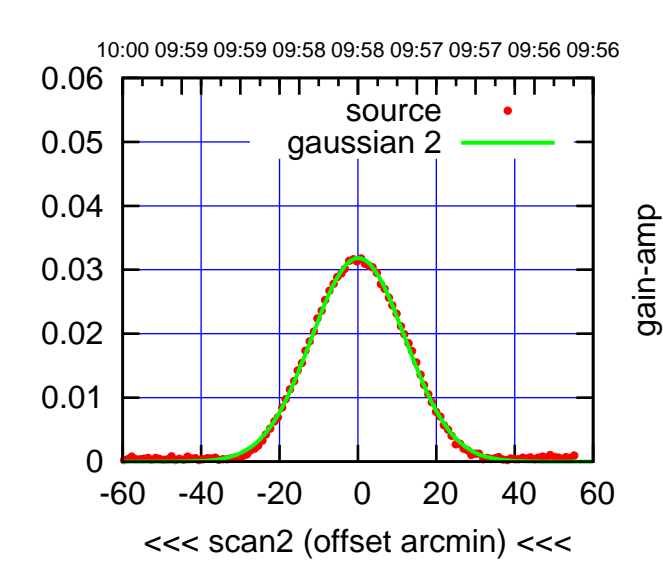

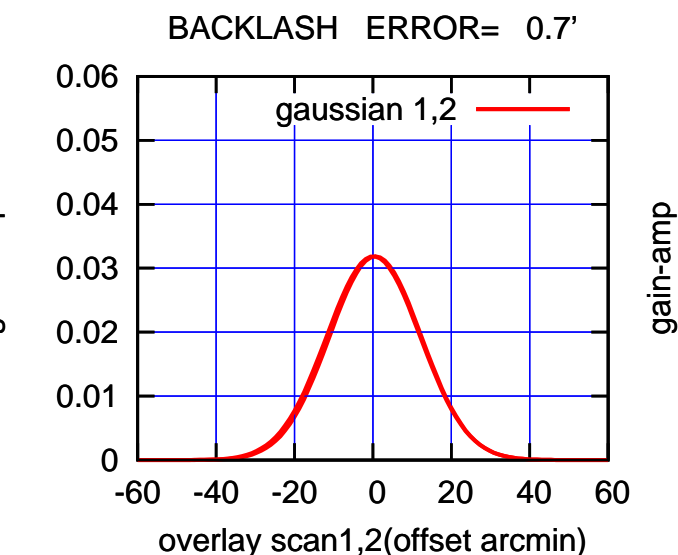

gain-amp

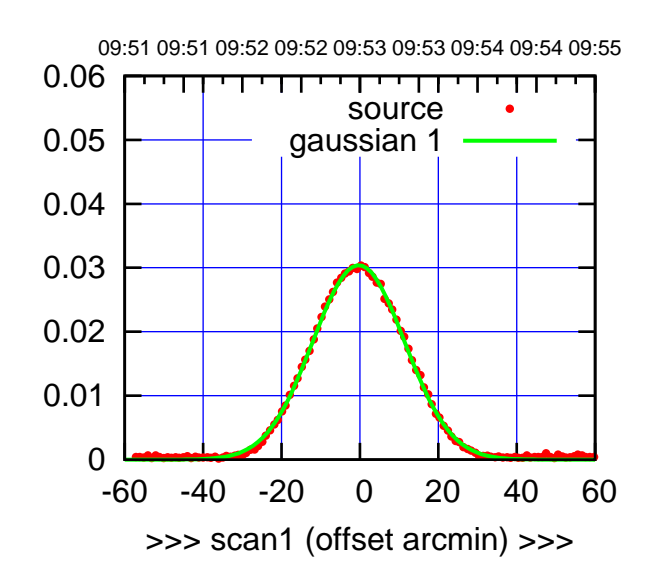

S04-175-AZ OFF= -0.8'

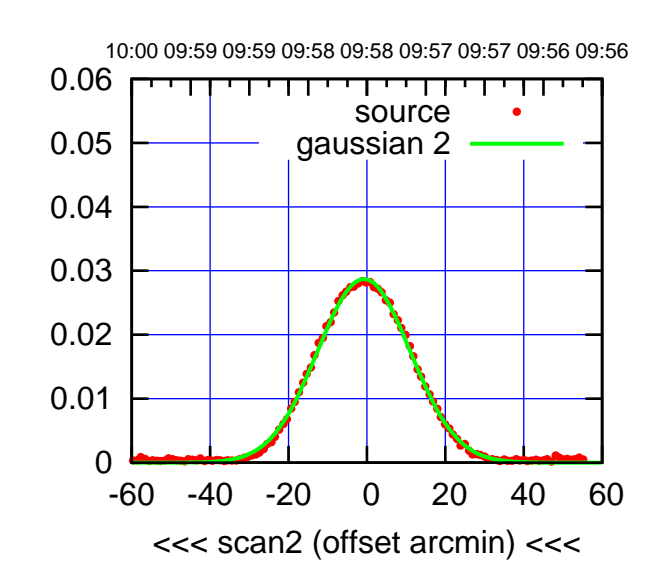

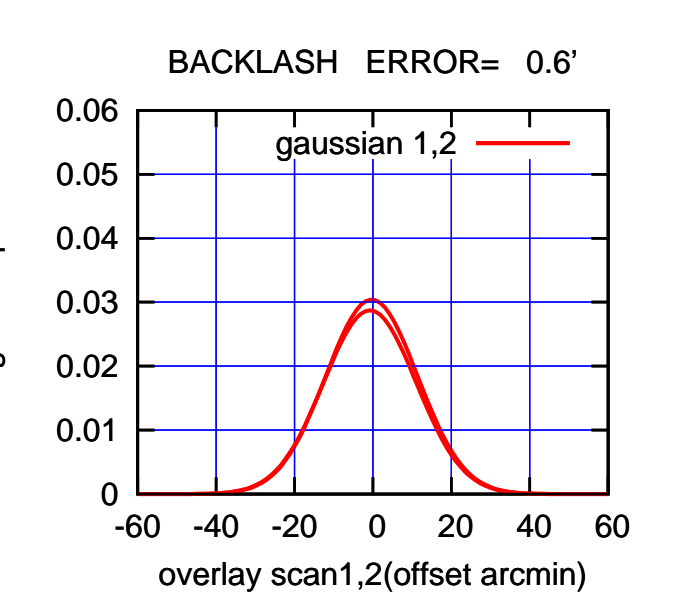

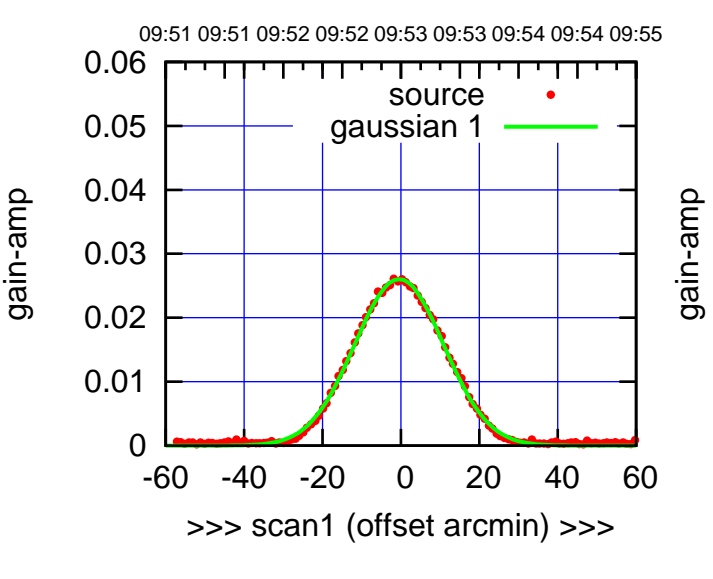

S04-130-AZ OFF= -0.9'

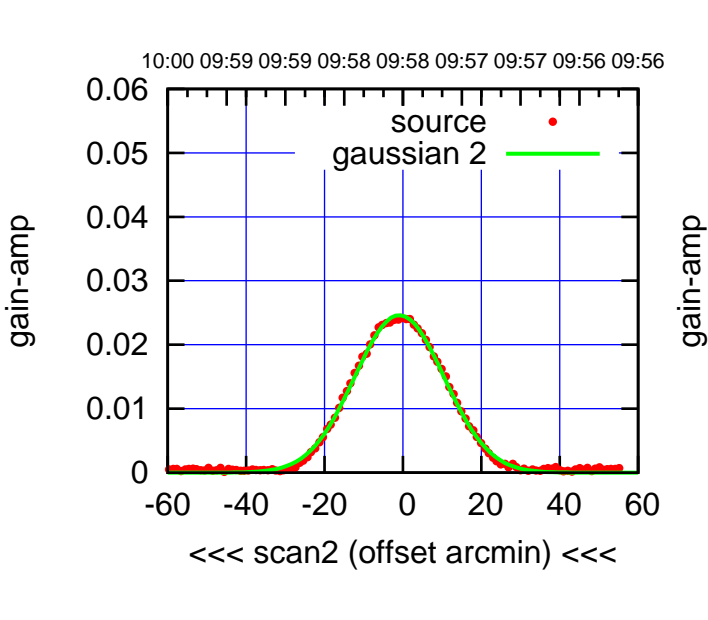

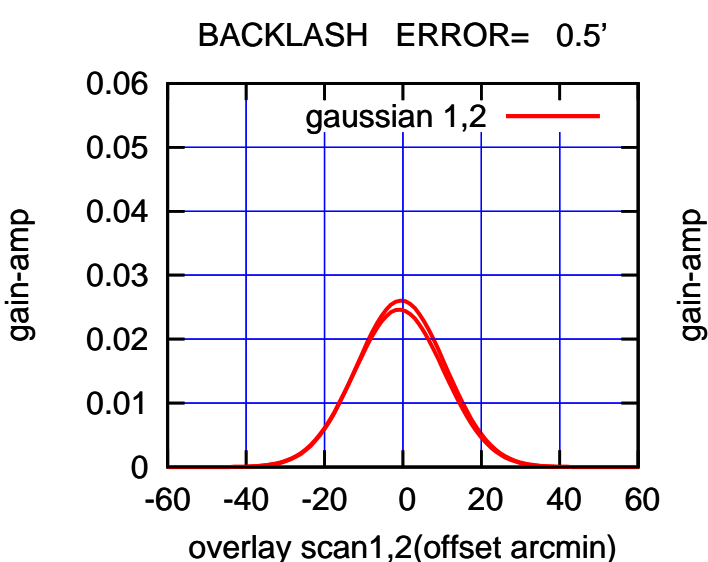

(+30'/m) 28mar2016 09:53

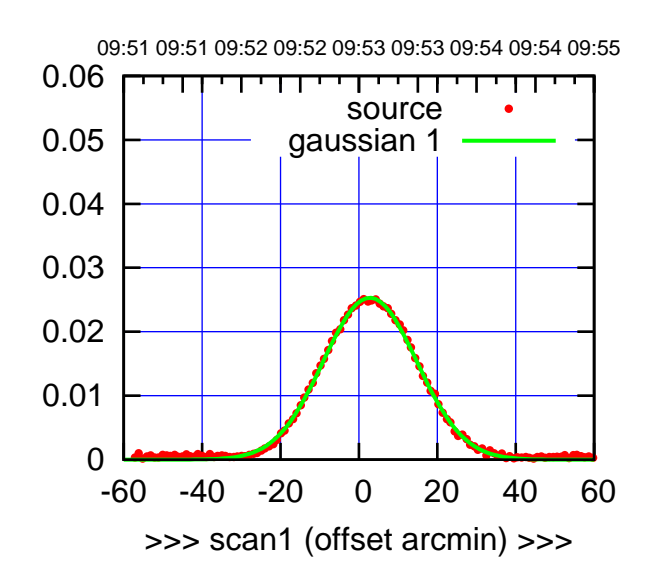

 $(+30'/m)$  28mar2016 09:53

(-30'/m) 28mar2016 09:58

 $(-30'/m)$  28mar2016 09:58

(1371 MHz.)

(1371 MHz.)

S06-175-AZ OFF= 1.9'

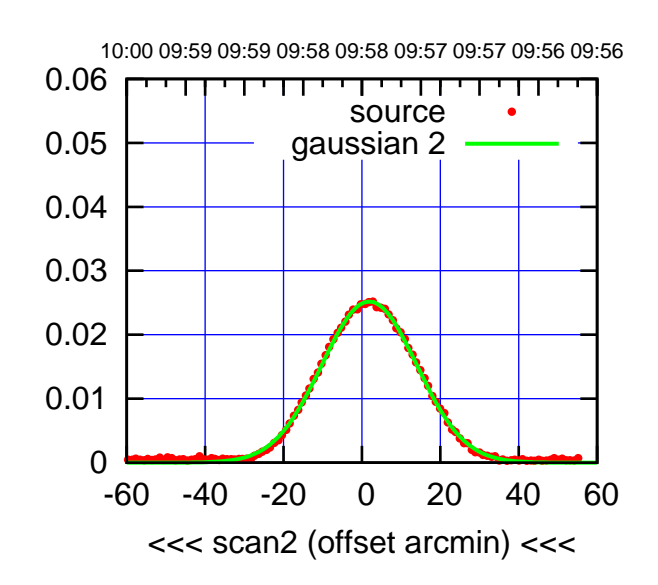

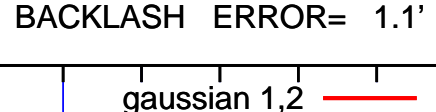

0.06

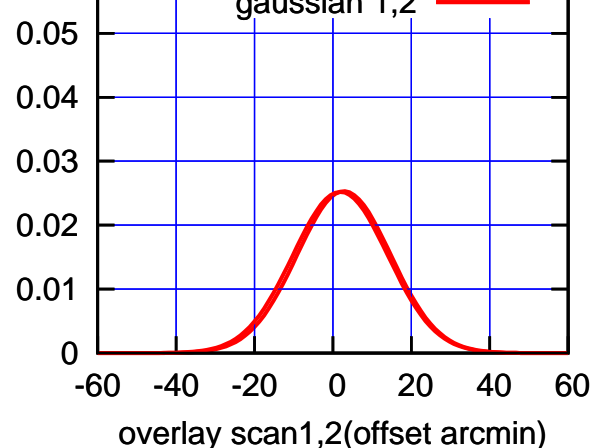

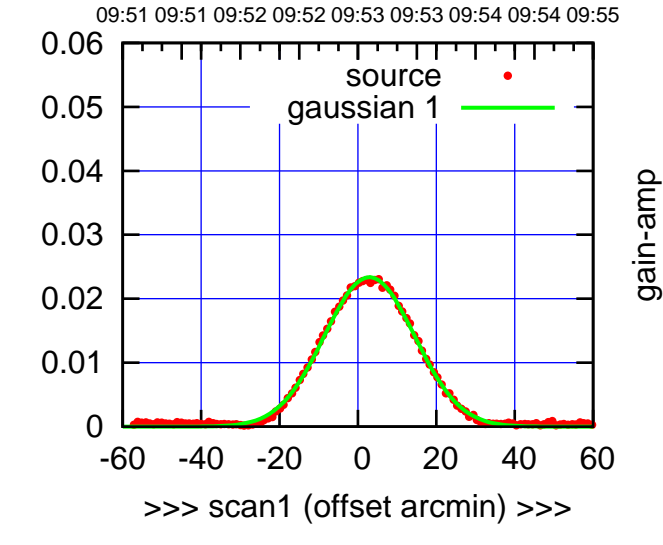

S06-130-AZ OFF= 2.1'

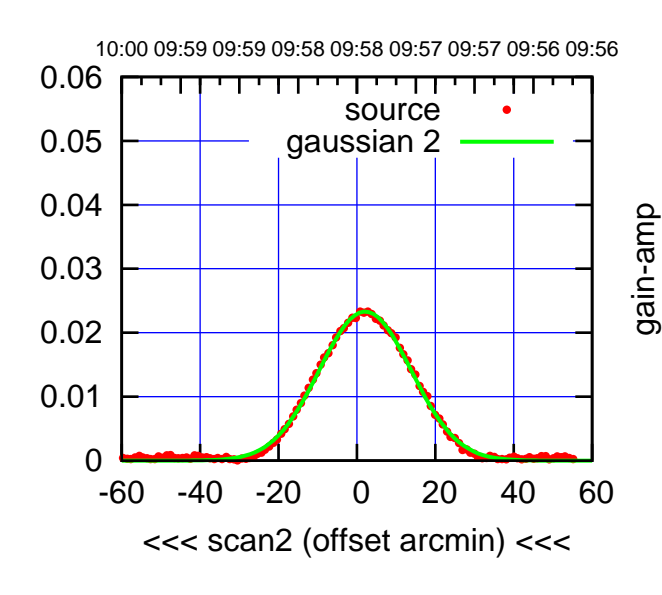

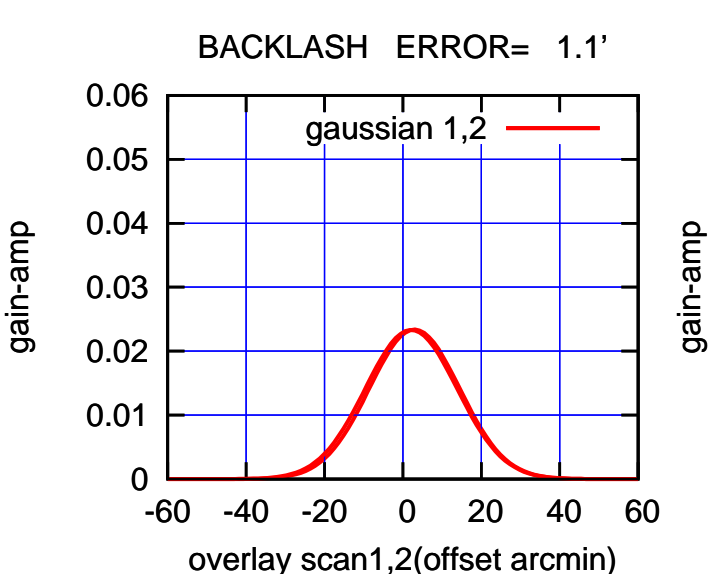

gain-amp

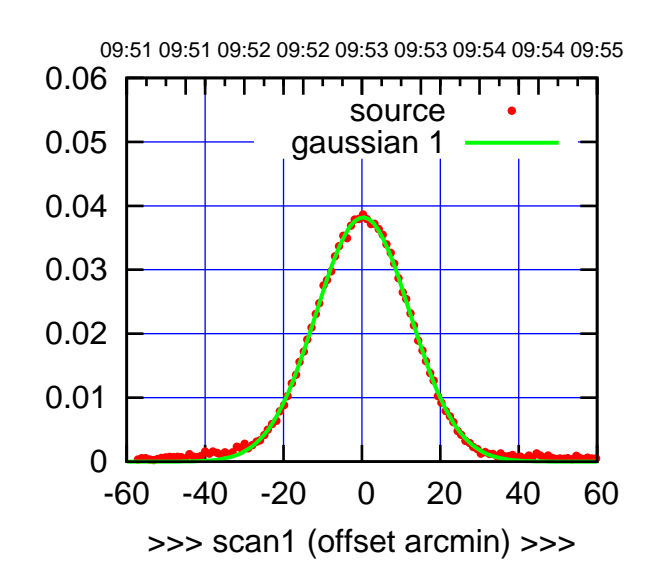

W01-175-AZ OFF= -0.5'

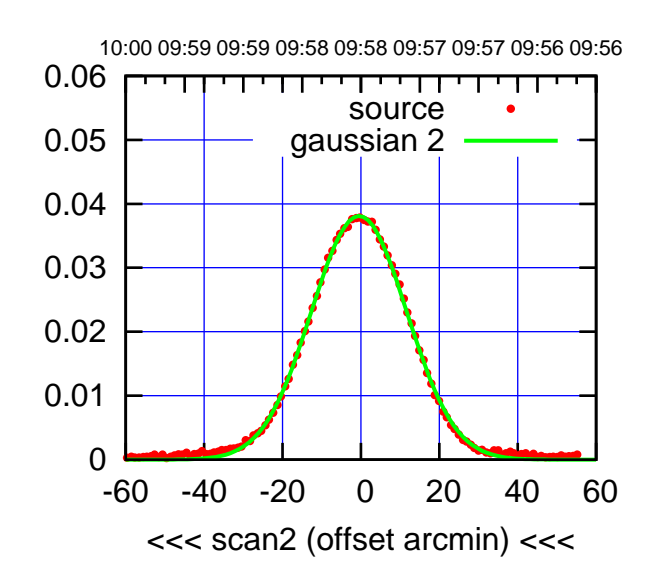

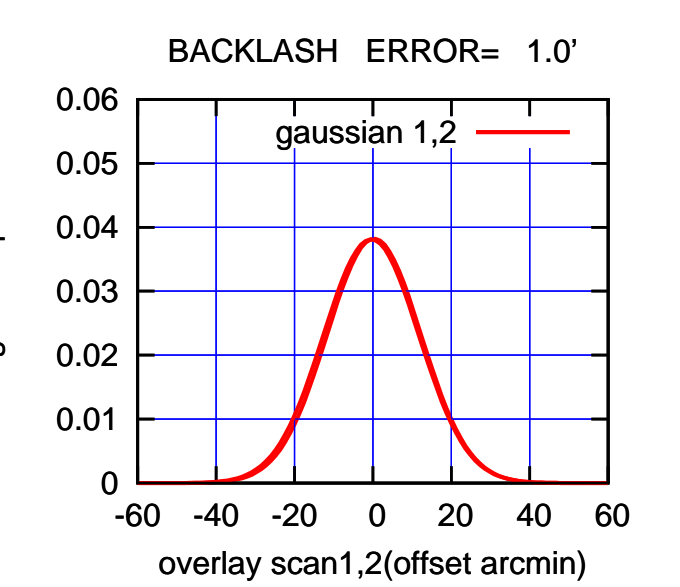

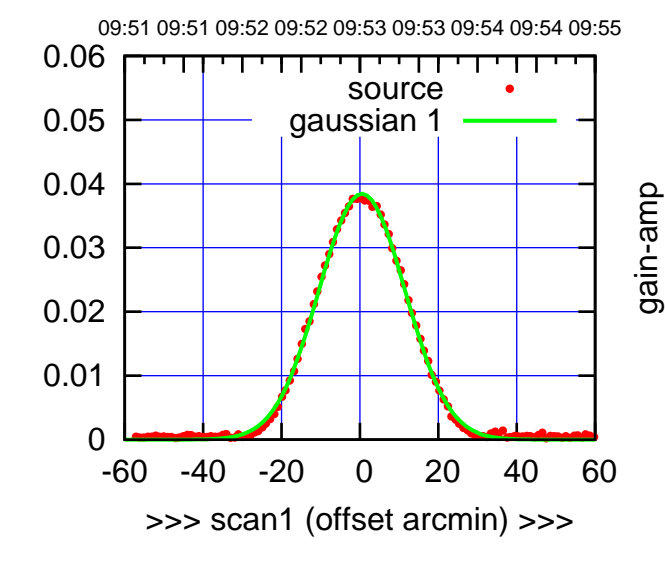

W01-130-AZ OFF= -0.3'

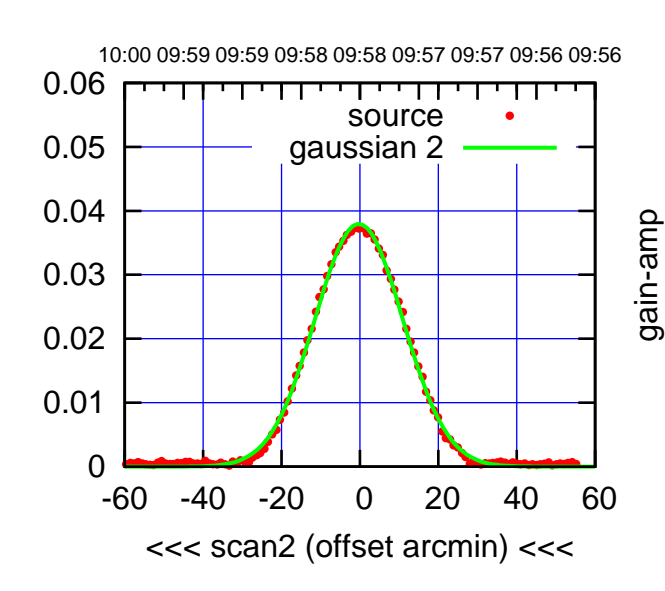

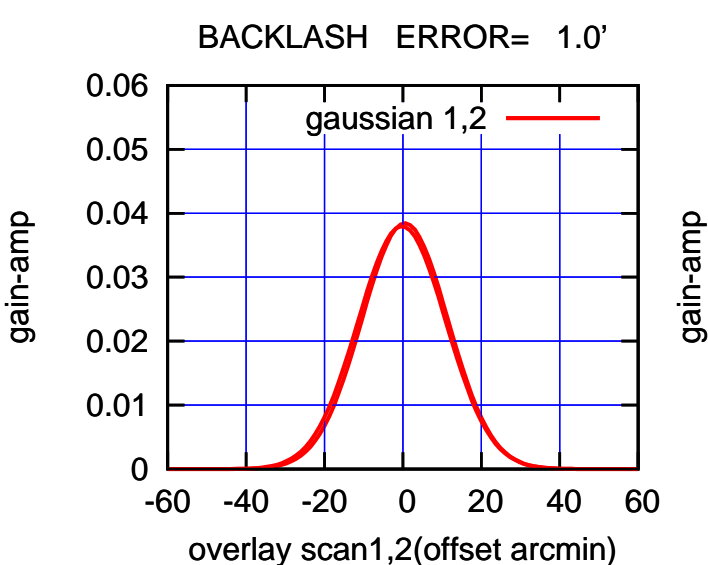

(-30'/m) 28mar2016 09:58

 $(-30'/m)$  28mar2016 09:58

(+30'/m) 28mar2016 09:53

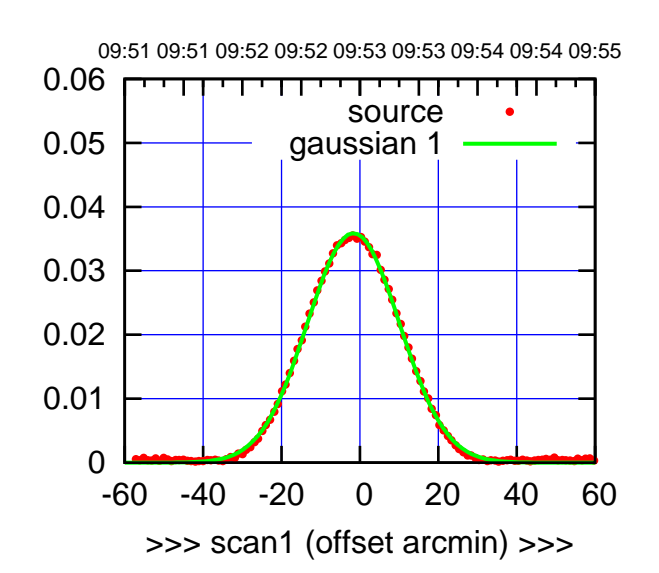

 $(+30'/m)$  28mar2016 09:53

(-30'/m) 28mar2016 09:58

 $(-30'/m)$  28mar2016 09:58

(1371 MHz.)

(1371 MHz.)

W02-175-AZ OFF= -1.6'

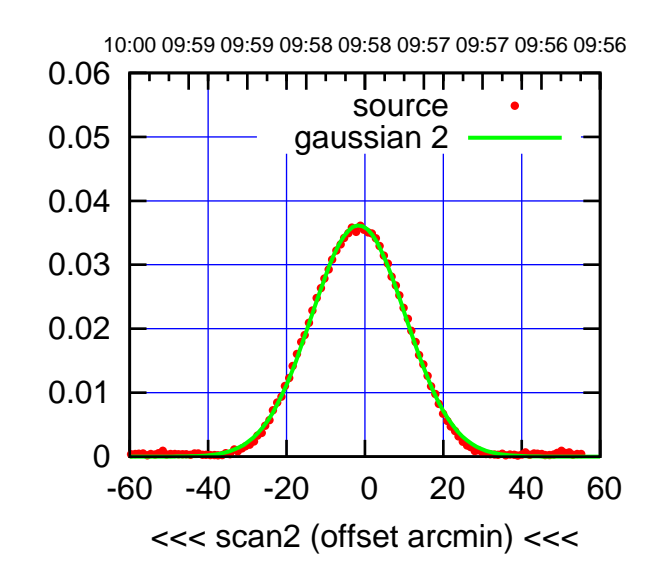

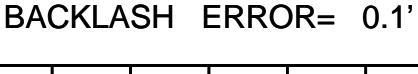

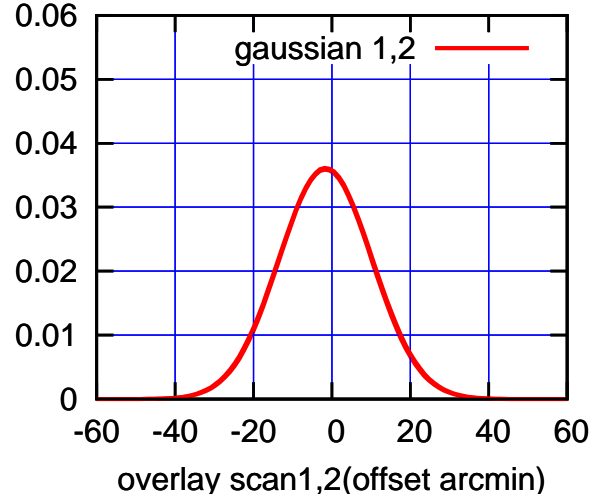

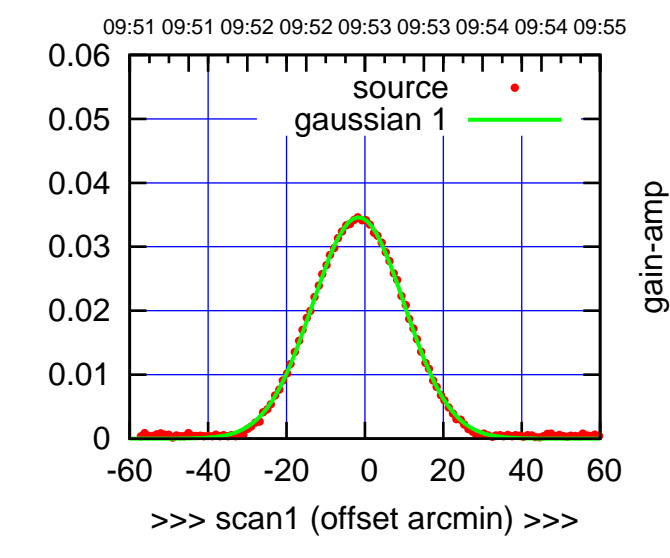

gain-amp

W02-130-AZ OFF= -1.6'

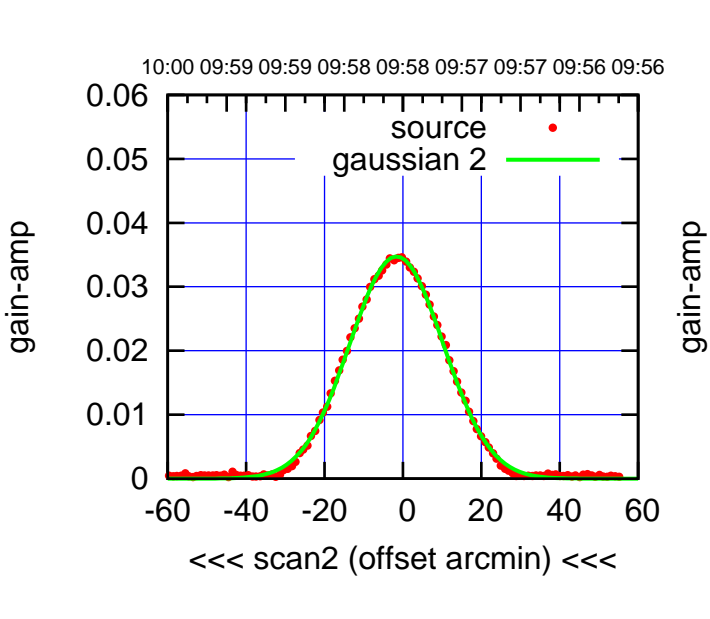

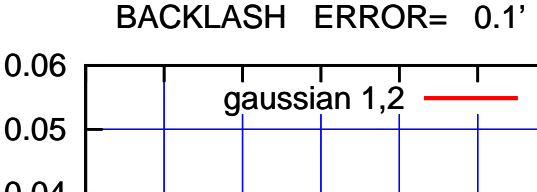

gain-amp

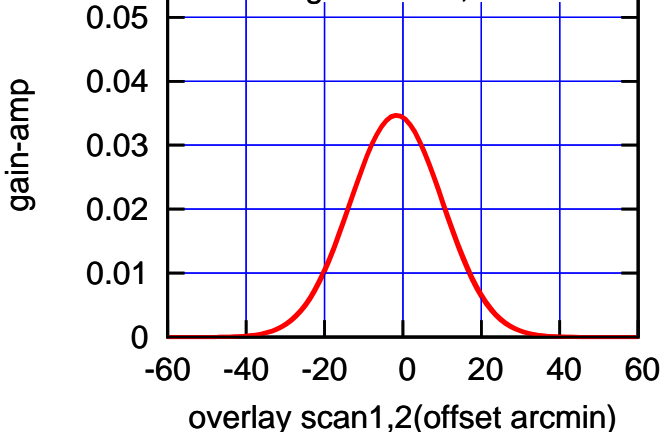

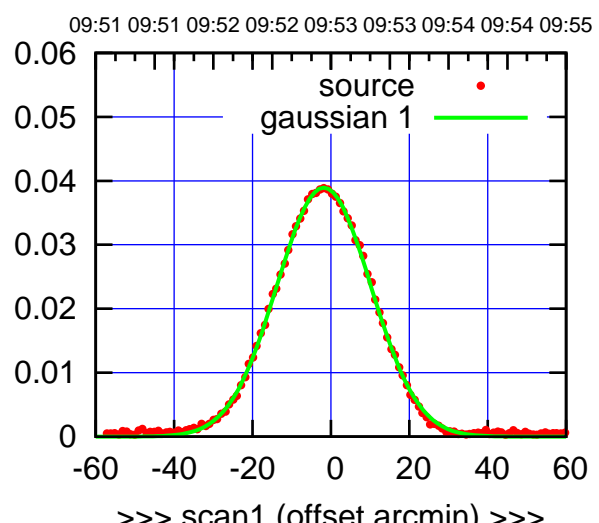

W03-175-AZ OFF= -2.4'

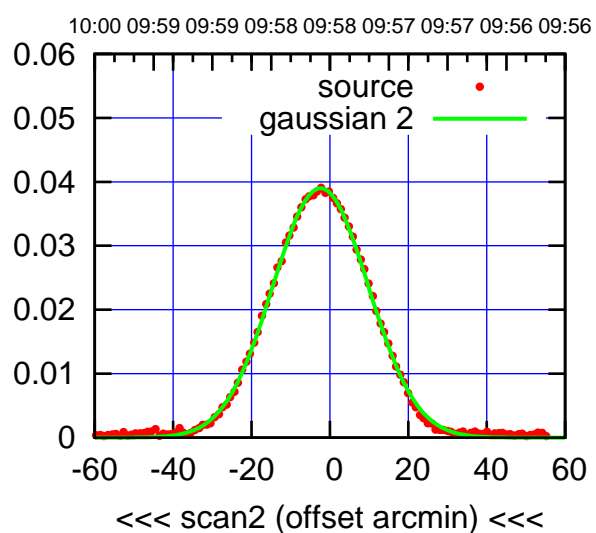

 0.01 0.02 0.03 0.04 0.05 0.06 BACKLASH ERROR= 0.7' gaussian 1,2

-60 -40 -20 0 20 40 60

overlay scan1,2(offset arcmin)

0

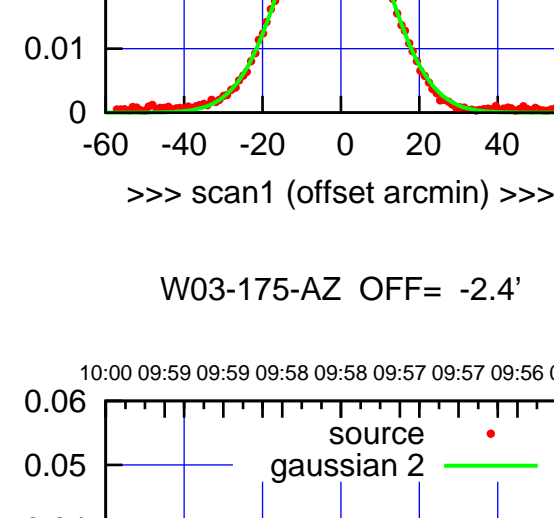

09:51 09:51 09:52 09:52 09:53 09:53 09:54 09:54 09:55 0.06 गाणा source 0.05 gaussian 1 0.04 gain-amp 0.03 0.02 0.01 0 -60 -40 -20 0 20 40 60 >>> scan1 (offset arcmin) >>>

gain-amp

W03-130-AZ OFF= -2.5'

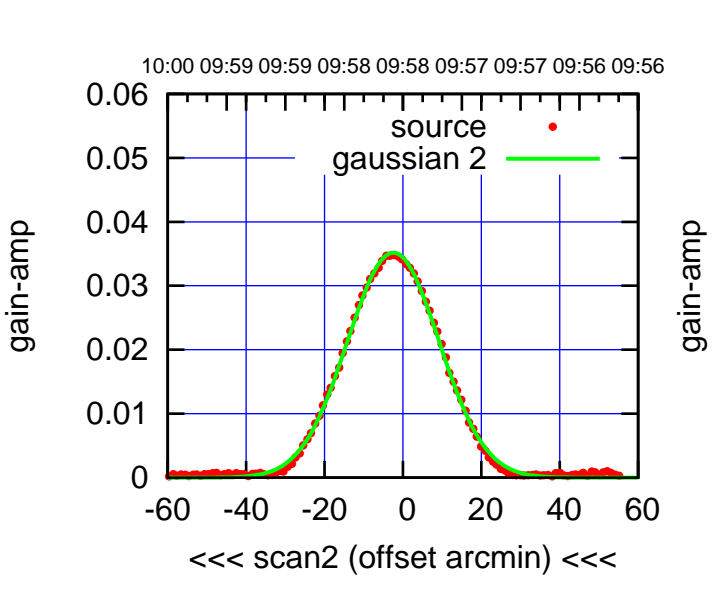

BACKLASH ERROR= 0.6'

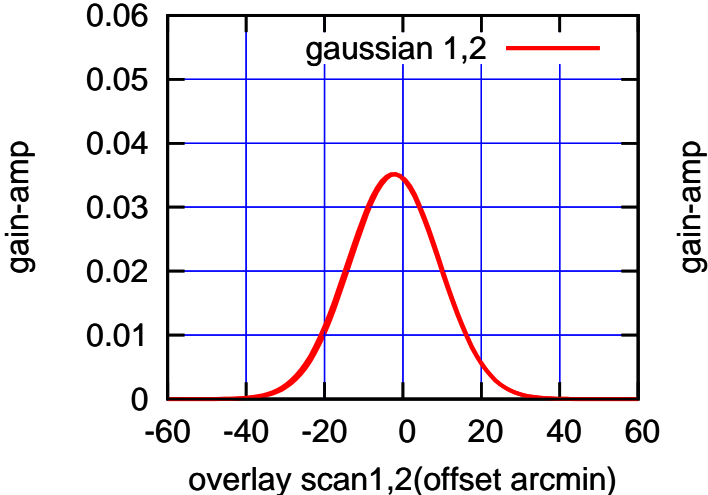

(+30'/m) 28mar2016 09:53

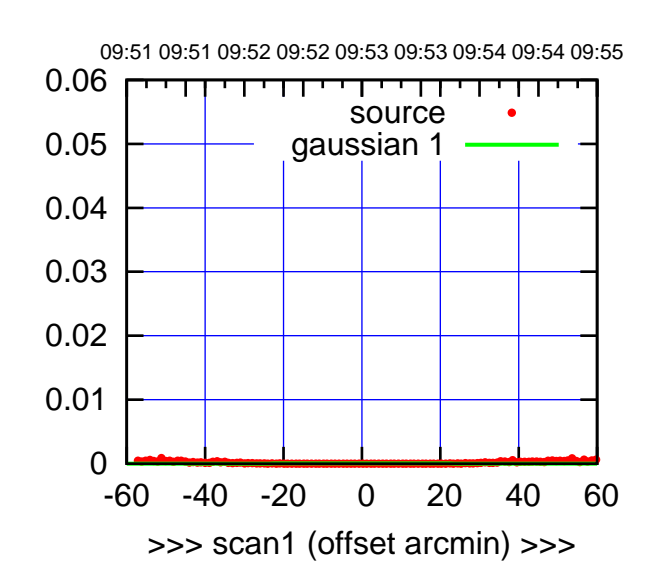

W04-175-AZ OFF= 0.0'

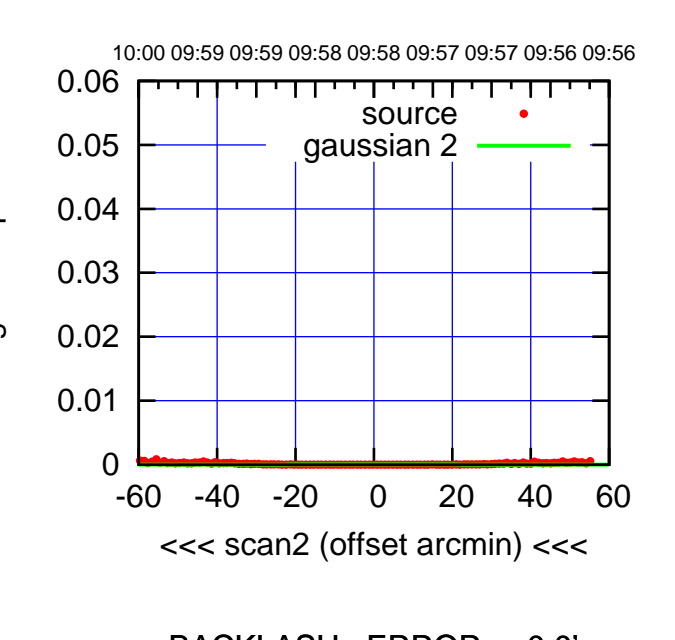

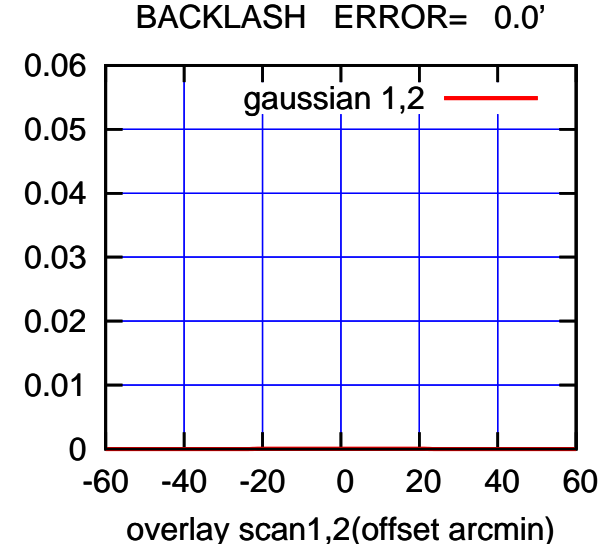

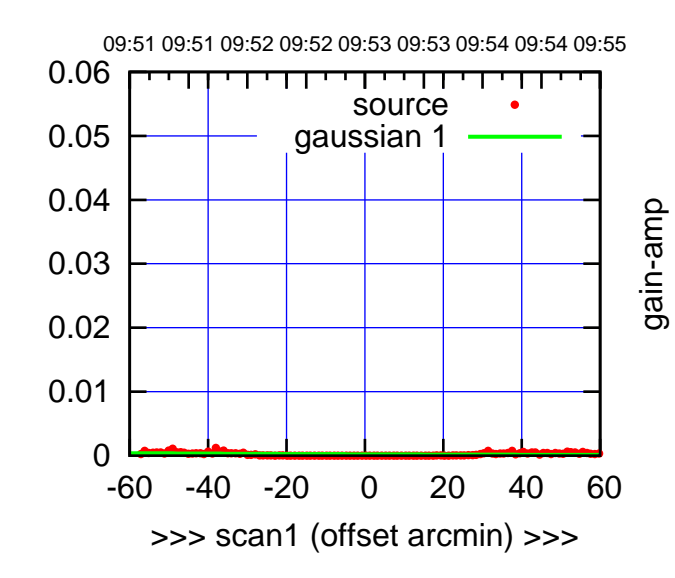

W04-130-AZ OFF= 0.0'

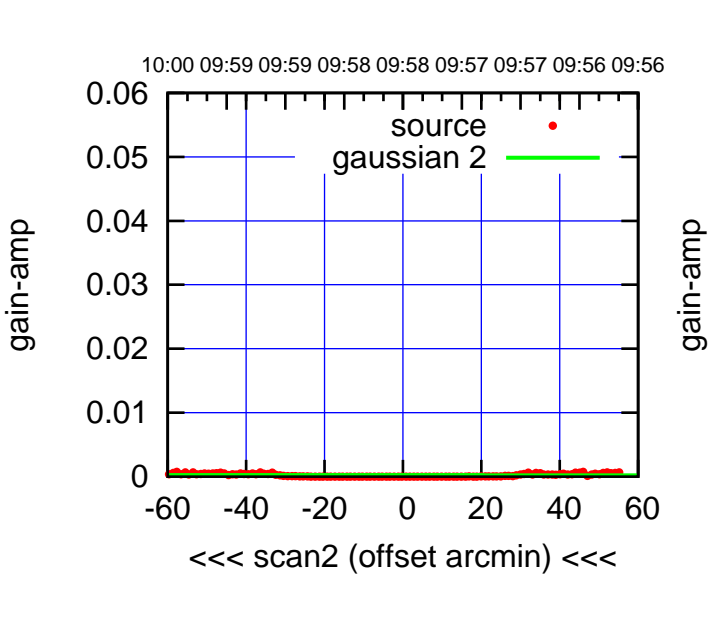

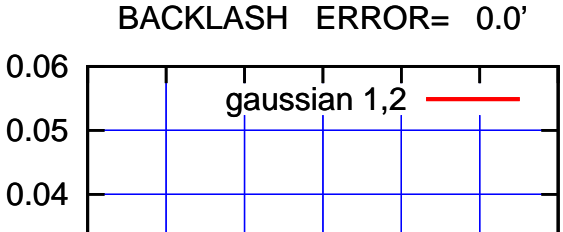

-60 -40 -20 0 20 40 60

gain-amp

overlay scan1,2(offset arcmin)

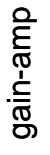

0

0.01

0.02

0.03

gain-amp

 $(-30'/m)$  28mar2016 09:58 (-30'/m) 28mar2016 09:58 09:51 09:51 09:52 09:52 09:53 09:53 09:54 09:54 09:55

source gaussian 1

गाणा

gain-amp

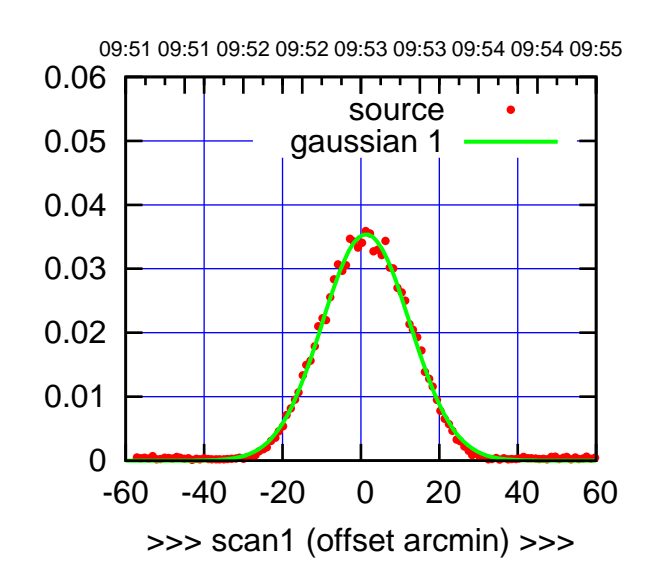

W05-175-AZ OFF= 1.3'

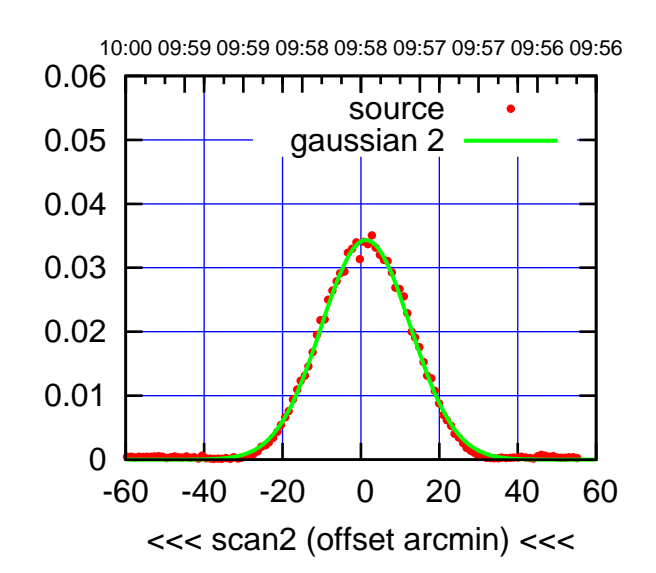

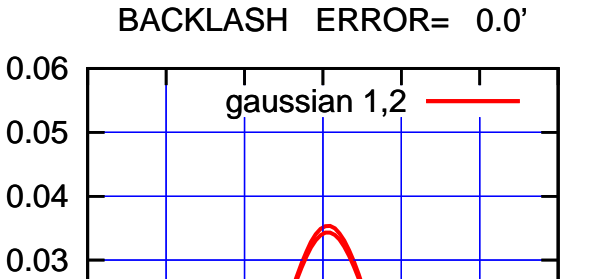

-60 -40 -20 0 20 40 60

overlay scan1,2(offset arcmin)

0

0.01

0.02

gain-amp

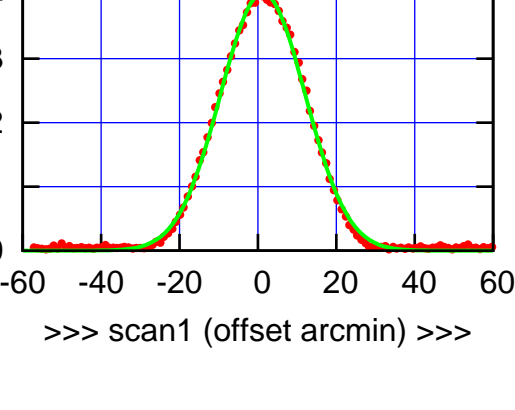

W05-130-AZ OFF= 1.2'

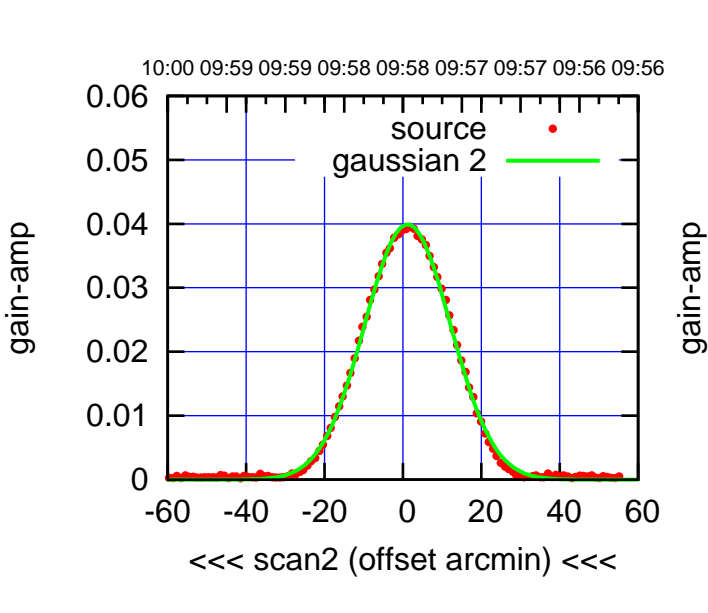

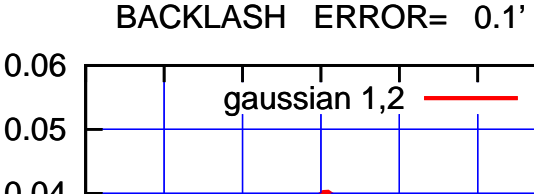

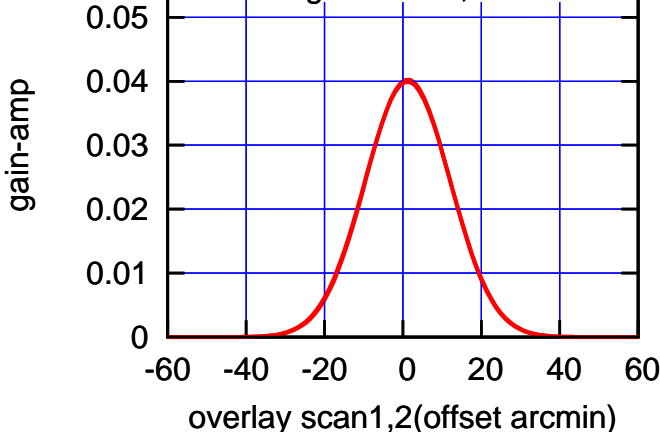

0

0.01

0.02

0.03

0.04

0.05

0.06

(+30'/m) 28mar2016 09:53

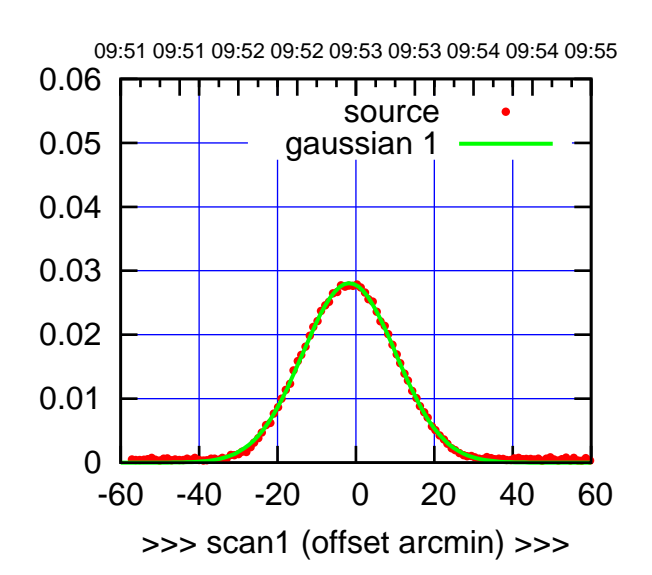

W06-175-AZ OFF= -2.5'

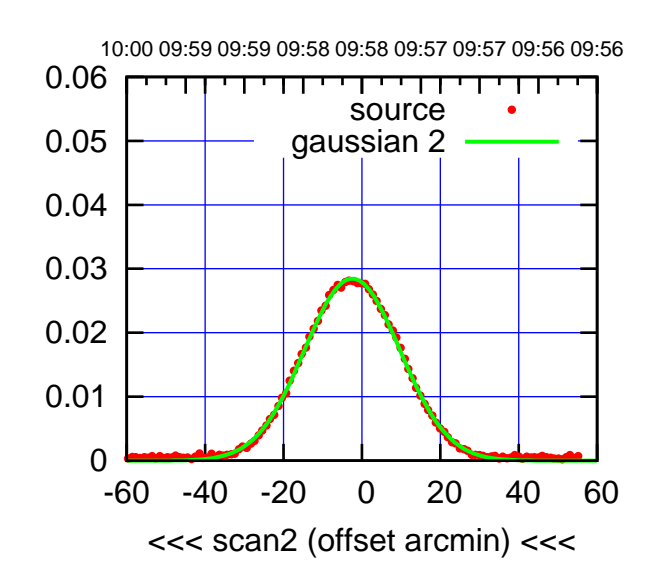

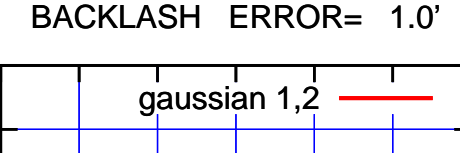

0.06

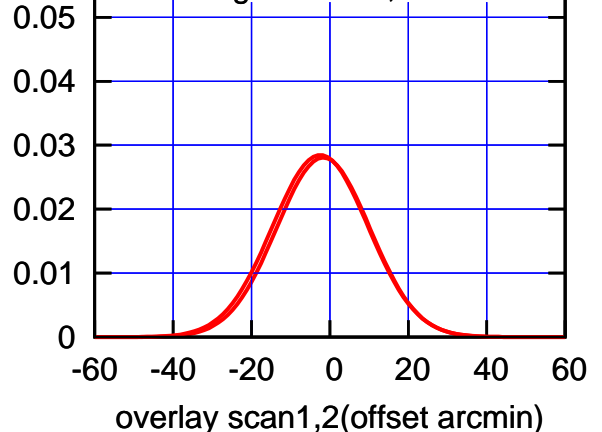

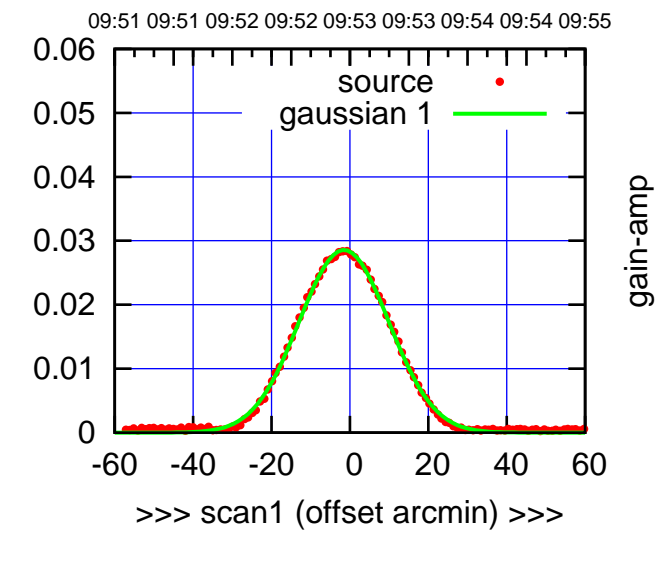

W06-130-AZ OFF= -2.4'

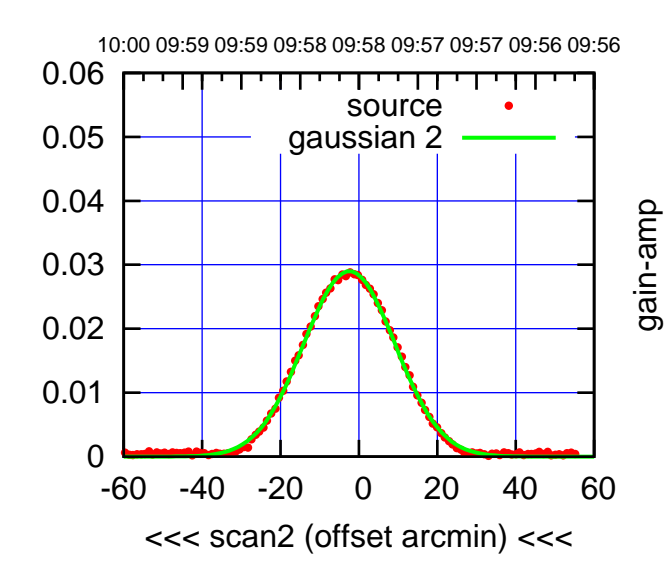

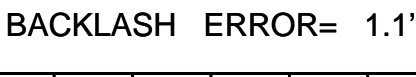

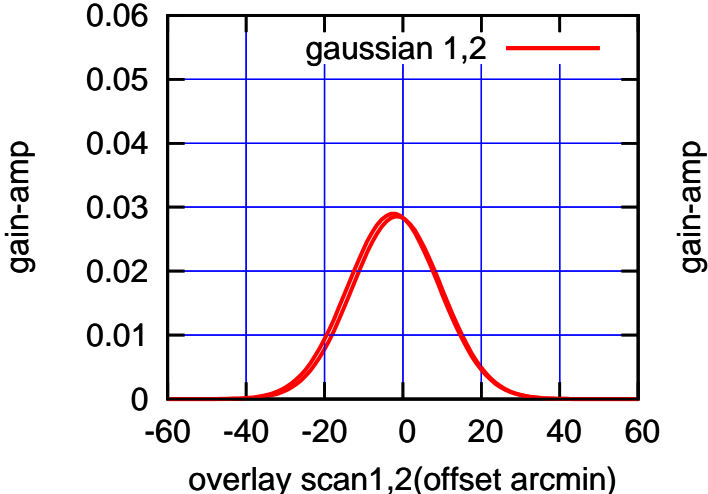

(-30'/m) 28mar2016 09:58

 $(-30'/m)$  28mar2016 09:58

(+30'/m) 28mar2016 09:53

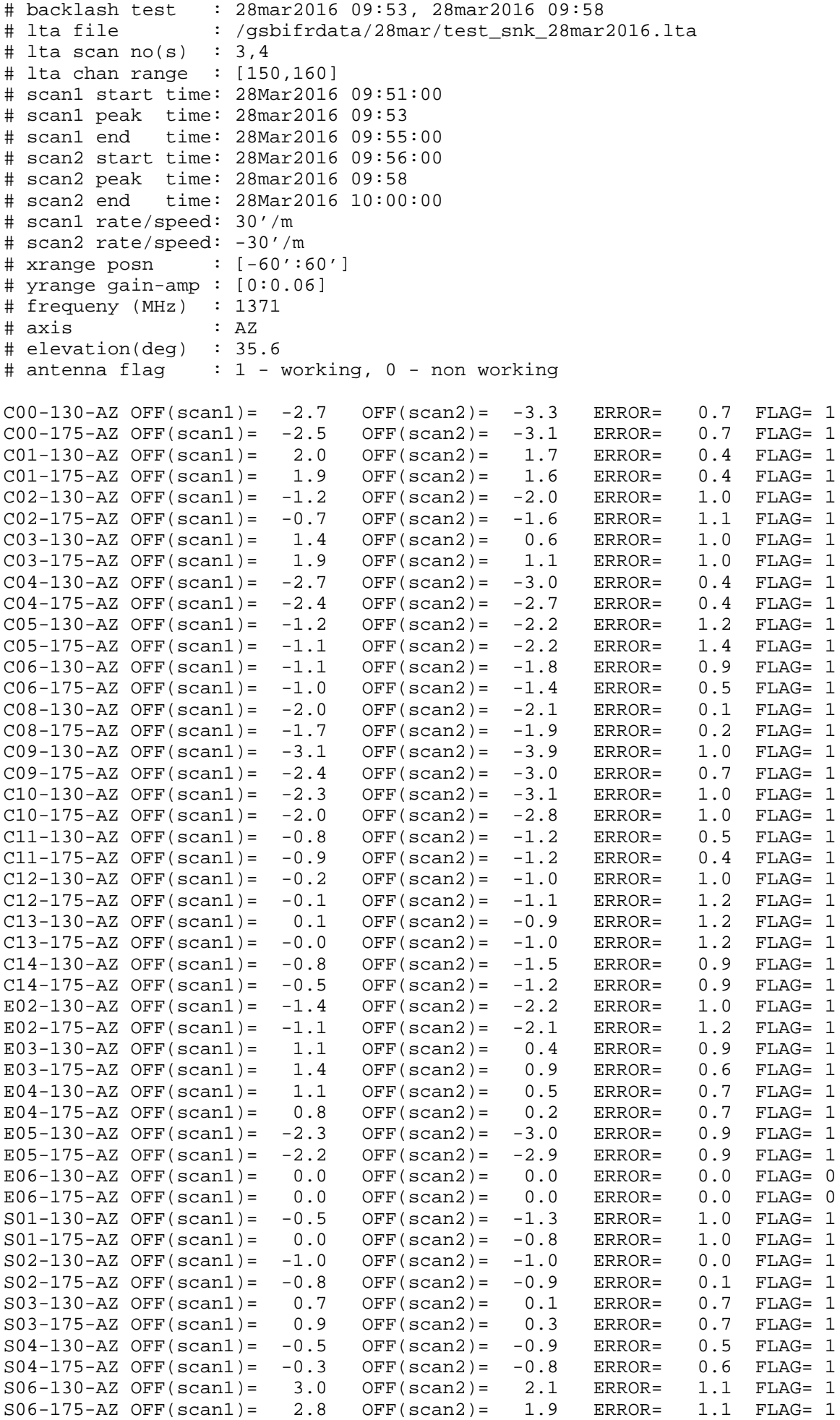

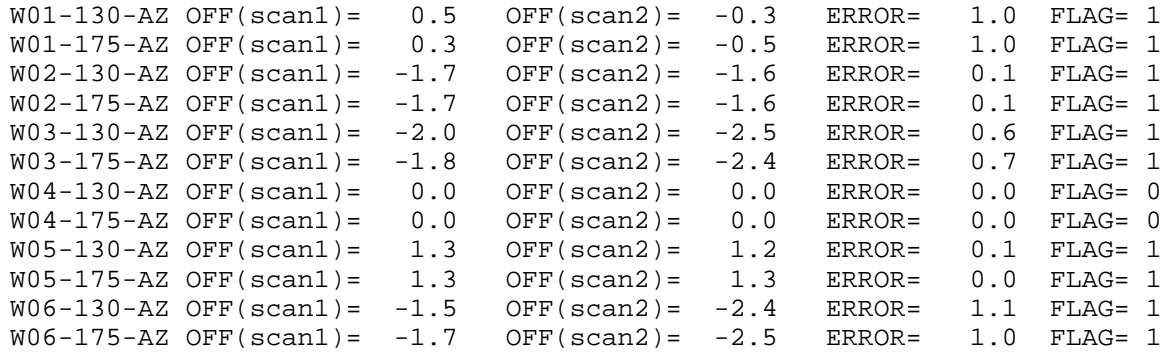